# **Emperical Methods for Marketing Research and Analytics Using**

#### **Prof. Dr. Martin Wetzels Maastricht University**

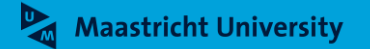

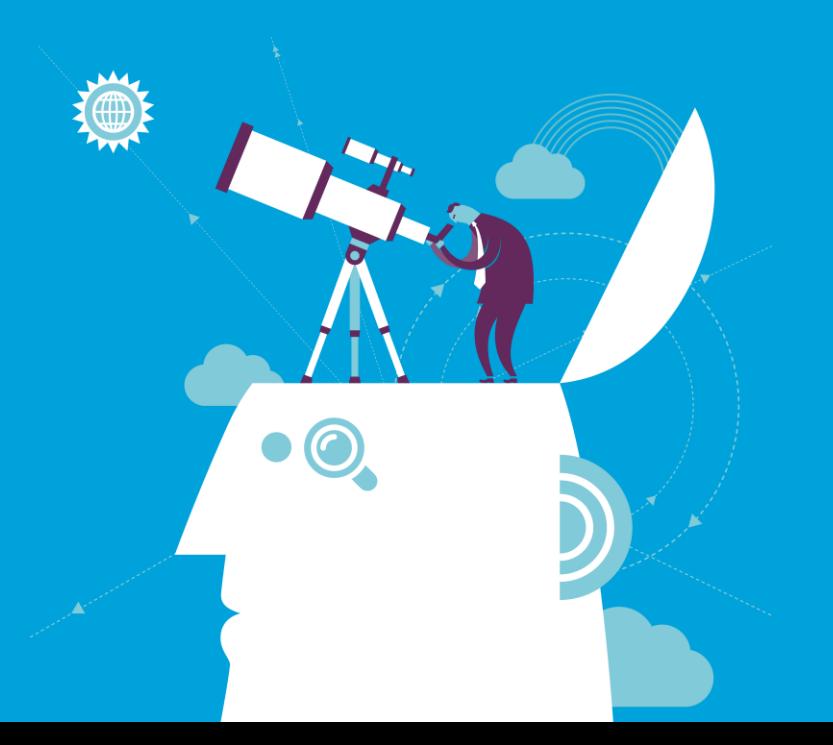

#### **About Me**

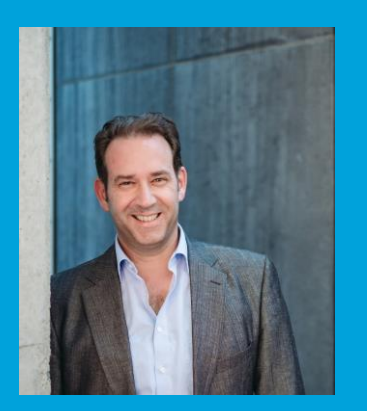

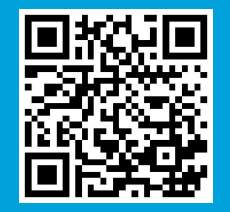

► **Name: Prof. Dr. Martin Wetzels Professor in Marketing and Supply Chain Research**

► **Address: Maastricht University School of Business and Economics Department of Marketing and SCM P.O. Box 616, 6200 MD Maastricht Tongersestraat 53, F1.05 T: +31 43 388 3250/3839 F: +31 43 388 4918 E: m.wetzels@maastrichtuniversity.nl W: https://www.maastrichtuniversity.nl/m.wetzels**

# **Using R for SEM and PLS Path Modeling**

#### **Prof. Dr. Martin Wetzels Maastricht University**

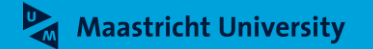

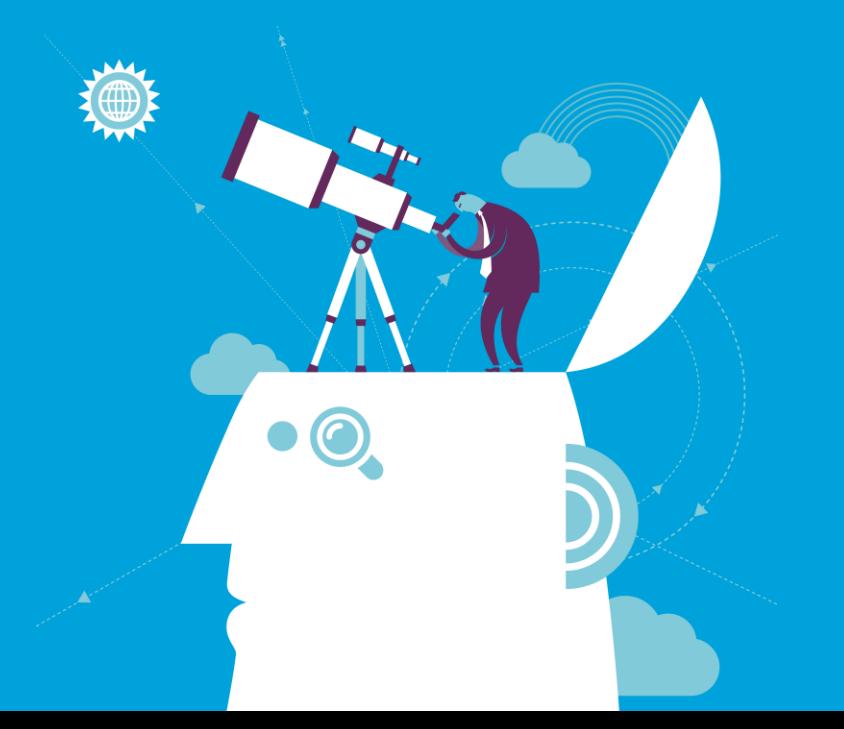

# **Course Outline**

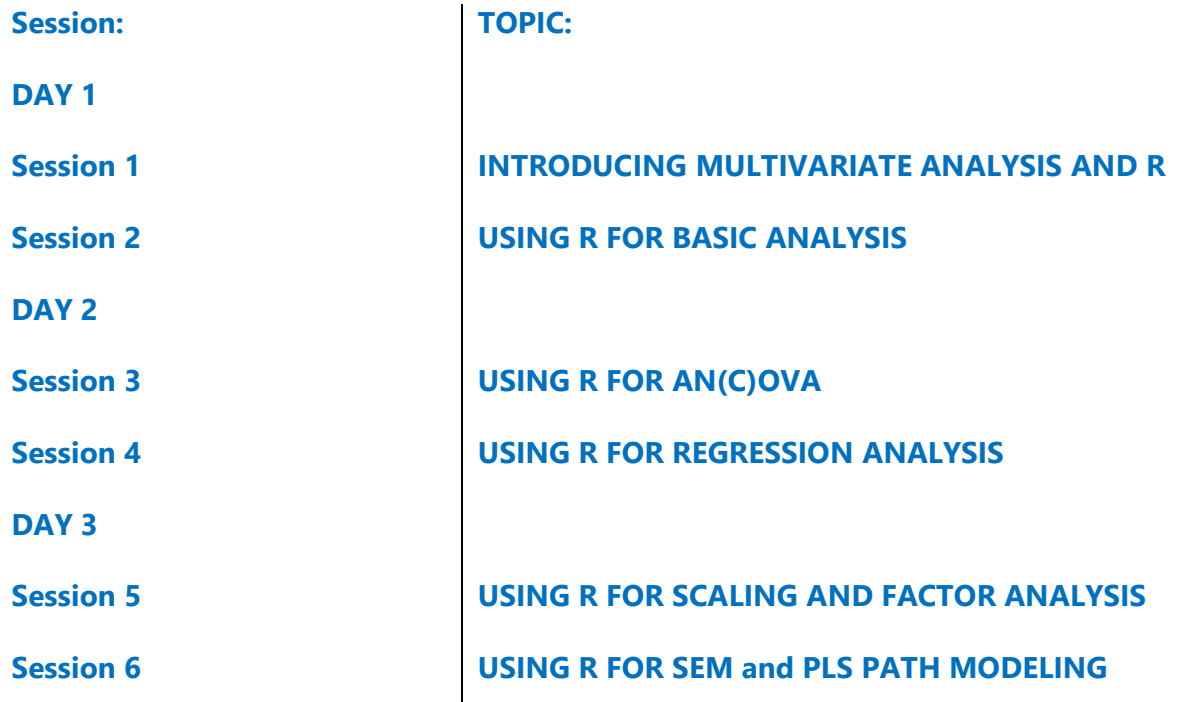

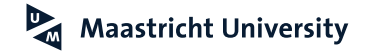

# **Positioning SEM and PLS Path Modeling**

**Hair et al. (2018); Malhotra (2010); Pallant (2016)**

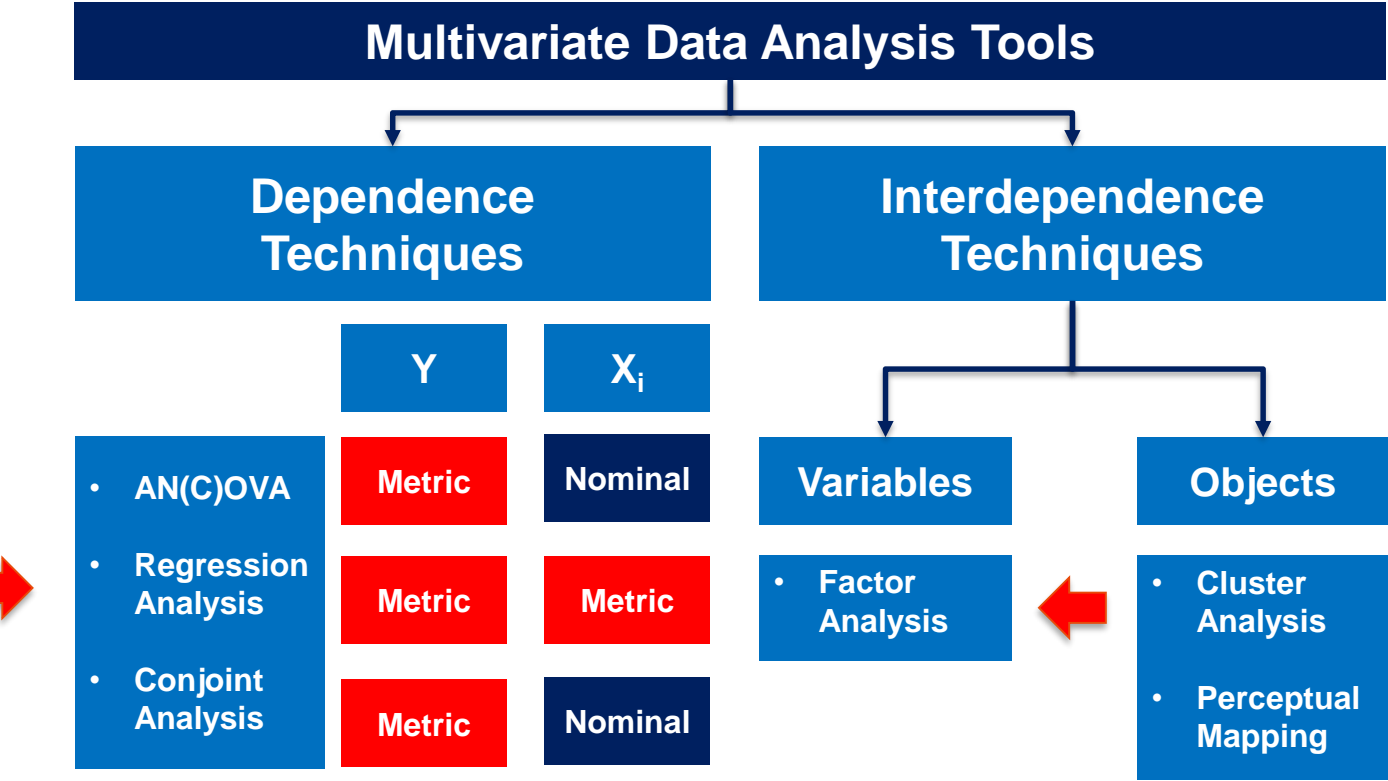

**Hair et al. (2018); Malhotra (2010)**

- The **(Pearson) product moment correlation, ρ,** summarizes the strength of association between two **metric** (at least **interval**) variables [-1, 1].
- **Assumptions** 
	- **Metric** (at least **interval**) variables
	- $\blacktriangleright$  Independent, random sample
	- $\blacktriangleright$  Linearity
	- (Bivariate) Normal distribution
	- **EXECUTE:** Homoscedasticity
	- No causality!
- Maastricht Ultliers!

**Hair et al. (2018); Malhotra (2010)**

Covariance **[-∞, + ∞]**

$$
COV_{XY} = \sum_{i=1}^{n} \frac{(X_i - M_X)^*(Y_i - M_Y)}{n-1}
$$

(Pearson Product-Moment) Correlation Coefficient **[-1, 1]**

$$
r_{XY}=\frac{\text{COV}_{XY}}{\text{S}_{X}\text{S}_{Y}}
$$

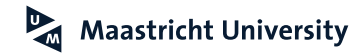

**Hair et al. (2018); Malhotra (2010)**

- ▶ Hypotheses
	- $H_0$ : correlation coefficient (p) = 0
	- $\blacktriangleright$  H<sub>1</sub>: correlation coefficient (p)  $\neq$  0
- $\blacktriangleright$  Test statistic

$$
t = r * \sqrt{\frac{n-2}{1-r^2}}
$$
  
df = n-2

 $\triangleright$  Effect Size (r) Effect Size (R<sup>2</sup>) 0.10 0.02 small 0.30 0.13 medium t University 0.26 large

**Hair et al. (2018); Malhotra (2010)**

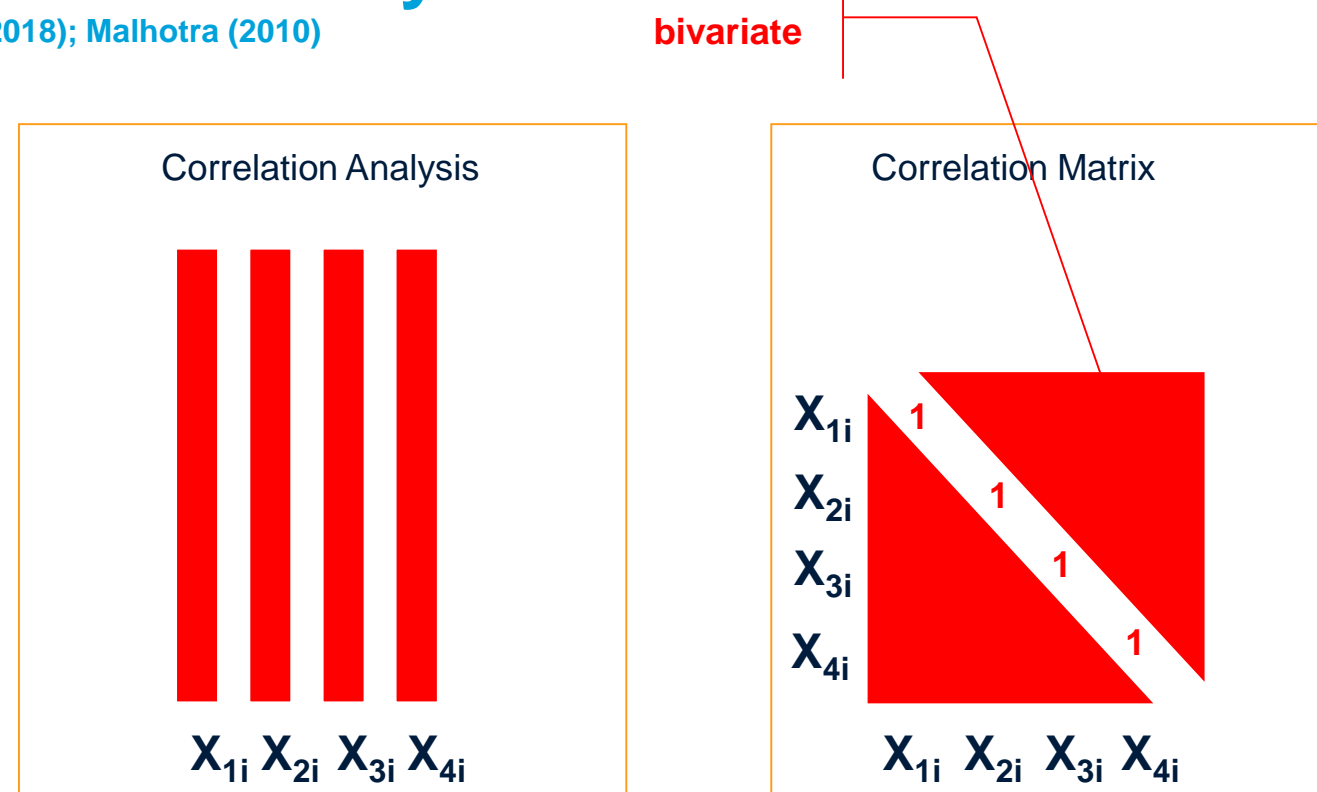

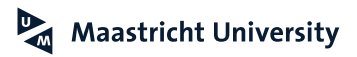

# **SPSS Application**

**TAM Data**

- Data Set *Data -01.sav* (n=439)
- ▶ Constructs and Items
	- ▶ Perceived Ease of Use (PEU, Q1-Q3)
	- ▶ Perceived Usefulness (PU, Q4-Q6)
	- ▶ Attitude (ATT, Q7-Q9)
	- Intention (INT, Q10-Q12)
- Reliability Analysis (Coefficient  $\alpha$ )
	- $\blacktriangleright$  PEU 0.93
	- $\blacktriangleright$  PU 0.92
	- $\blacktriangleright$  ATT 0.92
	- $\triangleright$  INT 0.87

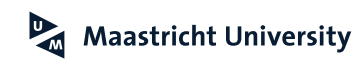

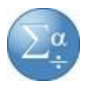

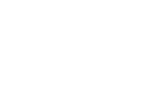

 $\alpha$ 

# **SPSS Application**

**TAM Data**

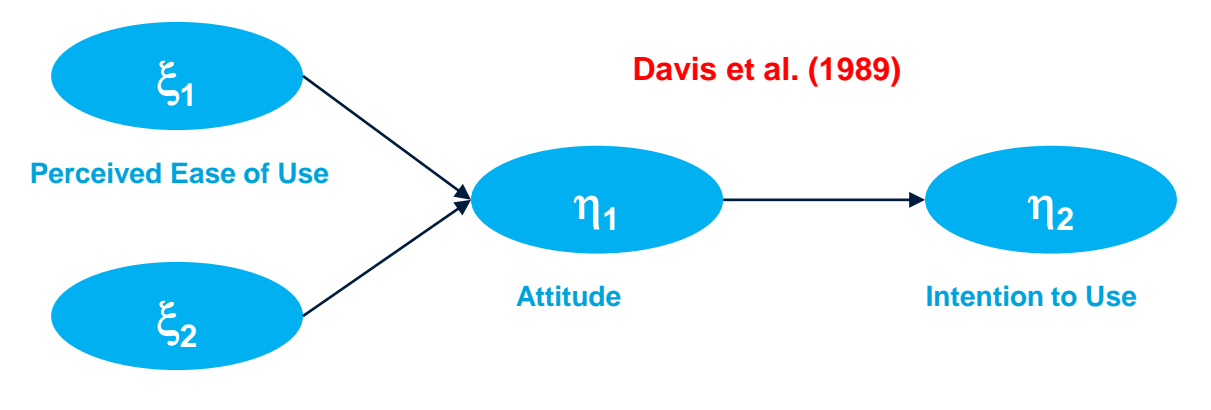

**Perceived Usefulness**

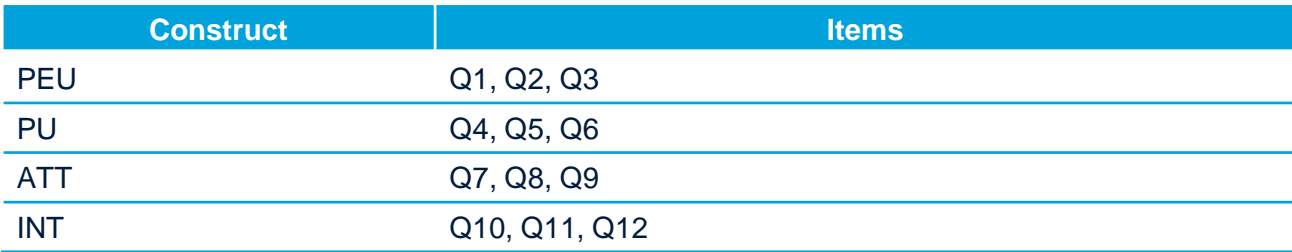

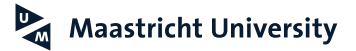

#### **Structural Equation Modeling Introduction**

► Hair et al. (2010, 635) provide the following definition of Structural Equation Modeling (SEM):

*"Structural equation modeling (SEM) is a family of statistical models that seek to explain the relationships among multiple variables."*

*"… SEM's foundation lies in two familiar multivariate techniques: factor analysis and multiple regression analysis"* 

- ▶ Three characteristics underlie all SEM techniques:
	- ► Estimation of multiple and interrelated dependence relationships (Structural Model)
	- ▶ The ability to represent unobserved concepts in these relationships and account for measurement error in the estimation process (Measurement Model; CFA Model)
	- ▶ Defining the model to explain the entire set of relationships (Theorectical Foundation)

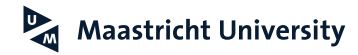

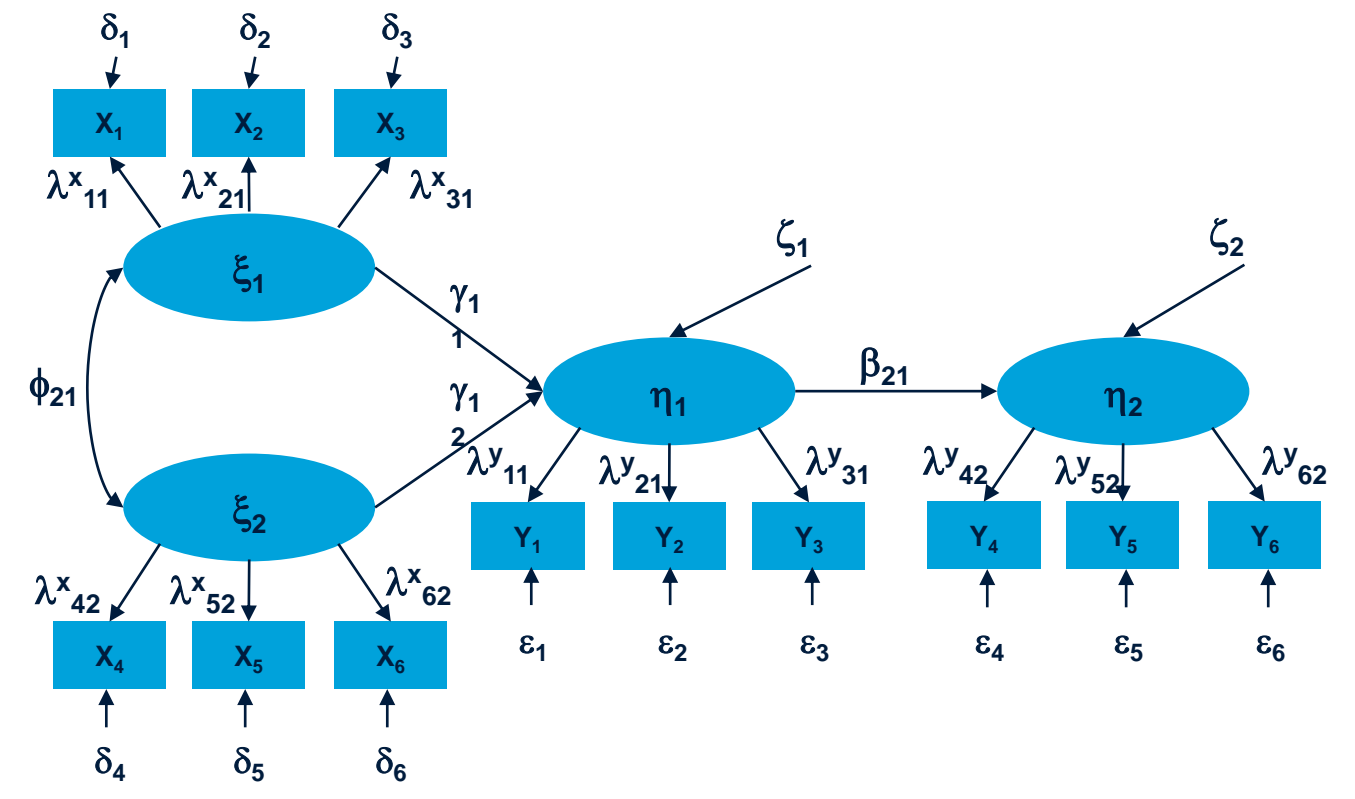

 $\mathbf{z}$ **Maastricht University** 

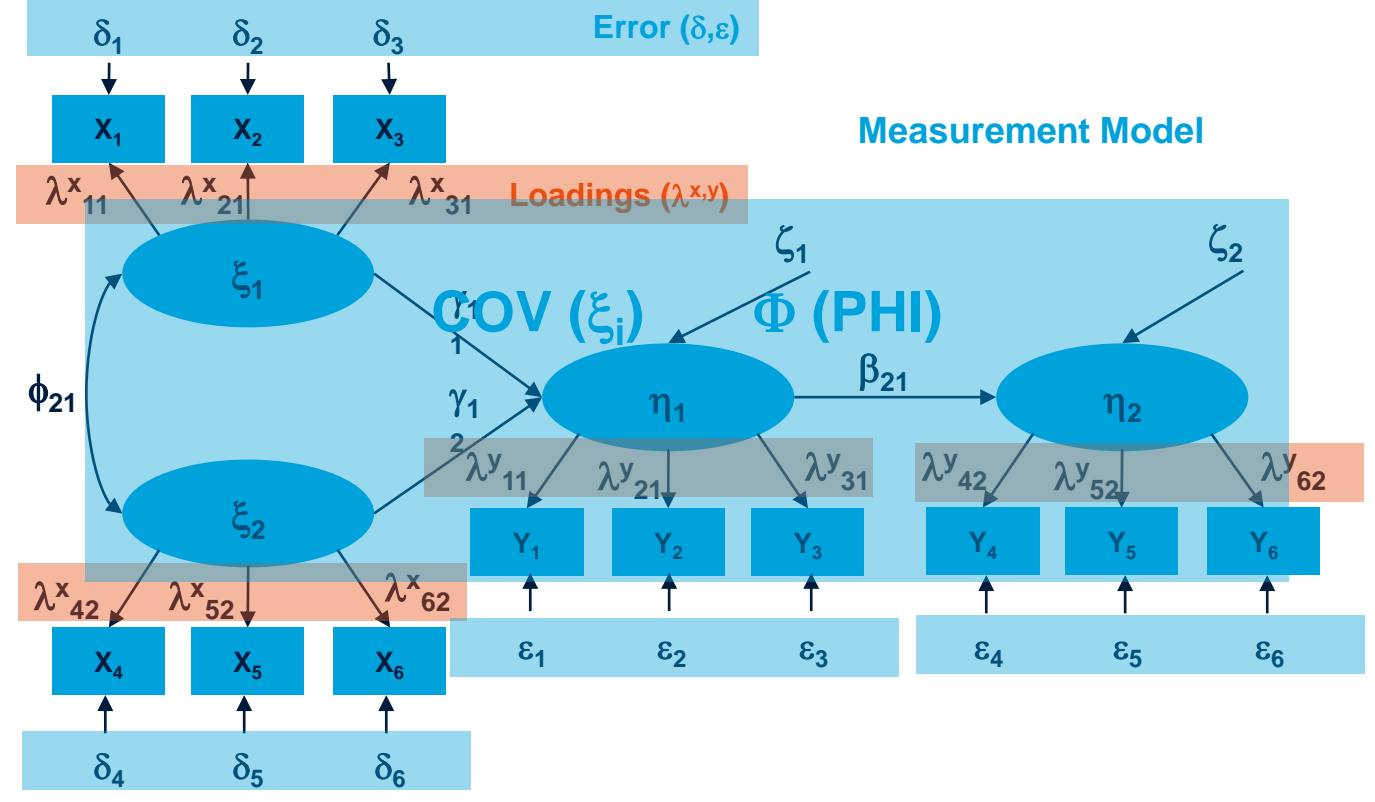

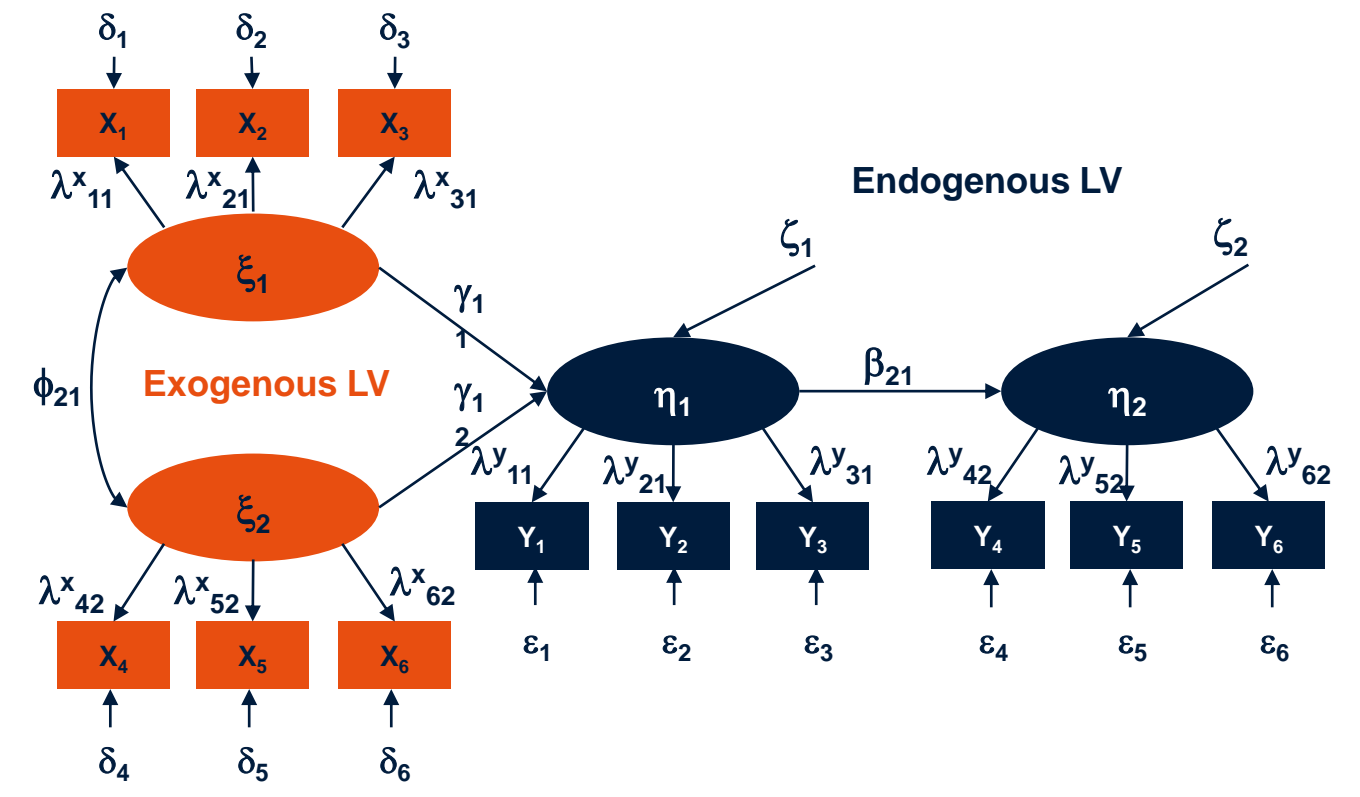

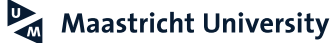

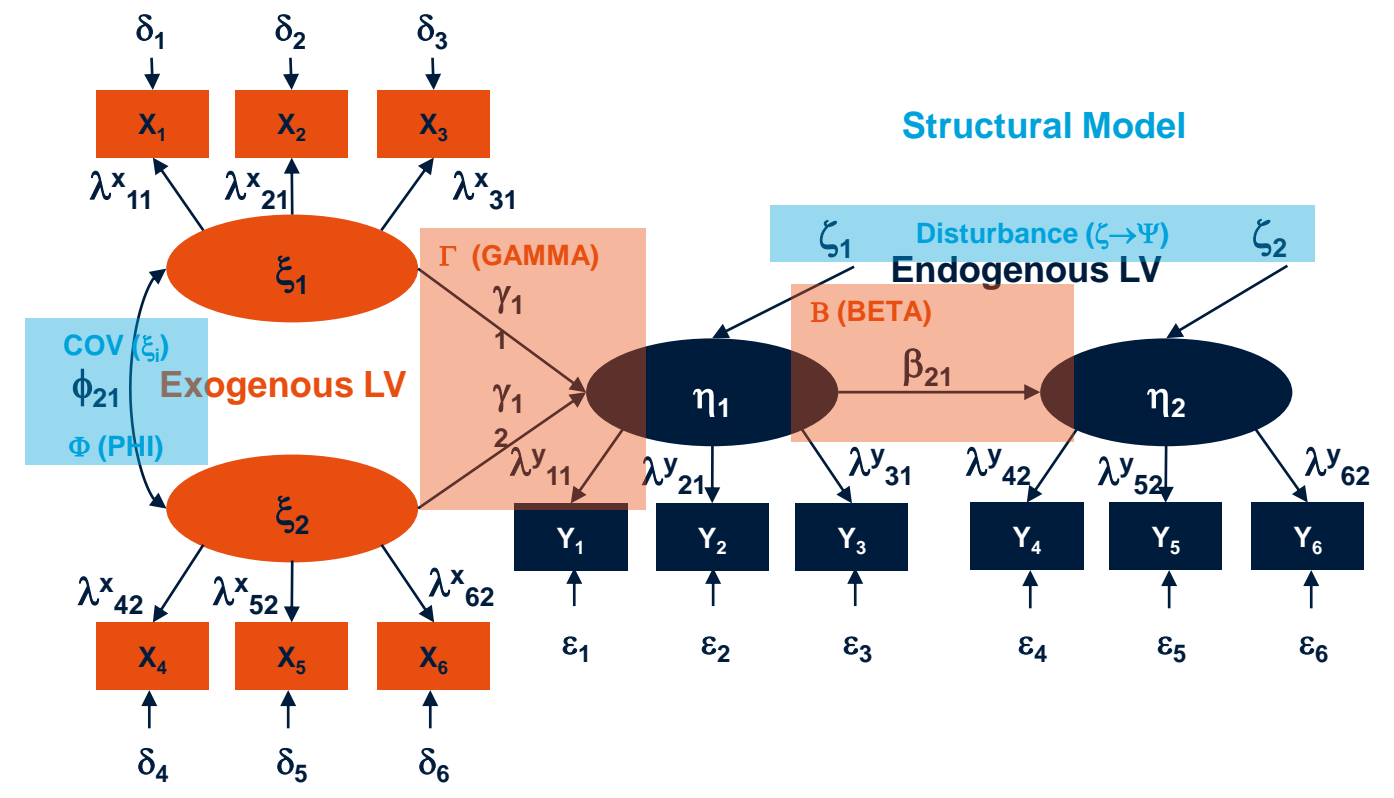

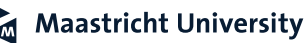

### **Introduction to Structural Equation Modeling Analysis Approach (Hair et al., 2018; Malhotra, 2010)**

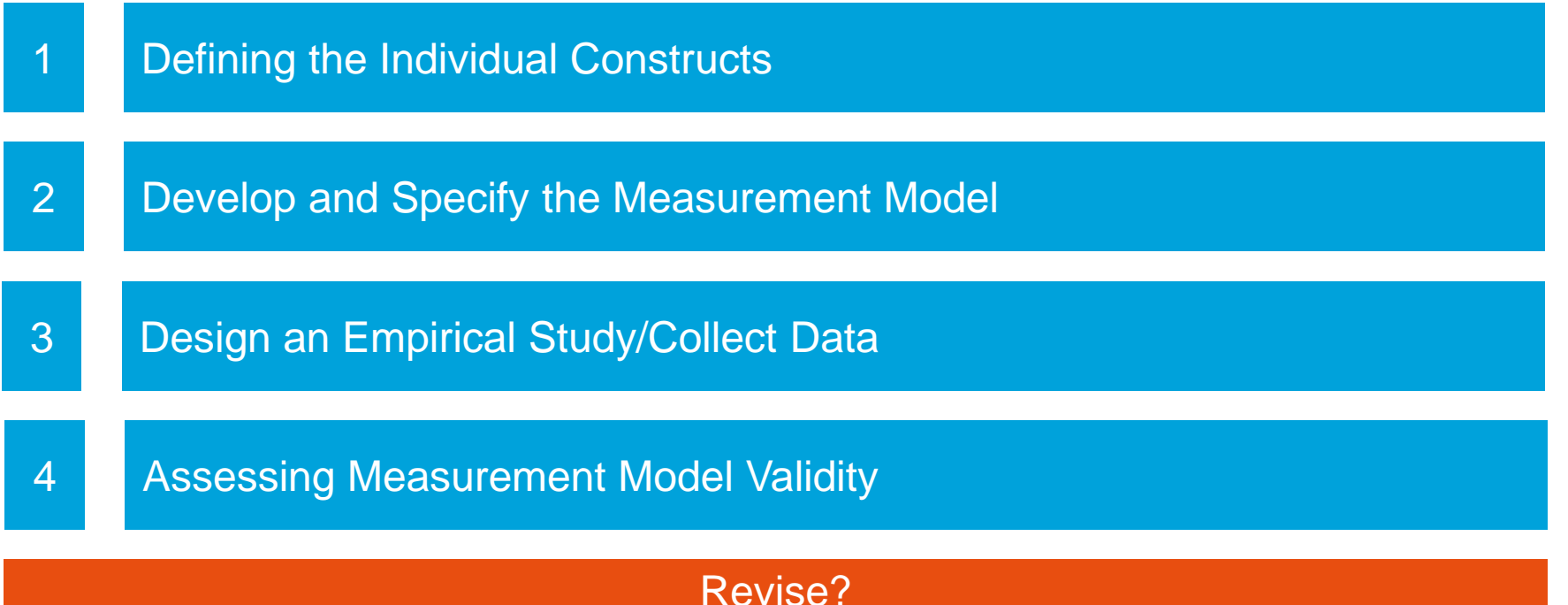

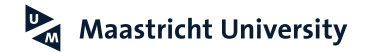

#### **Introduction to Structural Equation Modeling Analysis Approach(Hair et al., 2018; Malhotra, 2010)**

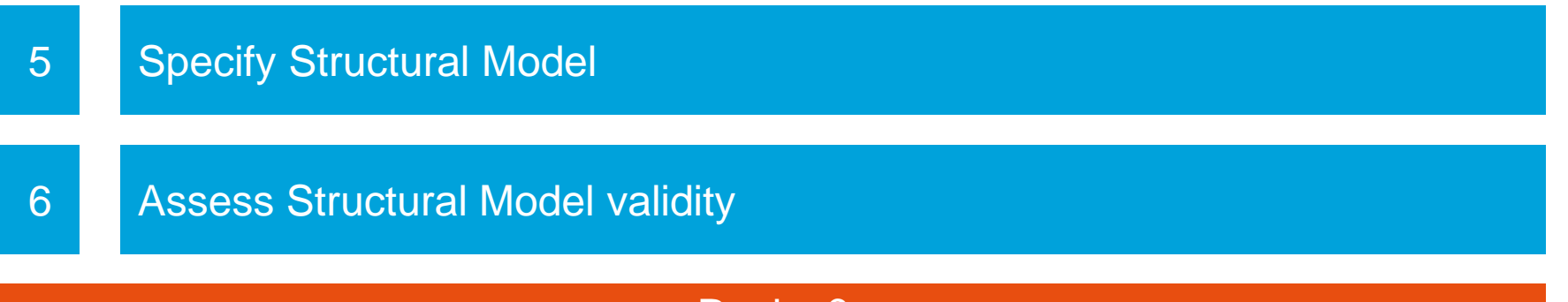

Revise?

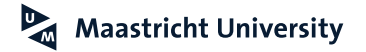

# **1. Defining the Individual Constructs**

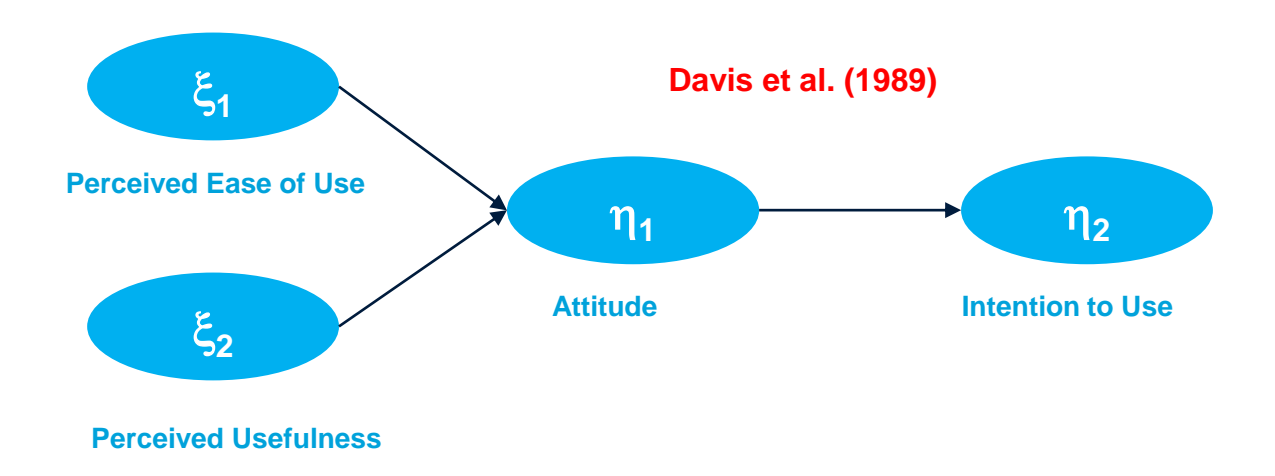

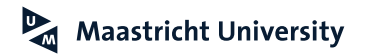

# **Davis et al. (1989)**

MANAGEMENT SCIENCE Vol. 35, No. 8, August 1989 Printed in U.S.A.

#### USER ACCEPTANCE OF COMPUTER TECHNOLOGY: A COMPARISON OF TWO THEORETICAL MODELS\*

FRED D. DAVIS, RICHARD P. BAGOZZI AND PAUL R. WARSHAW

School of Business Administration, University of Michigan, Ann Arbor, Michigan 48109-1234 School of Business Administration, University of Michigan, Ann Arbor, Michigan 48109-1234 School of Business Administration, California Polytechnic State University, San Luis Obispa, California 93407

Computer systems cannot improve organizational performance if they aren't used. Unfortunately, resistance to end-user systems by managers and professionals is a widespread problem. To better predict, explain, and increase user acceptance, we need to better understand why people accept or reject computers. This research addresses the ability to predict peoples' computer acceptance from a measure of their intentions, and the ability to explain their intentions in terms of their attitudes, subjective norms, perceived usefulness, perceived ease of use, and related variables. In a longitudinal study of 107 users, intentions to use a specific system, measured after a onehour introduction to the system, were correlated 0.35 with system use 14 weeks later. The intentionusage correlation was 0.63 at the end of this time period. Perceived usefulness strongly influenced peoples' intentions, explaining more than half of the variance in intentions at the end of 14 weeks. Perceived ease of use had a small but significant effect on intentions as well, although this effect subsided over time. Attitudes only partially mediated the effects of these beliefs on intentions. Subjective norms had no effect on intentions. These results suggest the possibility of simple but powerful models of the determinants of user acceptance, with practical value for evaluating systems and guiding managerial interventions aimed at reducing the problem of underutilized computer technology.

(INFORMATION TECHNOLOGY; USER ACCEPTANCE; INTENTION MODELS)

# **2. Develop and Specify Measurement Model**

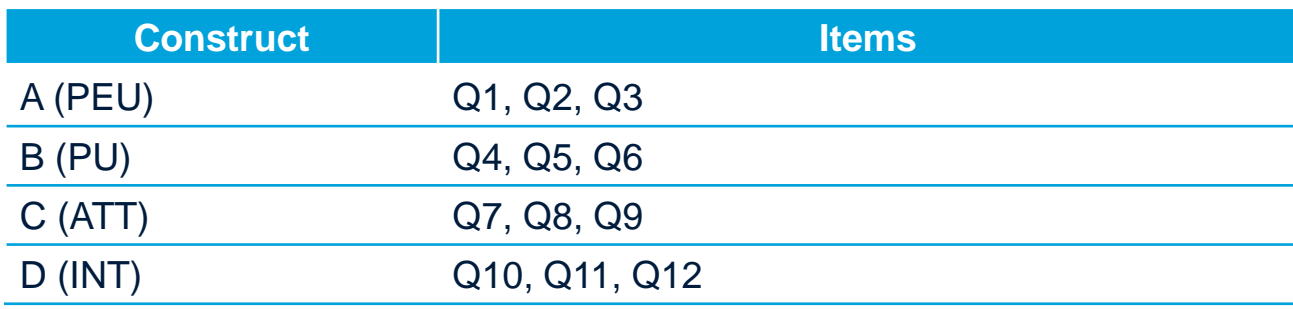

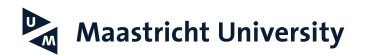

#### **Develop and Specify Measurement Model Confirmatory Factor Analysis (CFA)**

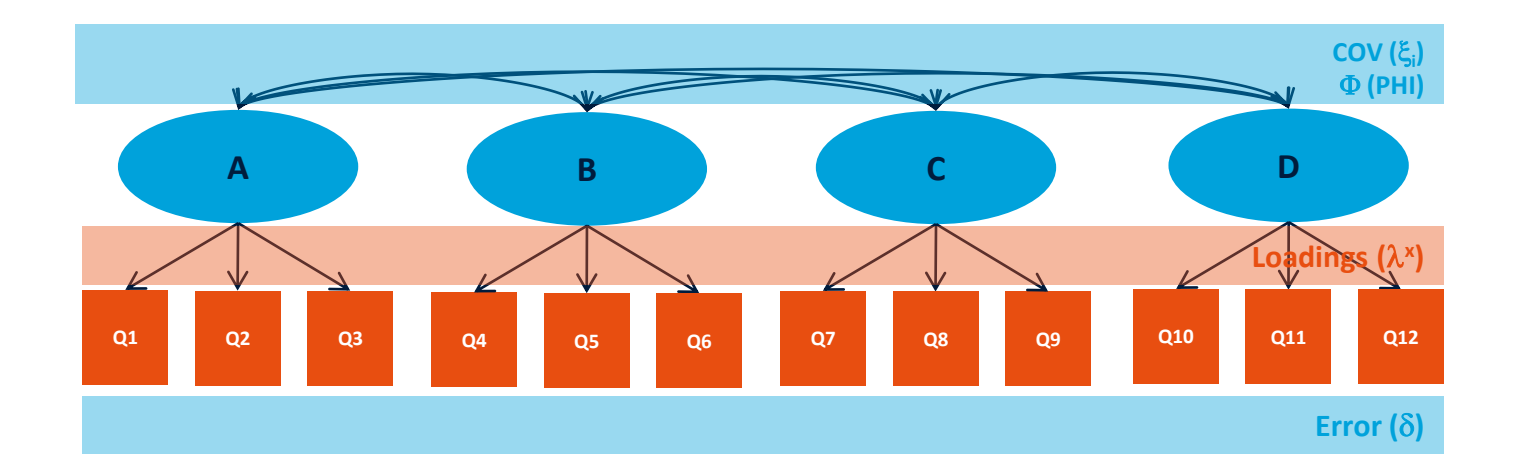

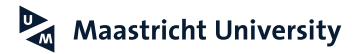

# **3. Design an Emperical Study**

- ▶ Questionnaire (n=439)
- ▶ Employees

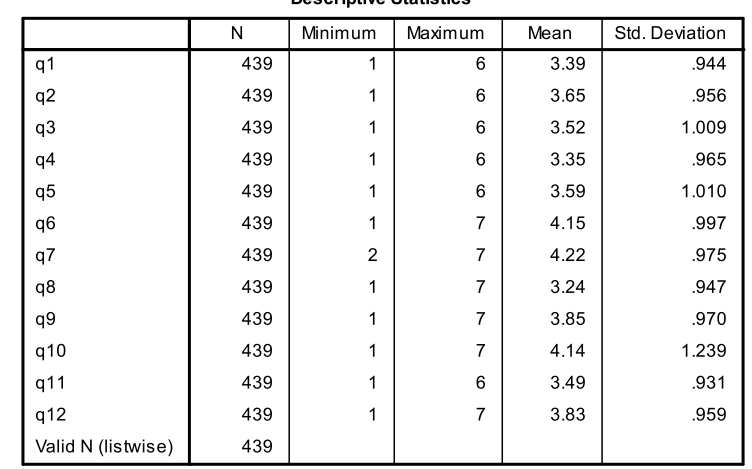

**Descriptive Statistics** 

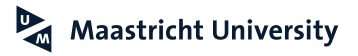

# **4. Assessing Measurement Model Validity**

- **Reliability**
- **Convergent Validity**
	- ▶ Model Fit
	- ► Factor Loadings (t test)
	- ▶ Langrange Multiplier Test (Modification Index)
	- ▶ Standardized Residuals
- **Discriminant Validity**
	- $\blacktriangleright$   $\chi^2$  Difference Test Approach (single degree of freedom tests)
	- ▶ Confidence Interval Approach
	- ▶ Variance Extracted Approach
	- ▶ Nested Model Approach

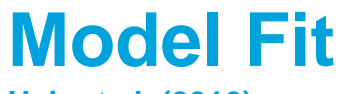

**Hair et al. (2010)**

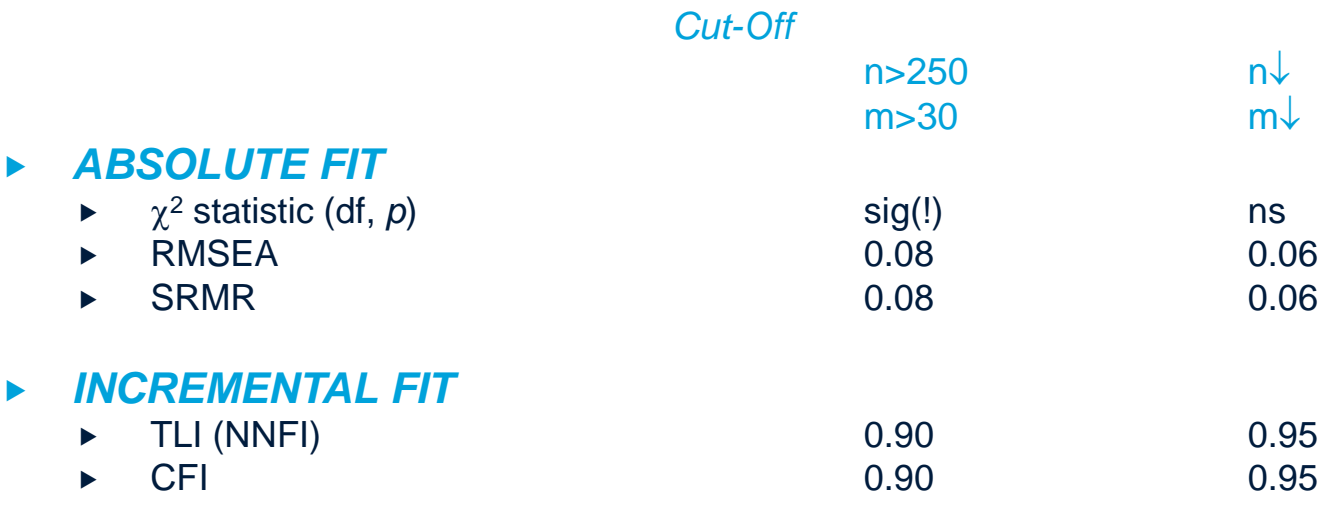

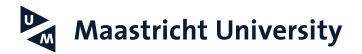

# **Model Fit: ML Estimation**

**(Hair et al., 2018)**

#### **n=number of observations**

**<sup>2</sup>= (n-1)FML**

 $F_{ML}$ =tr(S $\Sigma$ <sup>-1</sup>) – (p+q) + ln| $\Sigma$ | - ln|S|  $(p+q)$ =number of MV  $\Sigma$  =Model-Implied Matrix **S=Sample Matrix**

**df=0.5(p+q)(p+q+1) - t**

**t=number of estimated parameters**

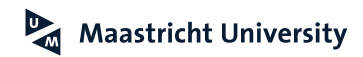

# **Model Fit: ML Estimation**

**(Hair et al., 2018)**

#### **A Perfect Fit?**

 $S = \Sigma$ 

$$
F_{ML} = tr(SS^{-1}) - (p+q) + ln|S| - ln|S|
$$
  
\n
$$
F_{ML} = tr(l) - (p+q) + ln|S| - ln|S| = 0
$$
  
\n
$$
\chi^2 = (n-1)^*0 = 0
$$

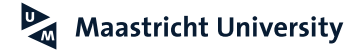

# **Model Fit: Analysis Approach**

**(Hair et al., 2018)**

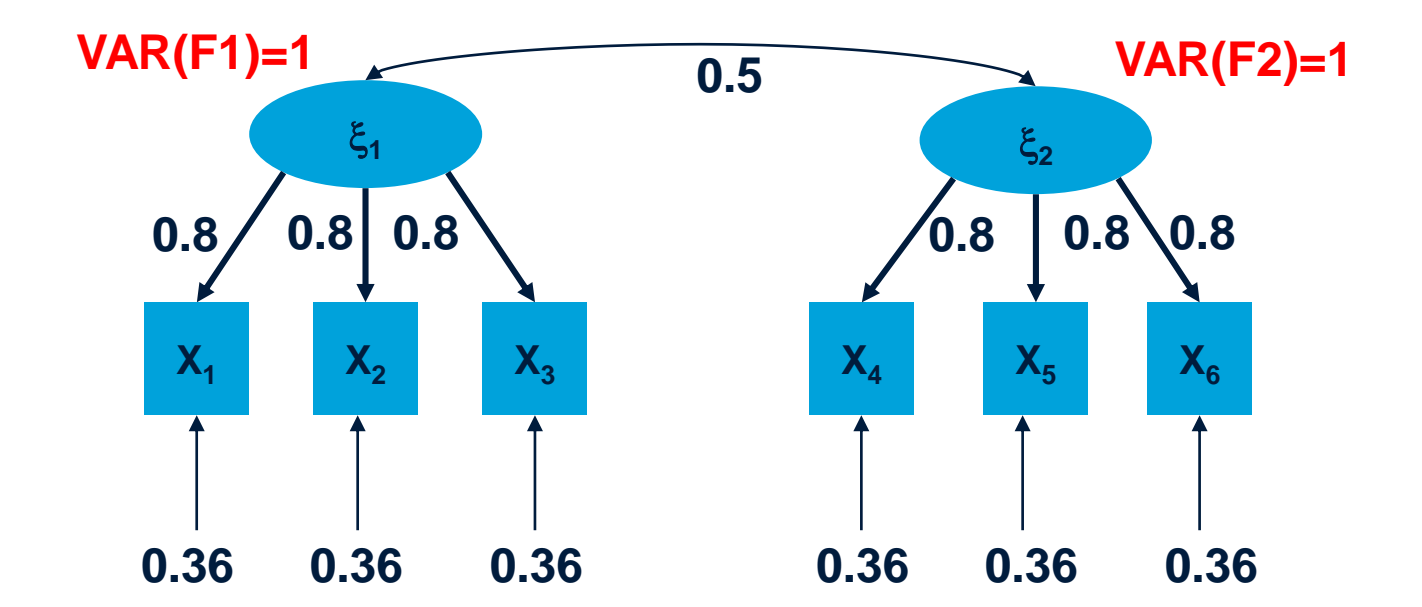

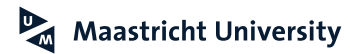

# **Model Fit: Analysis Approach**

**(Hair et al., 2018)**

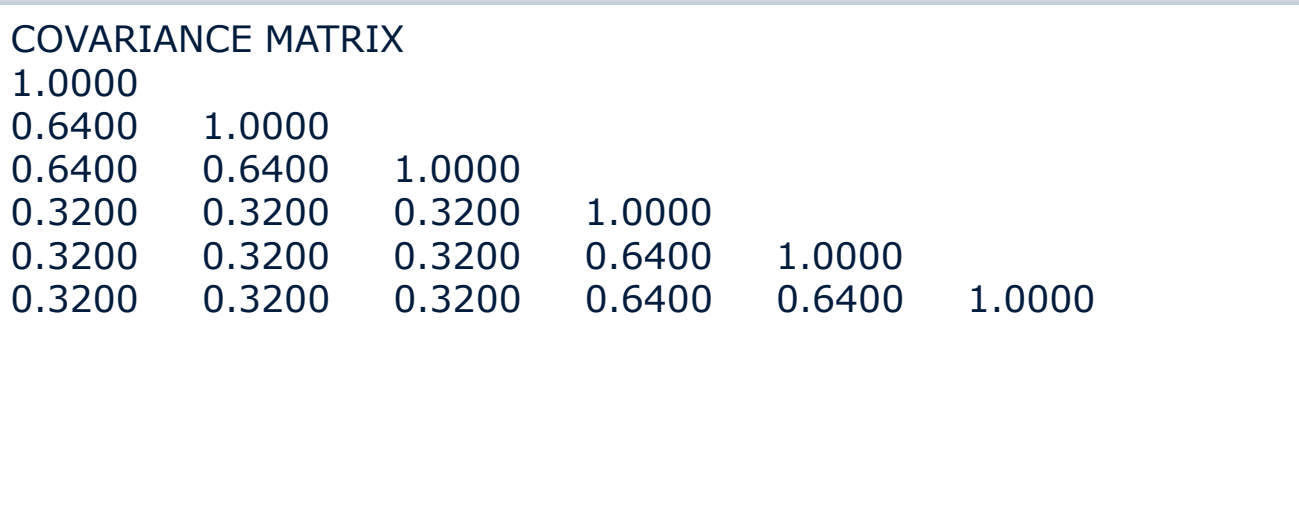

#### **LISREL EXAMPLE SIMPLIS LANGUAGE**

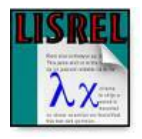

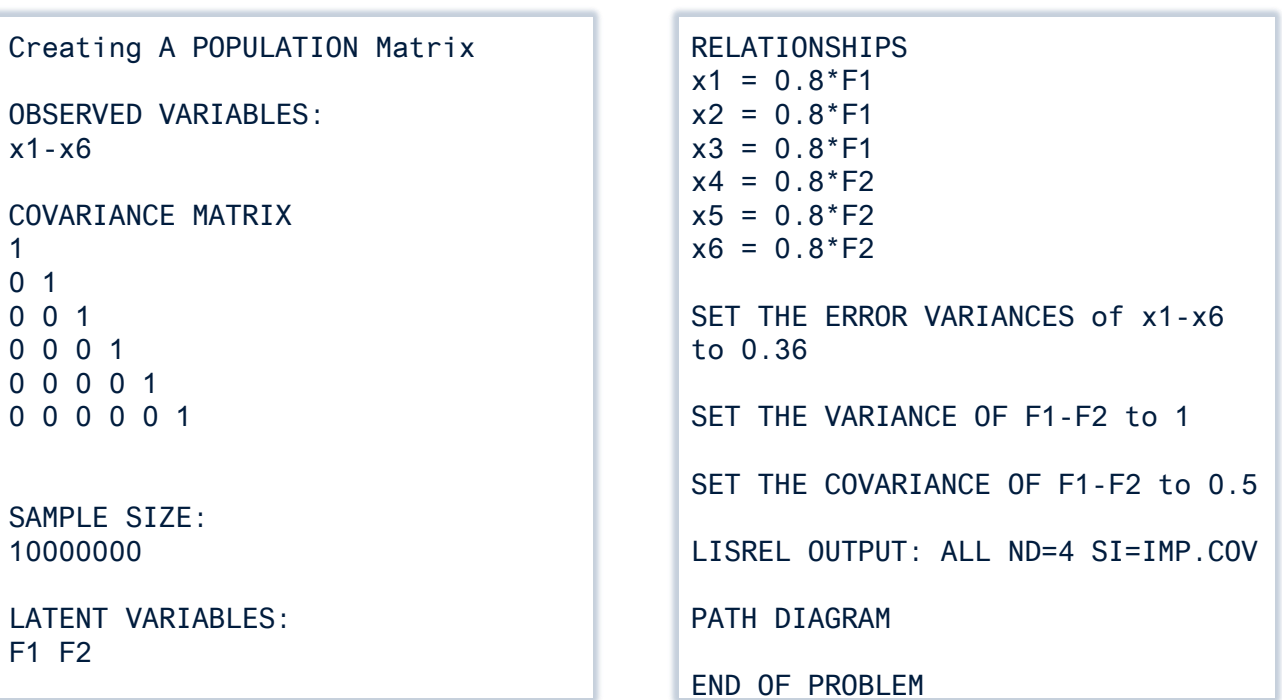

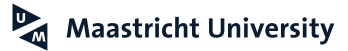

### **Introduction to Structural Equation Modeling LISREL**

- ▶ SEMNET
	- ▶ To join SEMNET, send the command: SUB SEMNET *first-name last-name* (in *body section* of e-mail)

to [LISTSERV@BAMA.UA.EDU](mailto:LISTSERV@BAMA.UA.EDU)

**Archives** 

<http://bama.ua.edu/archives/semnet.html>

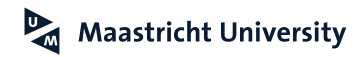

### **Introduction to Structural Equation Modeling LISREL**

- ▶ Linear Structural RELationships
- $\blacktriangleright$  Modules
	- LISREL
	- ▶ PRELIS (Preprocessor for LISREL)
- Available Command Languages
	- ▶ LISREL Command Language
	- ▶ SIMPLIS Command Language
	- $\blacktriangleright$  Interactive Mode
	- ▶ Path Diagrams
	- ▶ Wizard-Like Approach for LISREL and SIMPLIS (Project)
	- $\triangleright$  PRELIS

# **Getting LISREL…**

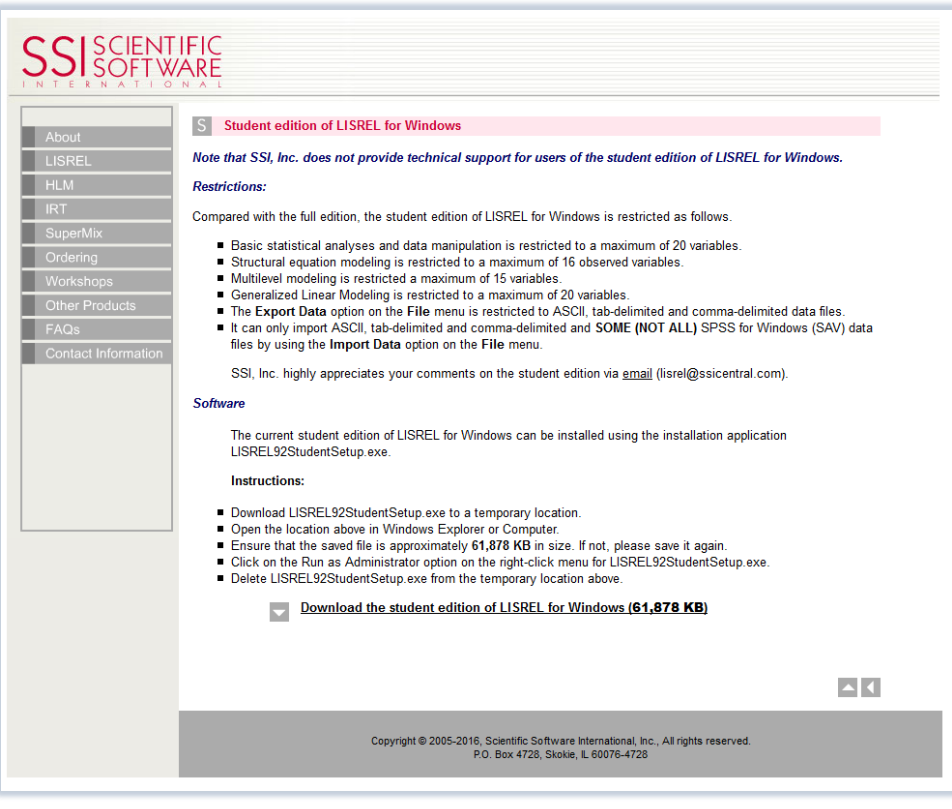

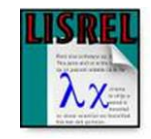

# **Getting LISREL…**

**http://www.ssicentral.com/lisrel/techdocs/SIMPLISSyntax.pdf**

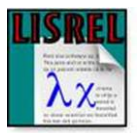

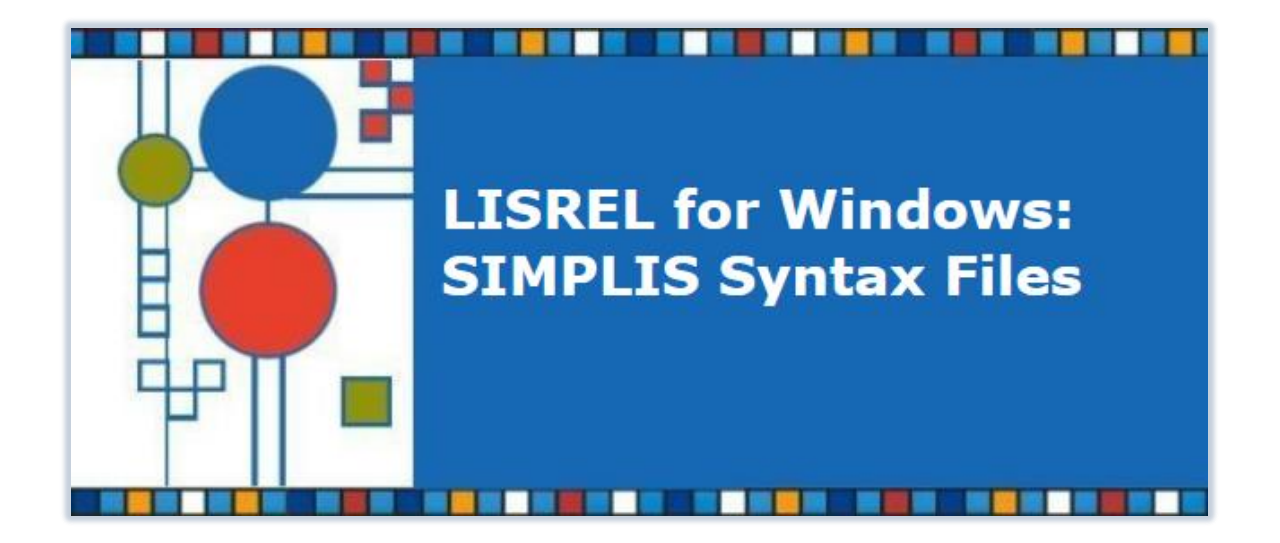

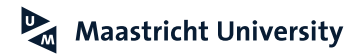

#### **Introduction to Structural Equation Modeling Alternatives**

- ▶ Alternative Software Packages:
	- ► EQS Version 6.3 (www.mvsoft.com)
	- ► IBM AMOS Version 25 (http://www-03.ibm.com/software/products/en/spss-amos)
	- ▶ Mplus Version 8 (www.statmodel.com)
	- ▶ STATA15 (www.stata.com)
	- ▶ Proc CALIS in SAS Release 9 (www.sas.com)
	- $\triangleright$  R (package sem; package lavaan)

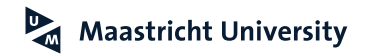

#### **IBM SPSS AMOS 25**

**<https://www.ibm.com/us-en/marketplace/structural-equation-modeling-sem>**

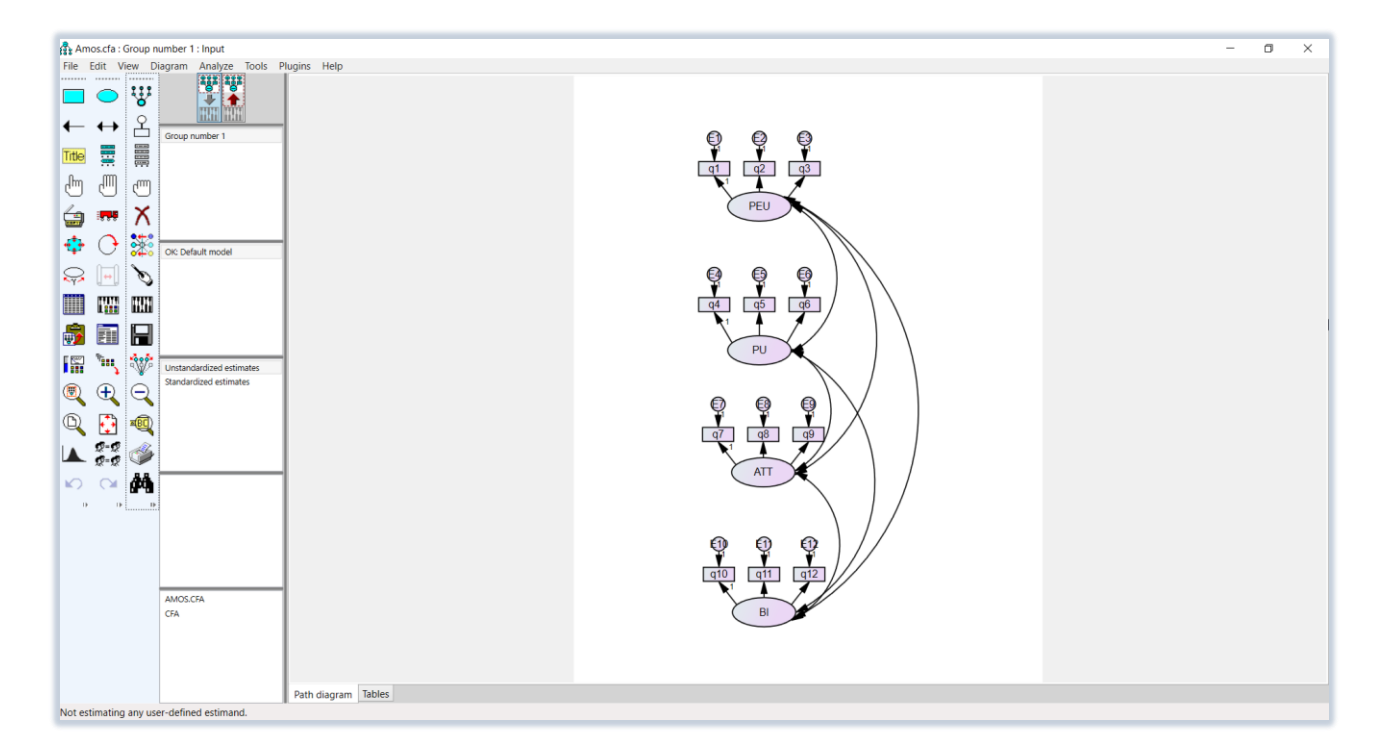

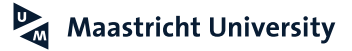
#### **IBM SPSS AMOS 25**

https://www.ibm.com/us-en/marketplace/structural-equation-modeling-sem

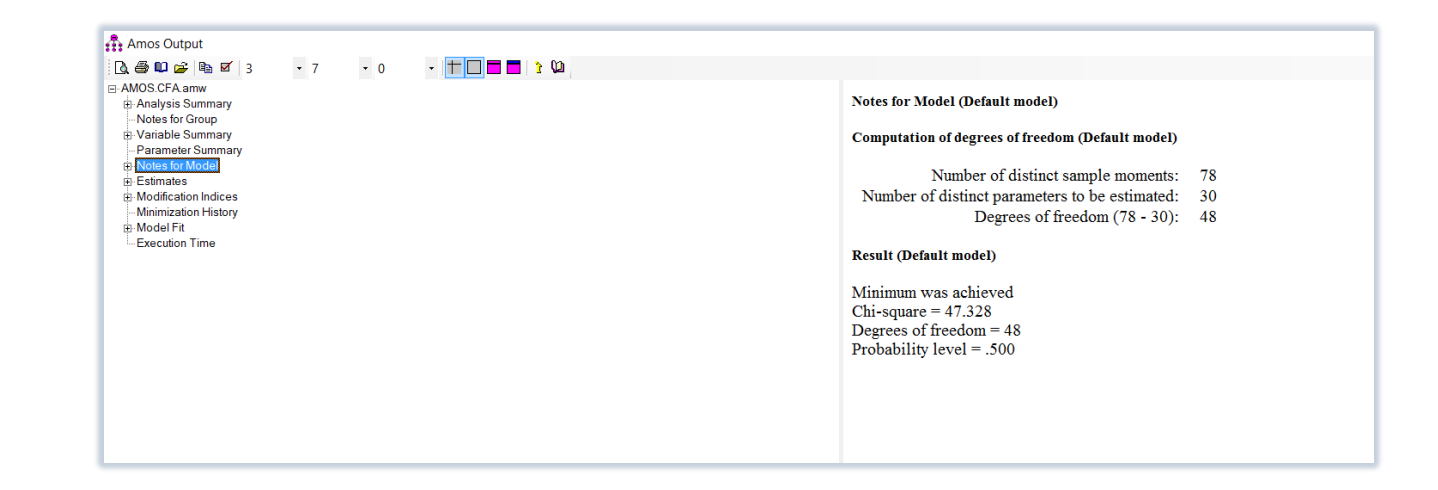

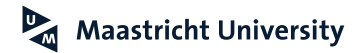

#### **LISREL EXAMPLE**

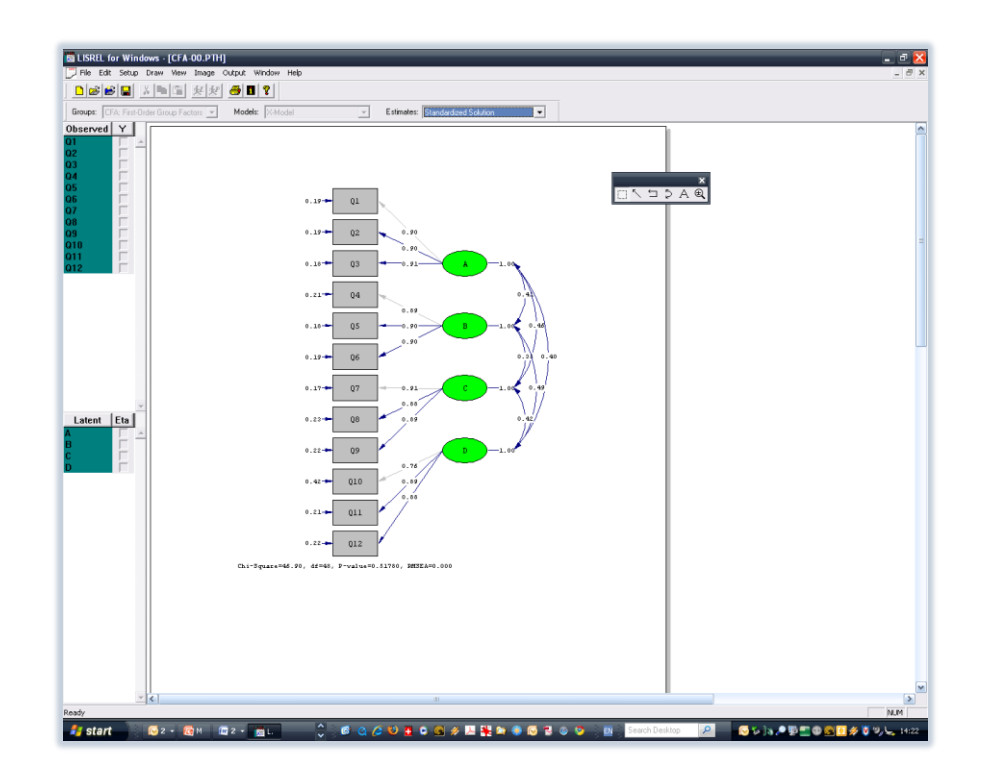

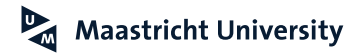

#### **LISREL EXAMPLE LISREL LANGUAGE**

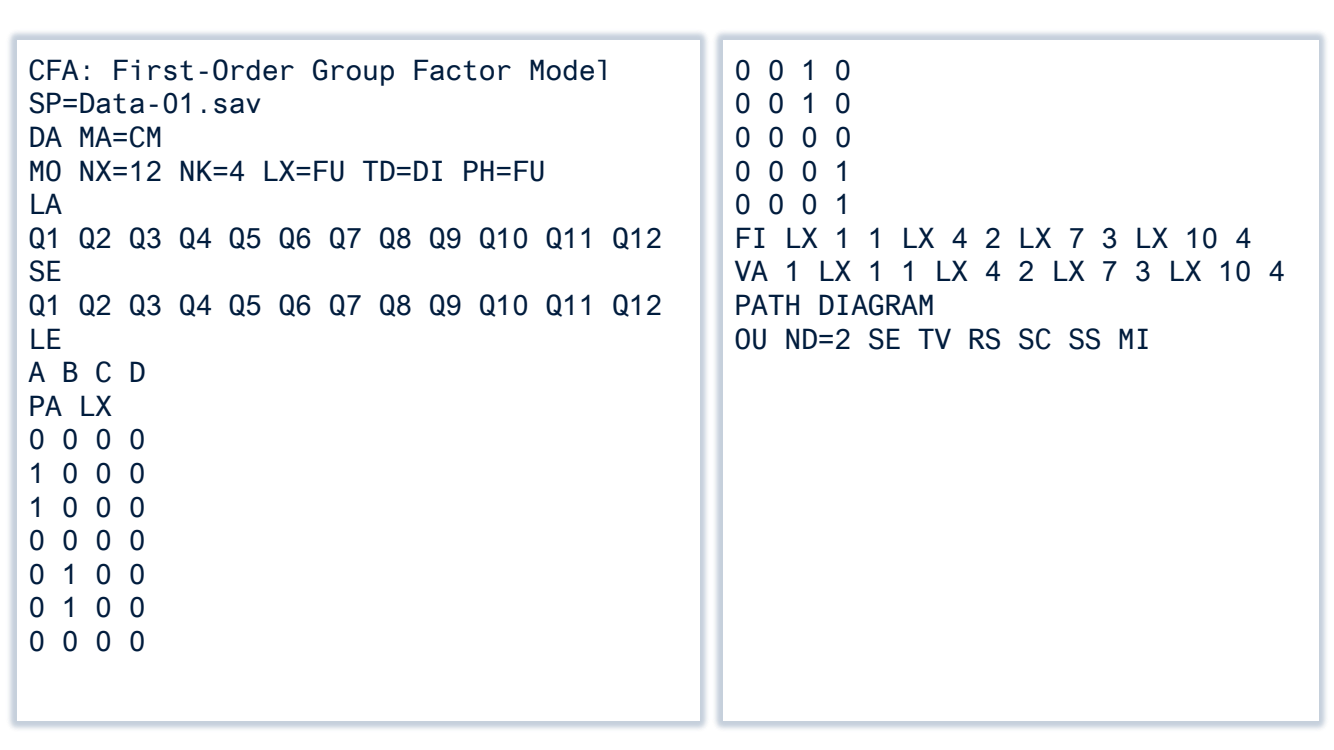

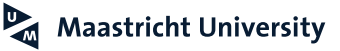

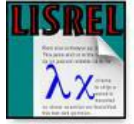

#### **LISREL EXAMPLE SIMPLIS LANGUAGE**

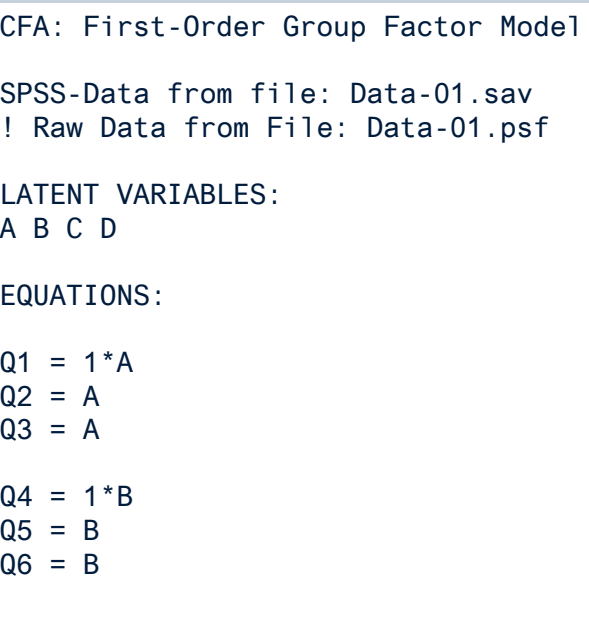

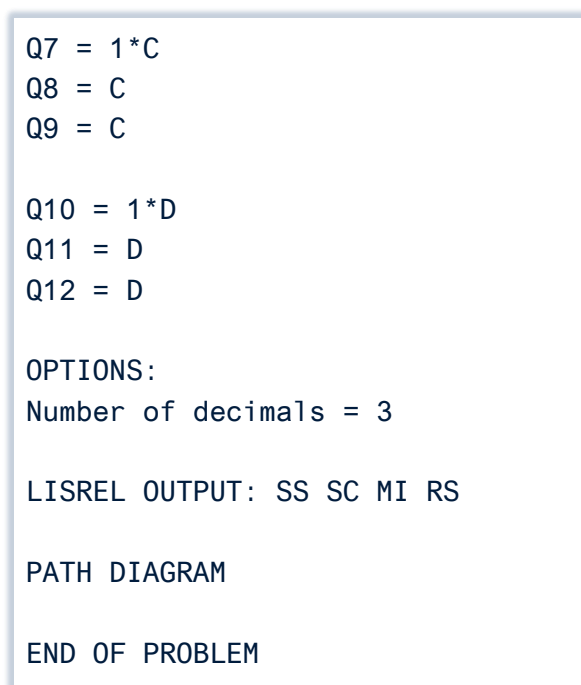

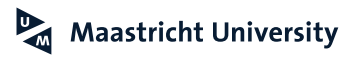

#### **LISREL EXAMPLE SIMPLIS LANGUAGE - ALTERNATIVE**

.psf

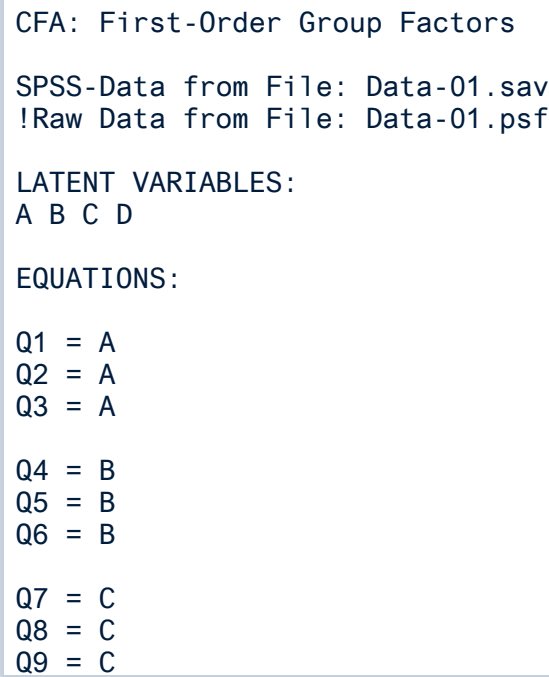

 $Q10 = D$  $Q11 = D$  $012 = D$ 

Set the Variance of A to 1 Set the Variance of B to 1 Set the Variance of C to 1 Set the Variance of D to 1

OPTIONS: Number of decimals  $= 3$ 

LISREL OUTPUT: SS SC MI RS

PATH DIAGRAM

END OF PROBLEM

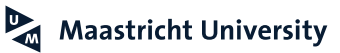

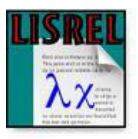

#### **LISREL EXAMPLE Path Diagram**

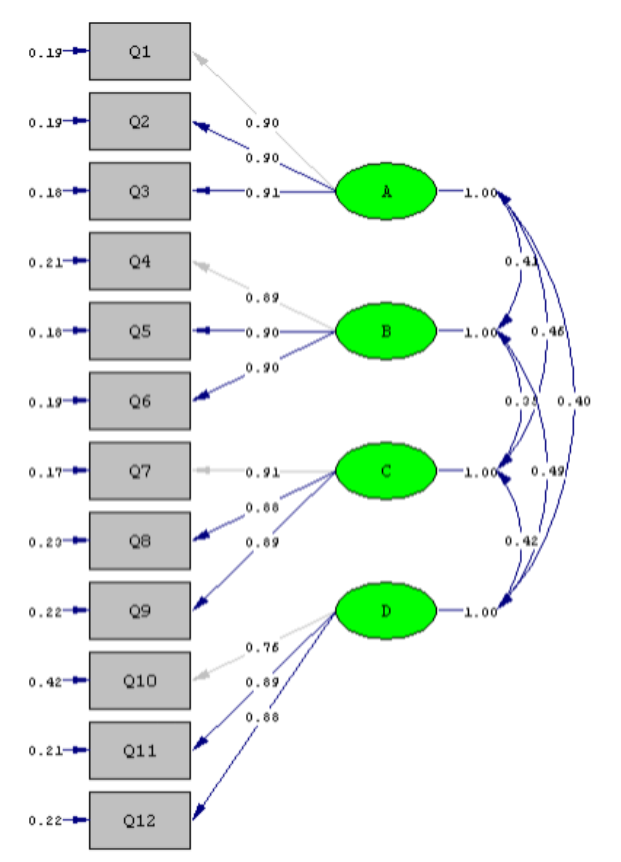

Chi-Square=46.90, df=48, P-value=0.51780, RMSEA=0.000

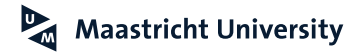

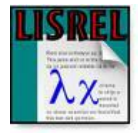

#### **LISREL EXAMPLE Model Fit**

```
Goodness of Fit Statistics
                            Degrees of Freedom = 48
               Minimum Fit Function Chi-Square = 47.33 (P = 0.50)
       Normal Theory Weighted Least Squares Chi-Square = 46.90 (P = 0.52)
                 Estimated Non-centrality Parameter (NCP) = 0.0
             90 Percent Confidence Interval for NCP = (0.0 ; 19.00)
                       Minimum Fit Function Value = 0.11
                Population Discrepancy Function Value (F0) = 0.0
             90 Percent Confidence Interval for F0 = (0.0 ; 0.043)
             Root Mean Square Error of Approximation (RMSEA) = 0.0
            90 Percent Confidence Interval for RMSEA = (0.0 ; 0.030)
              P-Value for Test of Close Fit (RMSEA < 0.05) = 1.00Expected Cross-Validation Index (ECVI) = 0.25
            90 Percent Confidence Interval for ECVI = (0.25 ; 0.29)
                        ECVI for Saturated Model = 0.36
                      ECVI for Independence Model = 13.23
```
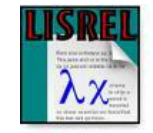

#### **LISREL EXAMPLE Model Fit**

```
Chi-Square for Independence Model with 66 Degrees of Freedom = 5768.85
                     Independence AIC = 5792.85
                         Model AIC = 106.90
                       Saturated AIC = 156.00
                    Independence CAIC = 5853.86
                        Model CAIC = 259.44
                      Saturated CAIC = 552.59
                   Normed Fit Index (NFI) = 0.99
                 Non-Normed Fit Index (NNFI) = 1.00
              Parsimony Normed Fit Index (PNFI) = 0.72
                 Comparative Fit Index (CFI) = 1.00
                 Incremental Fit Index (IFI) = 1.00
                  Relative Fit Index (RFI) = 0.99
                      Critical N (CN) = 682.91Root Mean Square Residual (RMR) = 0.018
                      Standardized RMR = 0.018
                 Goodness of Fit Index (GFI) = 0.98
            Adjusted Goodness of Fit Index (AGFI) = 0.97
           Parsimony Goodness of Fit Index (PGFI) = 0.60
```
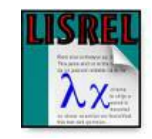

#### **EQS EXAMPLE**

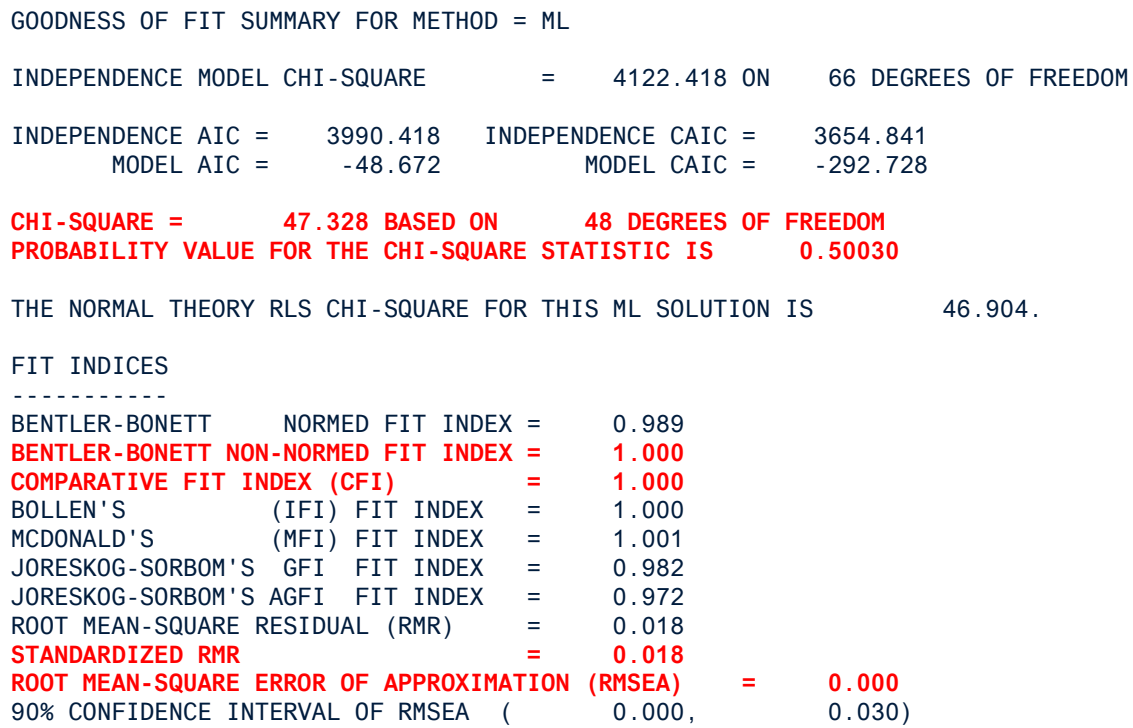

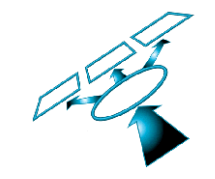

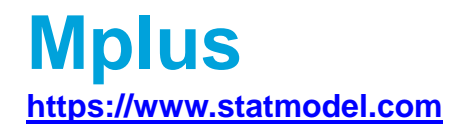

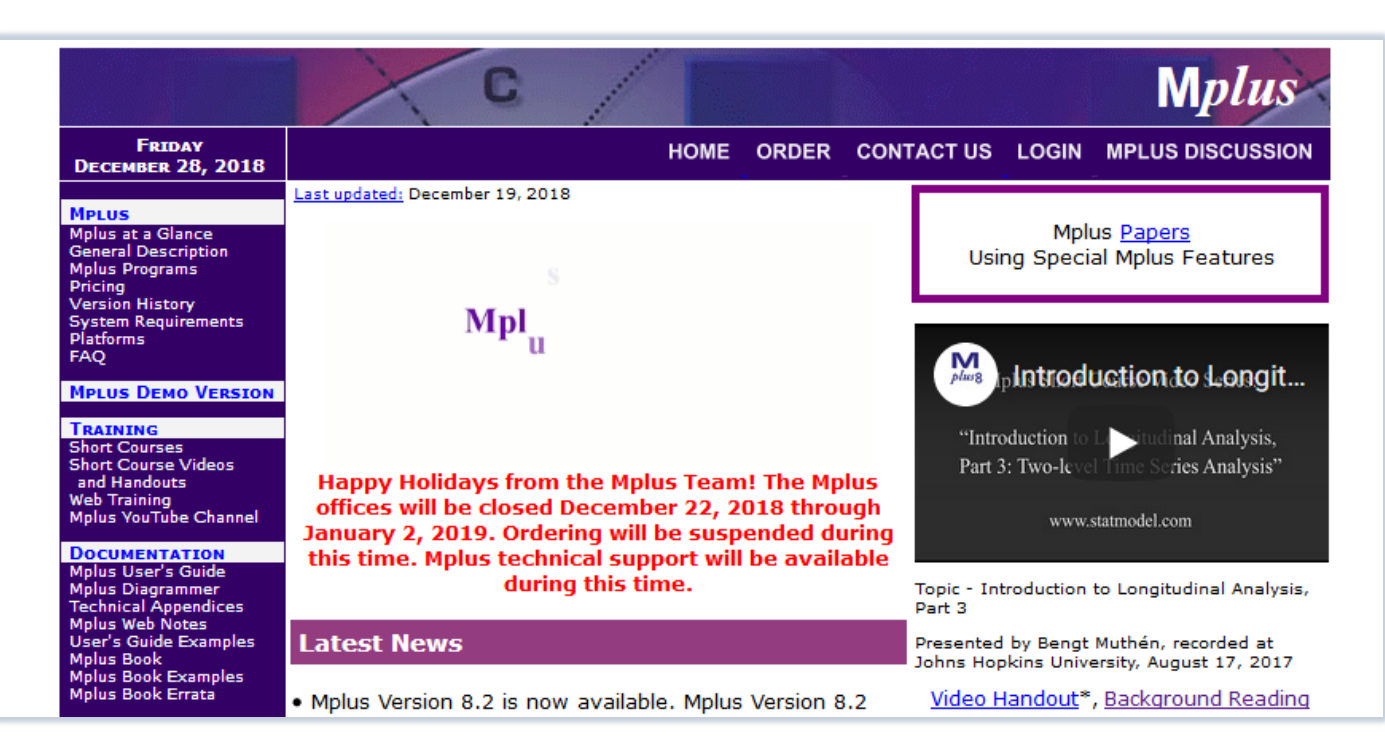

## **Mplus**

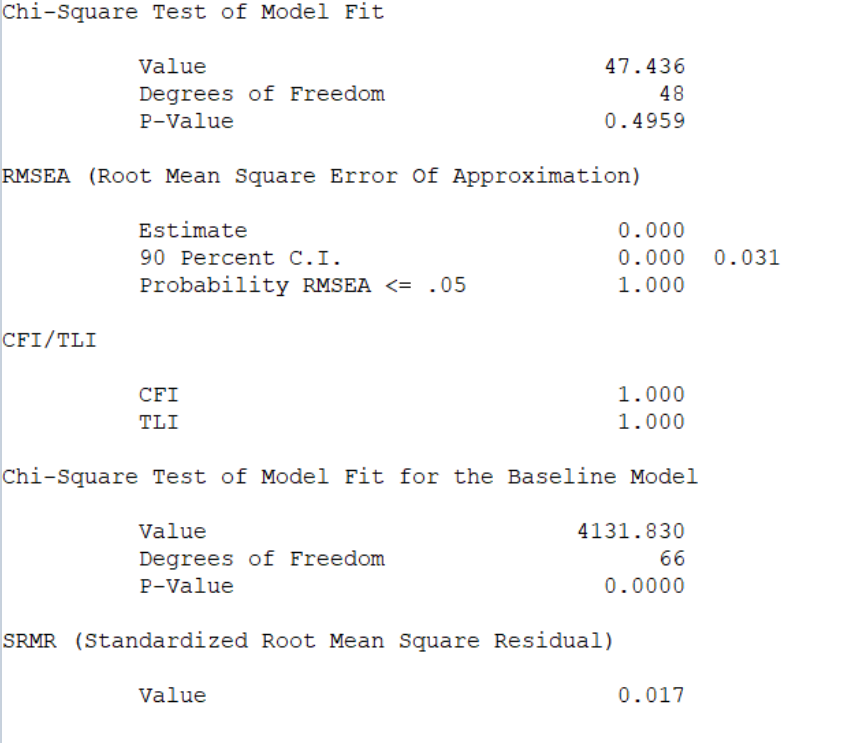

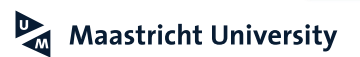

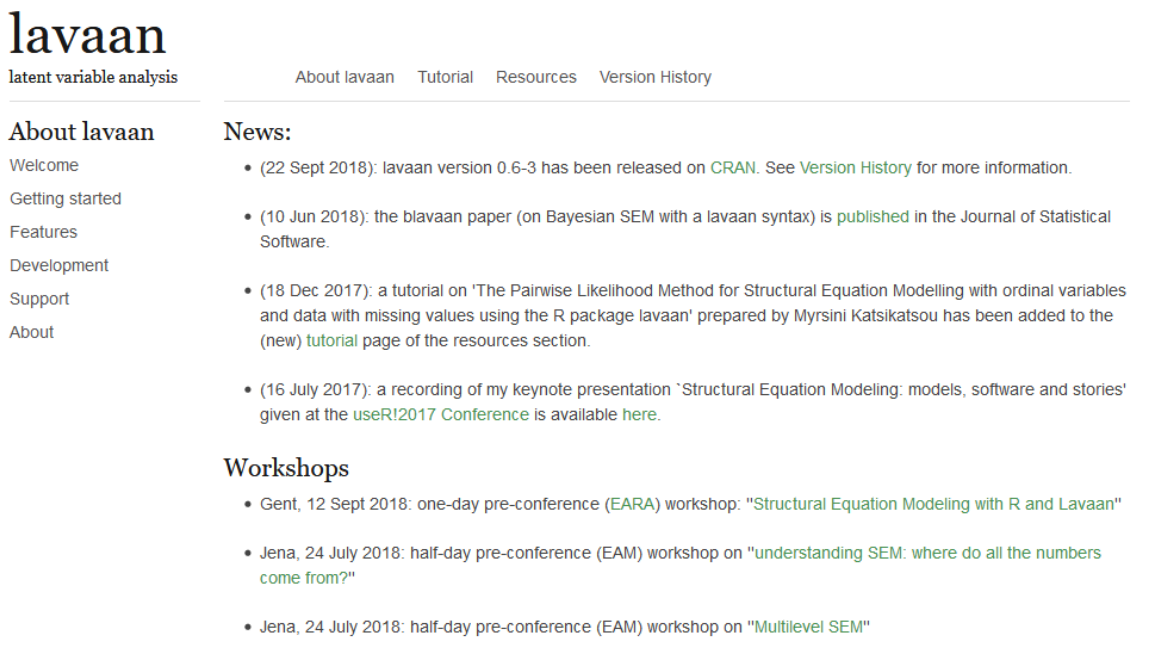

#### **R LAVAAN** http://lavaan.ugent.be

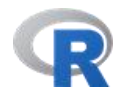

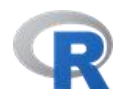

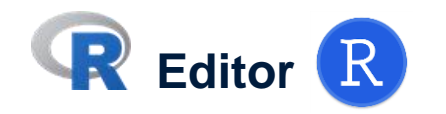

```
19 CFA. Model. 01 < -20 A = q1 + q2 + q321 B = q4 + q5 + q622 C = \sqrt{q^2 + q^2 + q^2}23 D = \sim q10 + q11 + q12
24
25
    FIT01<-cfa(CFA.Model.01, data=Data.01.PPT, mimic="EQS")
26
    #estimator: "MLM"
27
28
29
    summary(FIT01, standardized=TRUE, fit.measures=TRUE)
30
```
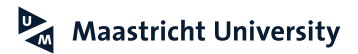

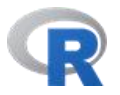

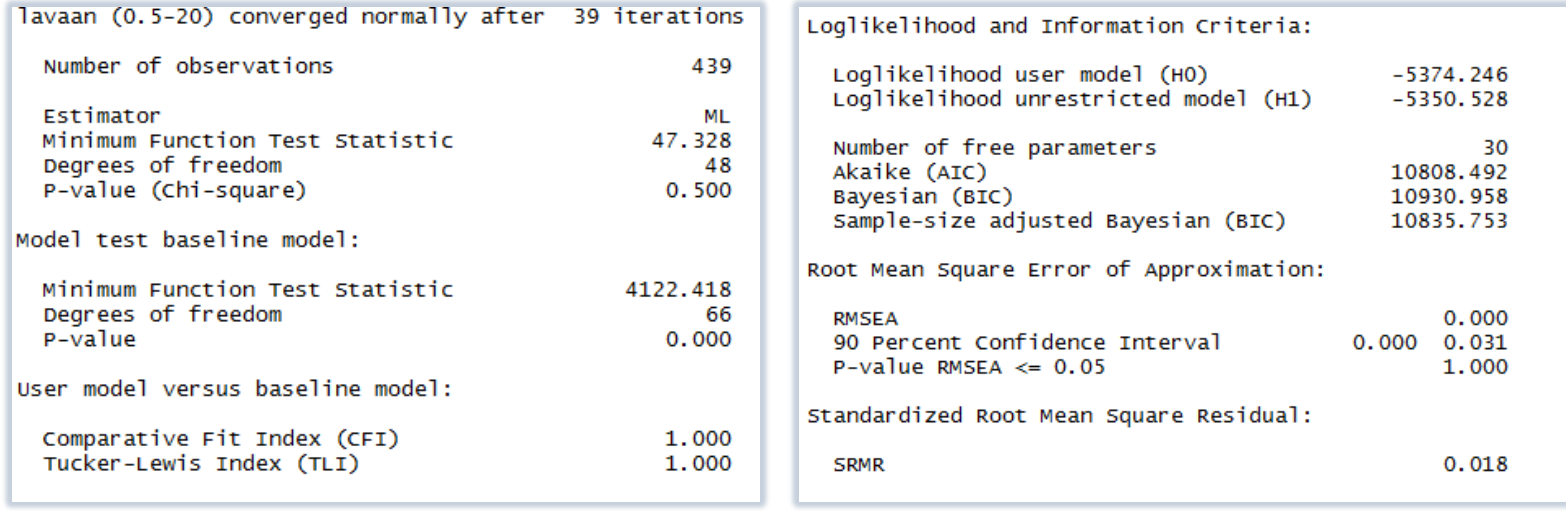

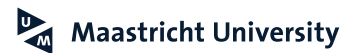

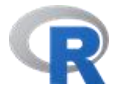

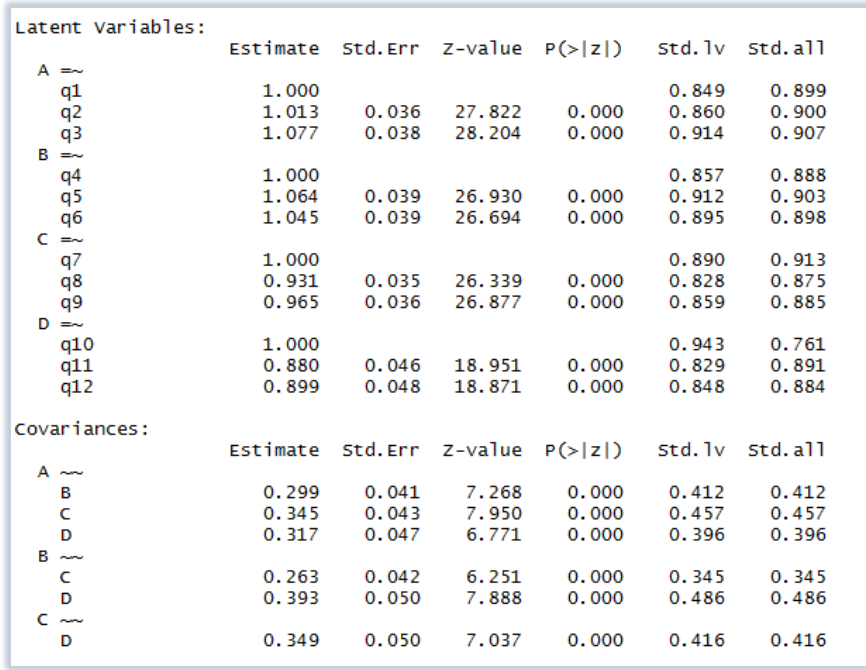

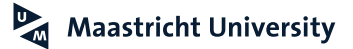

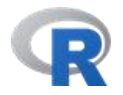

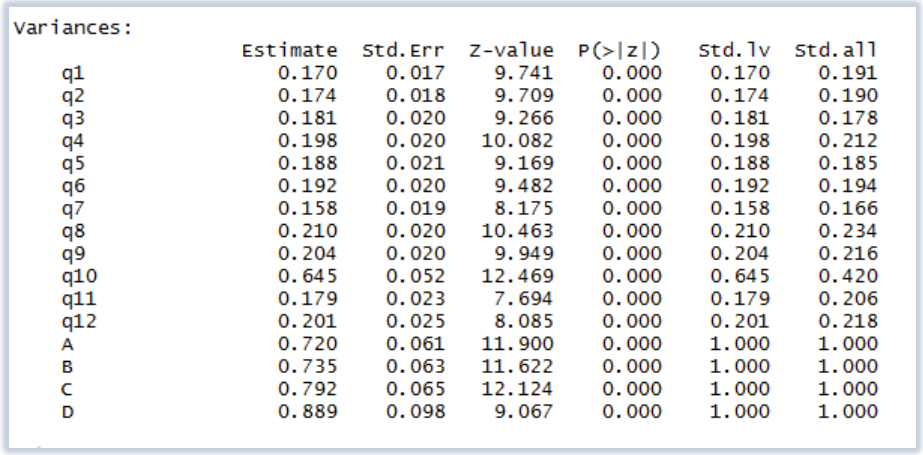

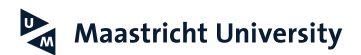

### **Nested Model Approach - Extended**

**Group-Factor Model**

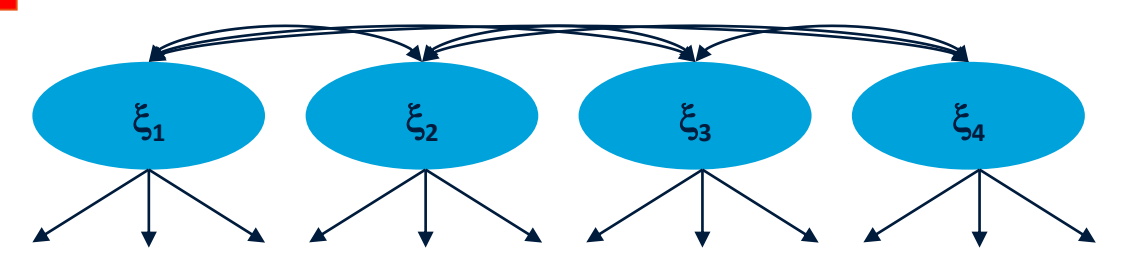

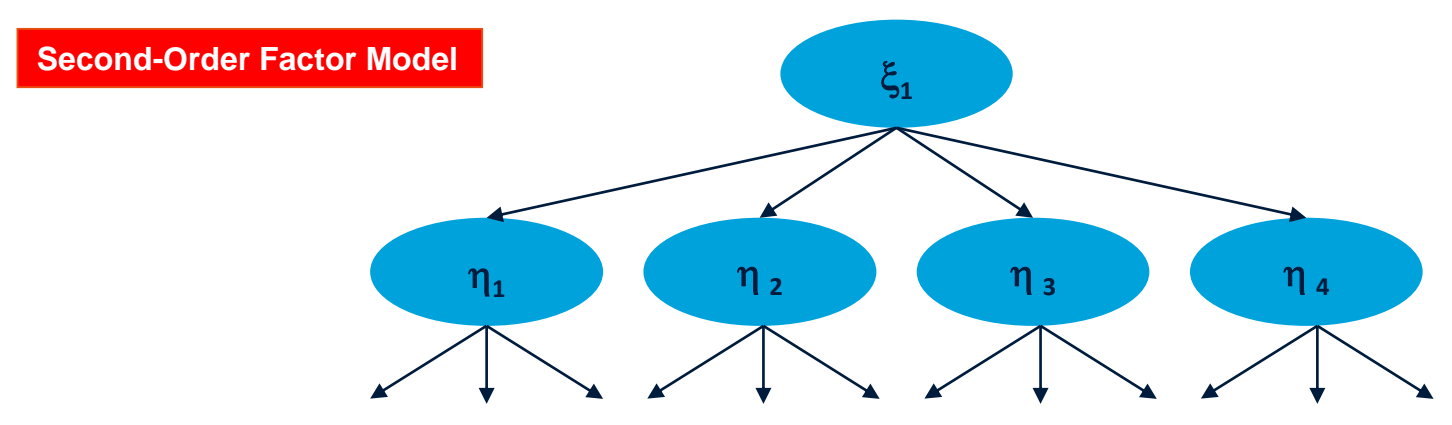

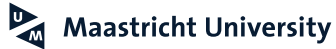

### **Nested Model Approach - Extended**

**One-Factor Model**

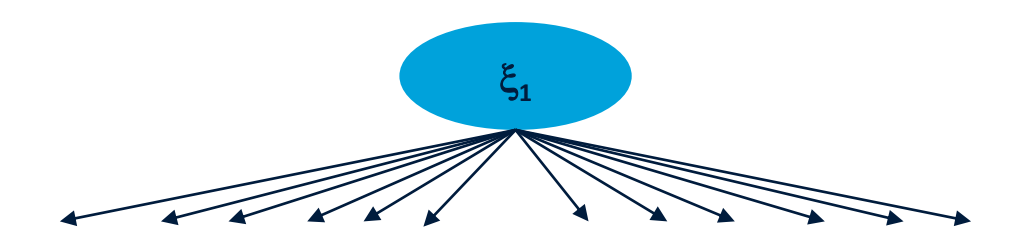

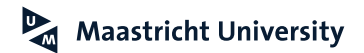

## **Nested Model Approach – Extended**

**(Rindskopf and Rose, 1988)**

#### **Restrictions**

- ▶ One-Factor Model (Df=54)
- Second-Order Factor Model (Df=50)
	- *The one-factor model is a special case of the second-order factor model where the (unique) variances of the first-order factors are set equal to zero*
	- *The second-order factor restricts the correlations among the first-order factors to a "structural model"*

#### ► Group-(Four-)Factor Model (Df=48)

**Restrictions**

 *The one-factor model is a special case of the group-factor model where all correlations among the group factors are set equal to one*

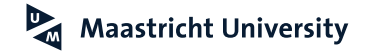

#### **Nested Model Approach – Extended <sup>2</sup> Difference Test**

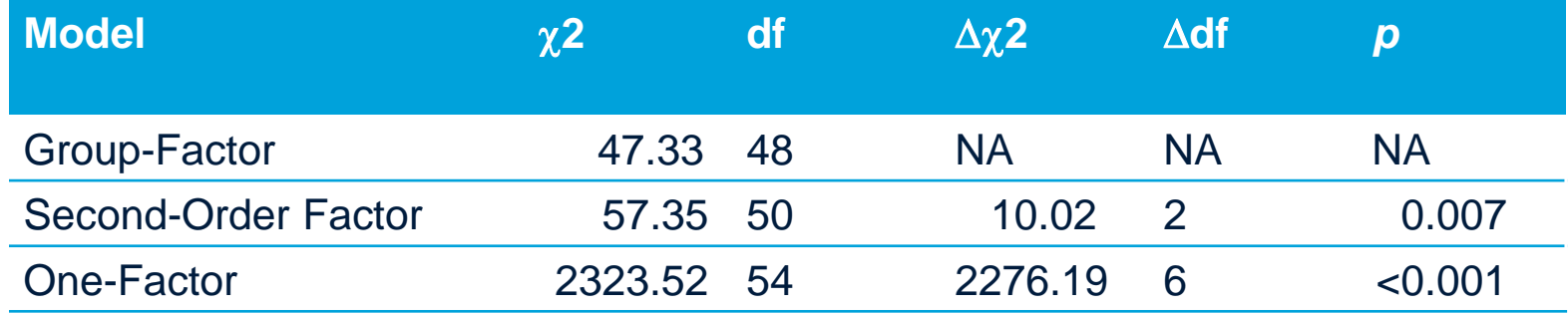

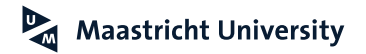

## **Structural Model with Manifest Variables**

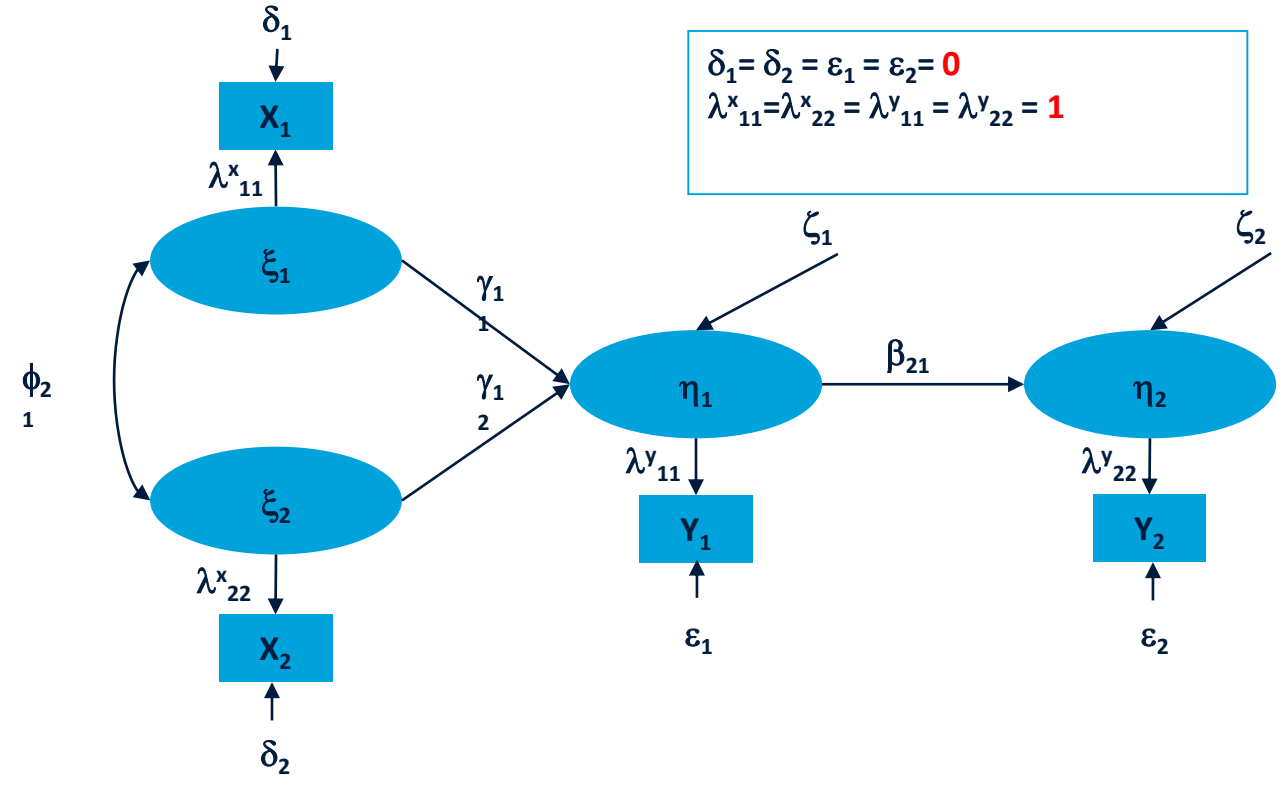

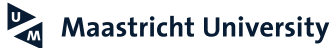

**R** Editor R

# SEM Observed Variables

```
181
     PATH.Model.OBS<-'
182
183
    ATT \sim PEU + PU184
     INT ~ < ATT185
186
     FITPATHOBS<-sem(PATH.Model.OBS, data=Data.O1.PPT, mimic="eqs")
187
188
189
     summary(FITPATHOBS, fit.measures=TRUE)
190
     modificationIndices(FITPATHOBS)
191
192
     standardizedSolution(FITPATHOBS)
193
194
195
     semPaths(FITPATHOBS,"std", curveAdjacent = FALSE, layout="tree", style = "lisrel")
196
197
198
\sim -
```
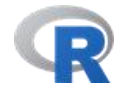

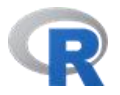

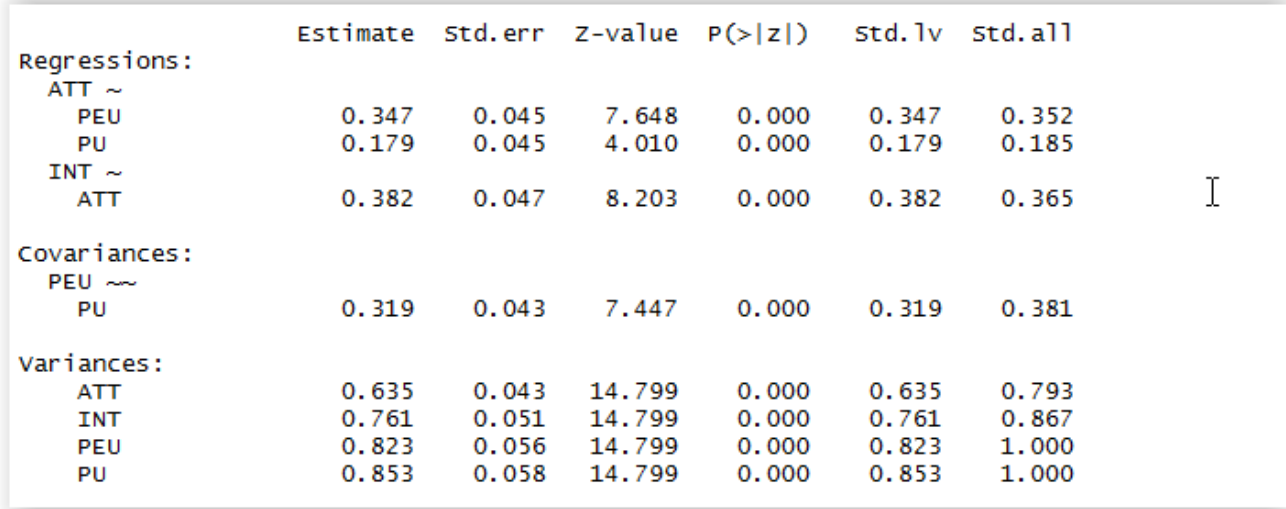

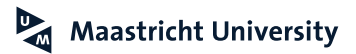

#### **OLS Regression Analysis Results**

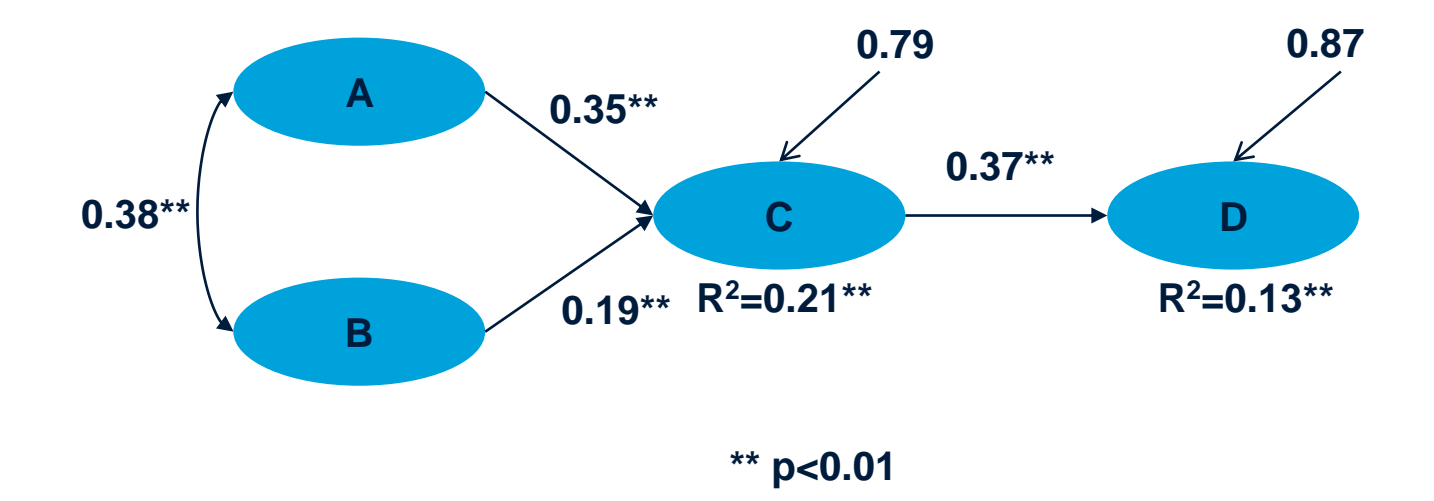

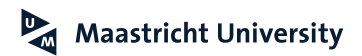

#### **Structural Model with Manifest Variables Results**

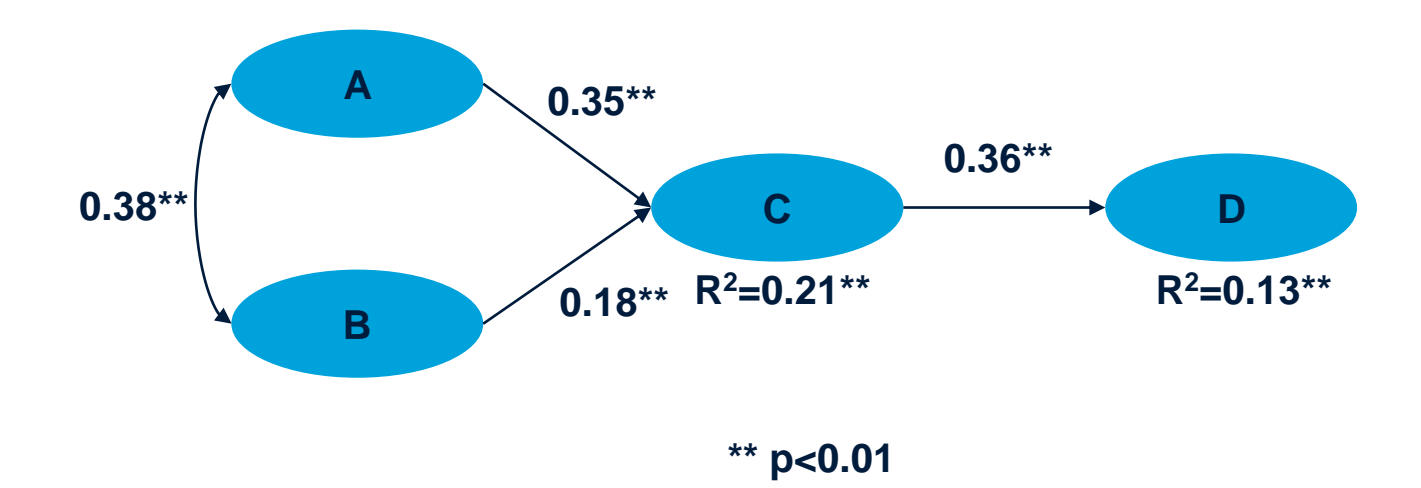

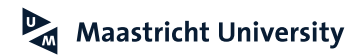

#### **Structural Model with Manifest Variables Corrected for Measurement Error**  $\delta_{1}$  $\delta_1 = \delta_2 = \epsilon_1 = \epsilon_2 = (1\text{-Reliability Coefficient})^*$ VAR  $\lambda^{\mathsf{x}}{}_{11}$ = $\lambda^{\mathsf{x}}{}_{22}$  =  $\lambda^{\mathsf{y}}{}_{11}$  =  $\lambda^{\mathsf{y}}{}_{22}$  =  $\sqrt{\mathsf{Reliability Coefficient}}$

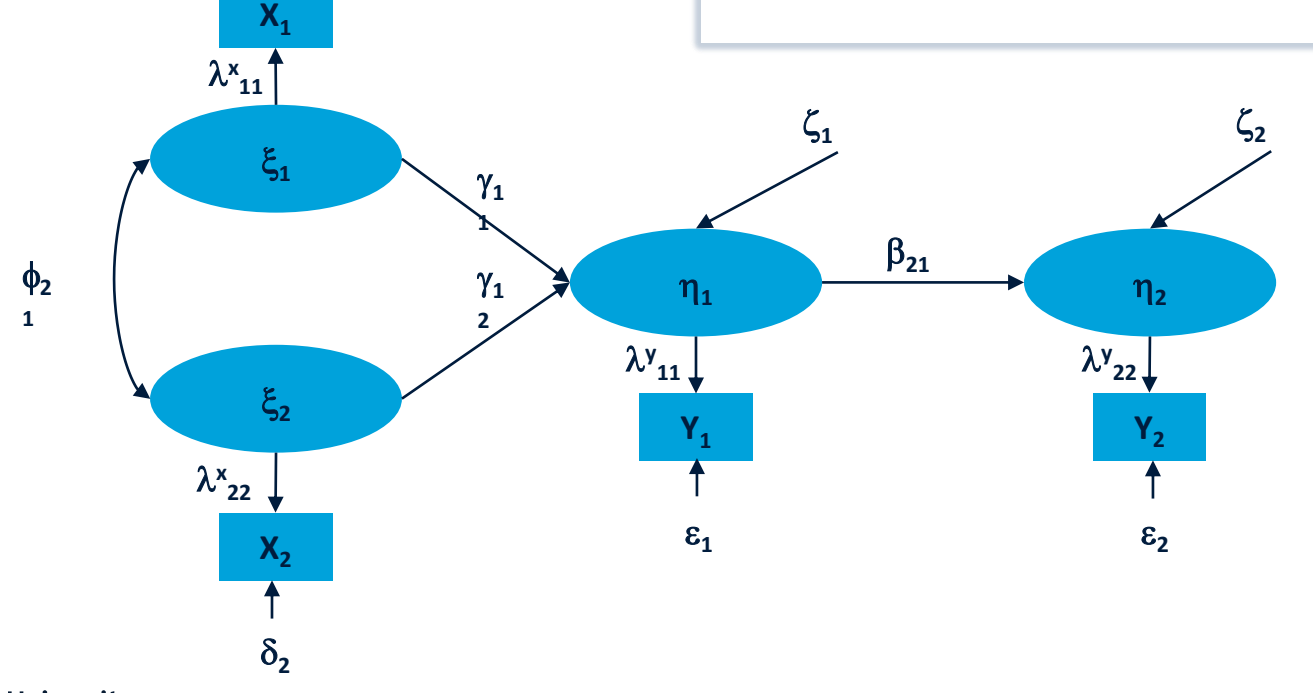

70

```
203 PATH.Model.OBS.COR<-'
204 LPEU = 0.96*PEU
205 LPU = 0.96*PU
206 LATT = 0.96*ATT
207 LINT = 0.93*INT208 PEU ~~ 0.06*PEU
209 PU ~~ 0.06*PU
210 ATT \sim 0.06*ATT
                                                       I
211 INT \sim 0.11* INT
212 LATT \sim LPEU + LPU
213 LINT \sim LATT
214
215
216 FITPATHOBS.COR<-sem(PATH.Model.OBS.COR, data=Data.01.PPT, mimic="eqs")
217
218
    summary(FITPATHOBS.COR, standardized=TRUE, fit.measures=TRUE)
219
    modificationIndices(FITPATHOBS.COR)
220
221
222
    standardizedSolution(FITPATHOBS.COR)
223
224
225 semPaths(FITPATHOBS.COR,"std", curveAdjacent = FALSE, layout="tree", style = "lisrel")
226
```
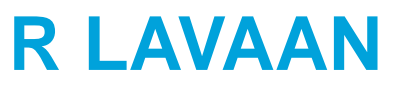

202

R Editor R

201 # SEM Observed Variables Corrected

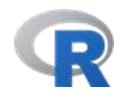

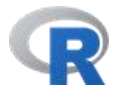

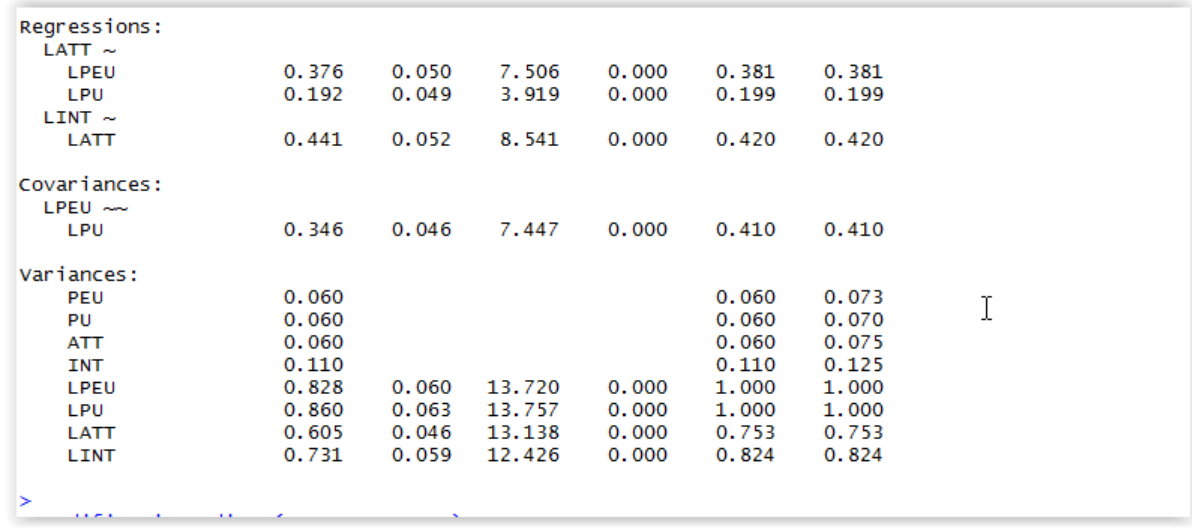

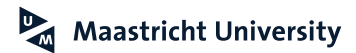

#### **Structural Model with Manifest Variables Corrected for Measurement Error**

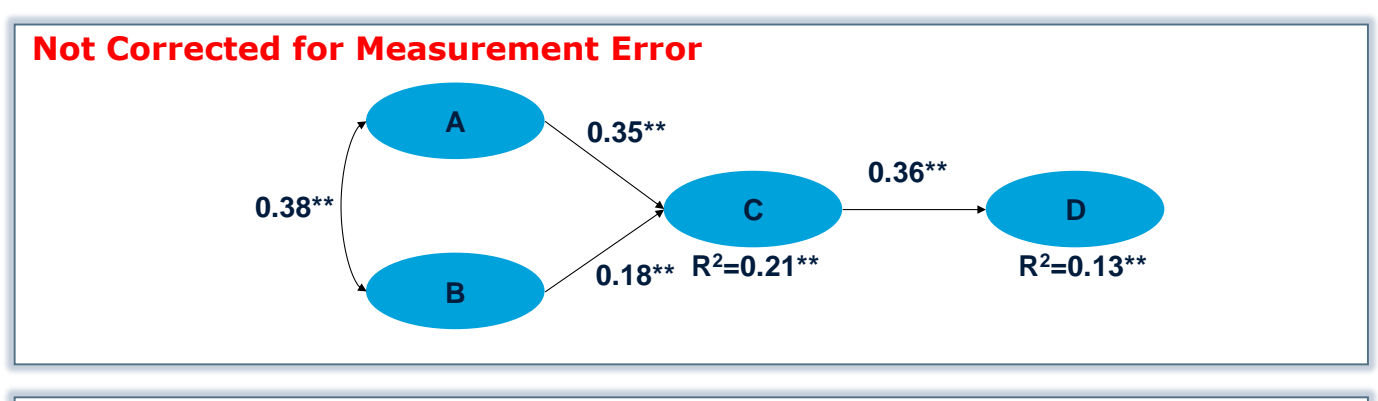

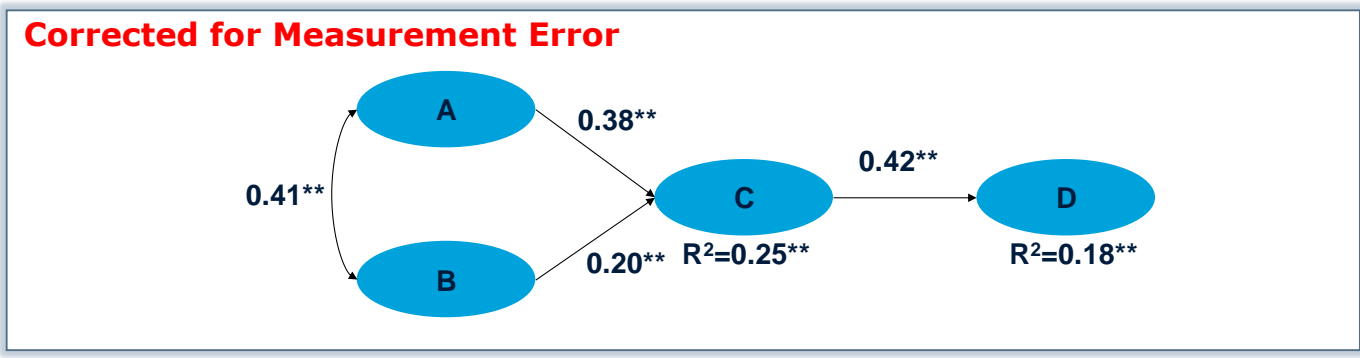

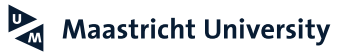

#### **Path Models with Manifest Variables Literature Suggestions**

Bollen, K.A. (1989). *Structural Equations with Latent Variables.* New York: John Wiley & Sons.

Williams, L.J. & Hazer, J.T. (1986). Antecedents and Consequences of Satisfaction and Commitment in Turnover Models: A Reanalysis Using Latent Variable Structural Equation Methods*. Journal of Applied Psychology, 71* (2), 219-231.

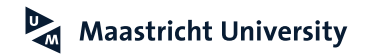

#### **Introducing the "LISREL" Model**

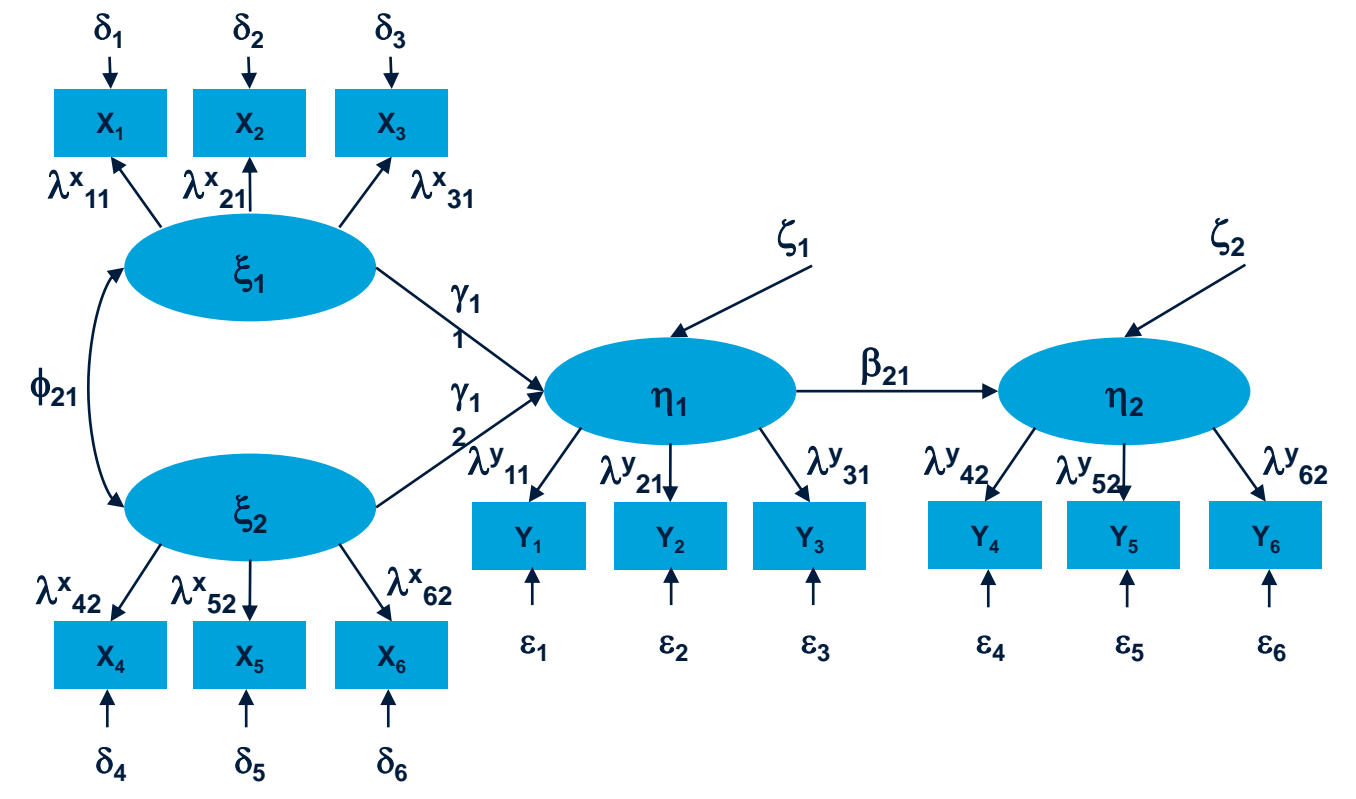

 $\mathbb{Z}$ **Maastricht University** 

#### **LISREL EXAMPLE SIMPLIS LANGUAGE**

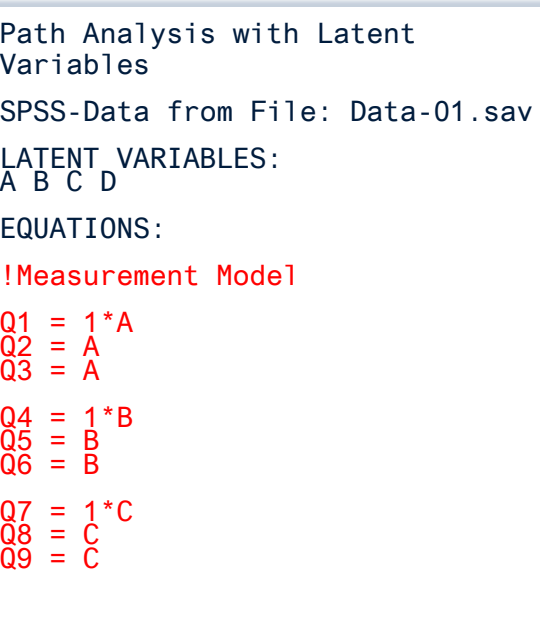

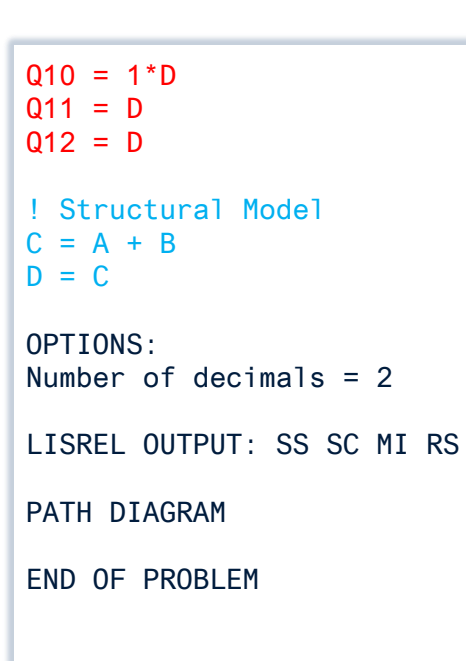

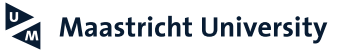

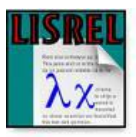

#### **LISREL EXAMPLE SIMPLIS LANGUAGE**

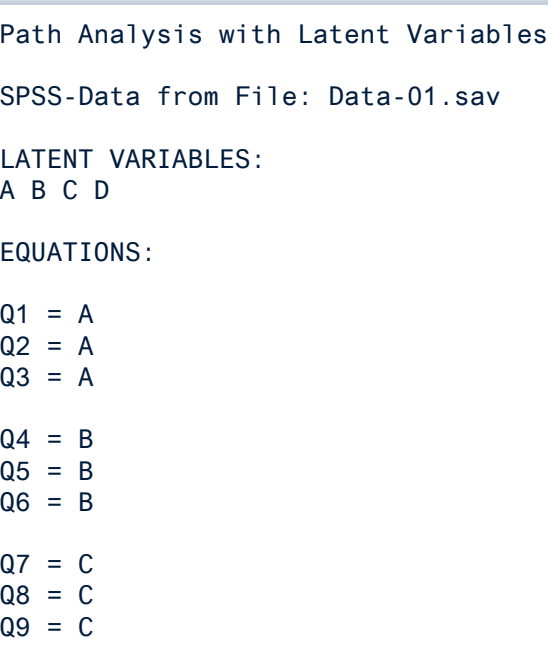

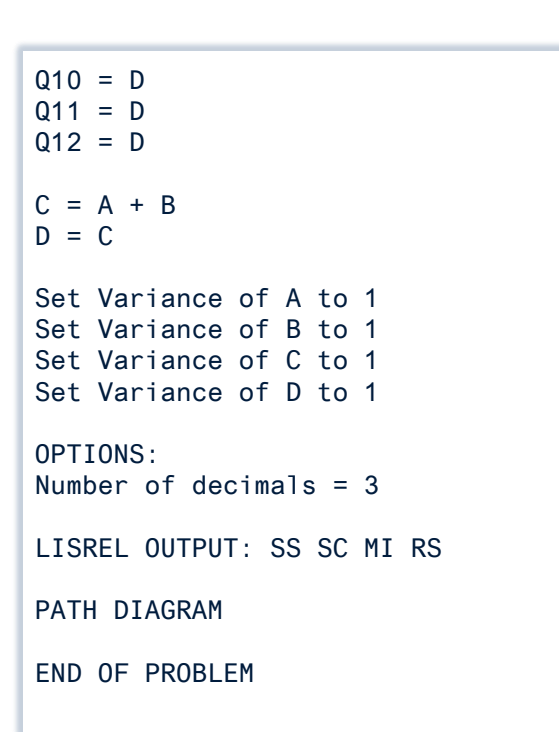

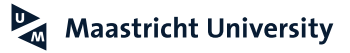

#### **Path Analysis with Latent Variables Results**

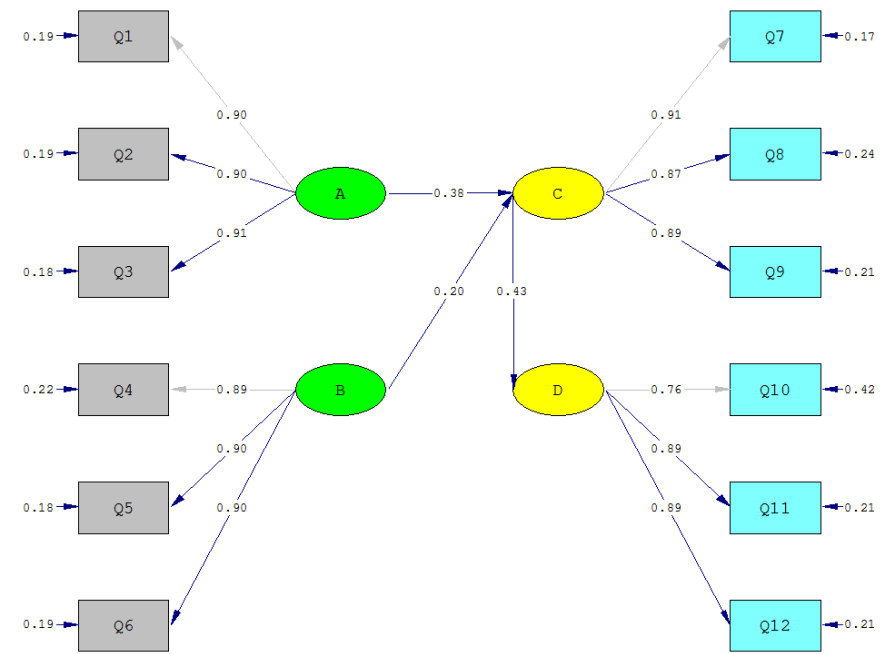

Chi-Square=112.60, df=50, P-value=0.00000, RMSEA=0.053

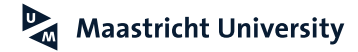

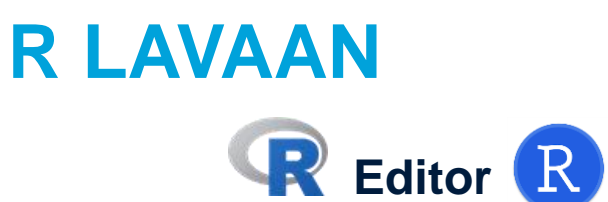

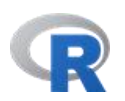

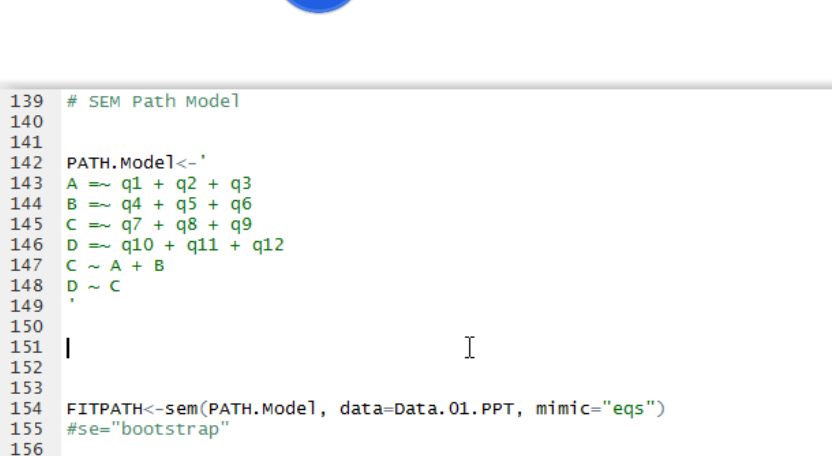

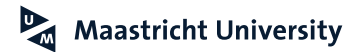

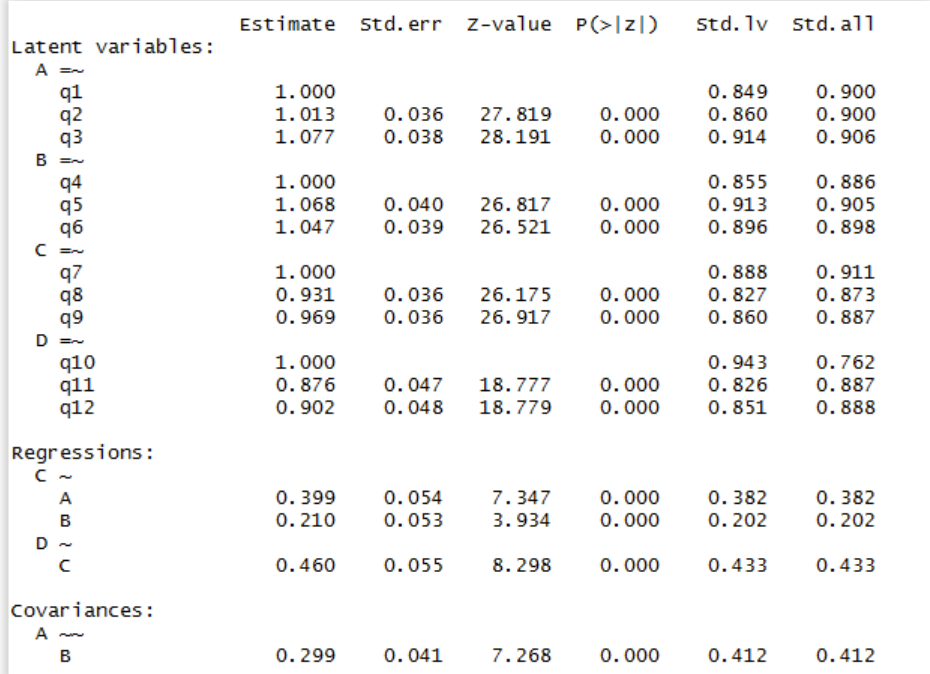

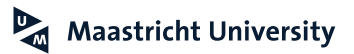
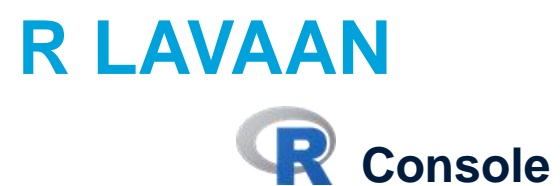

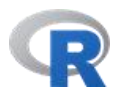

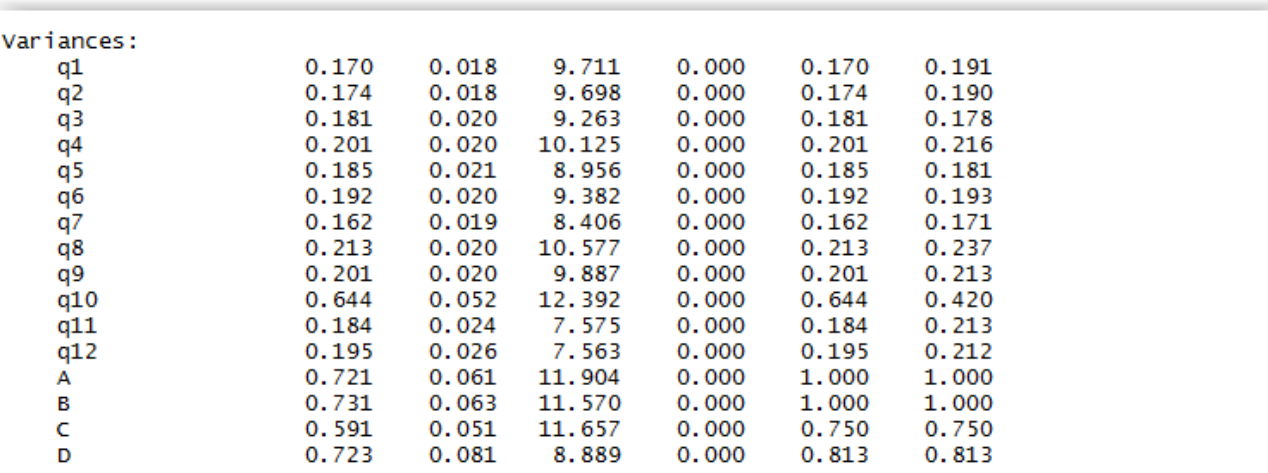

### **Path Analysis with Latent Variables Results**

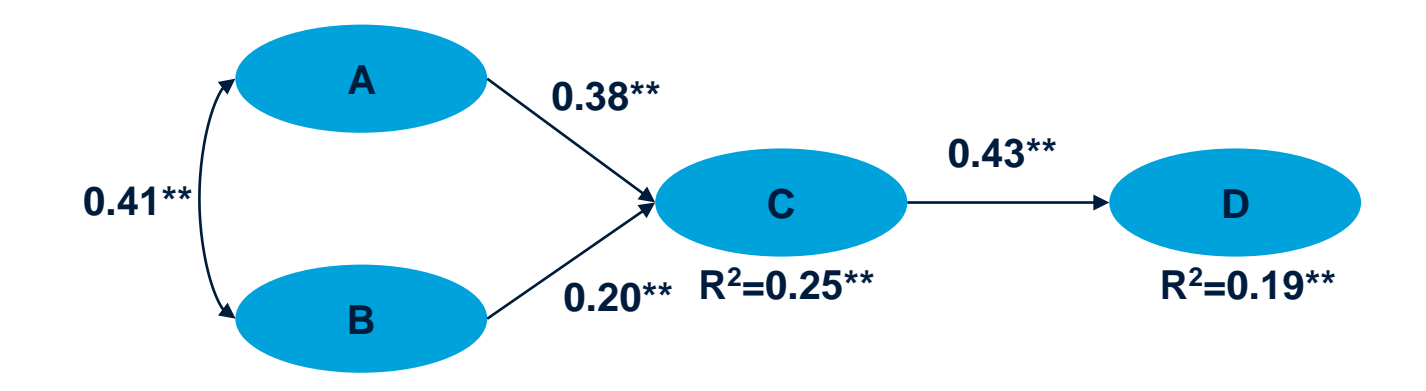

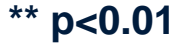

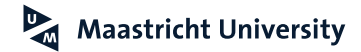

## **Path Analysis with Latent Variables Results**

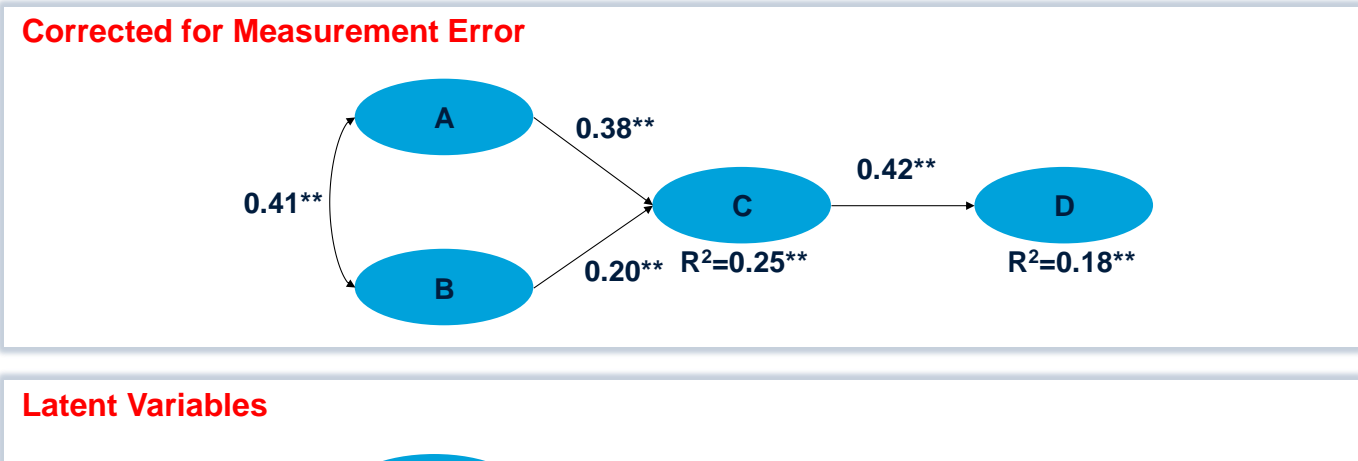

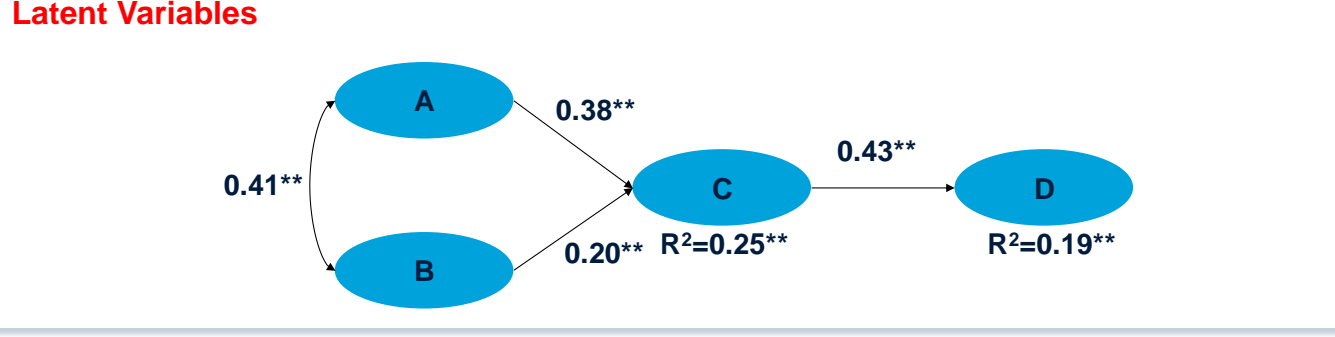

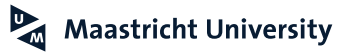

## **Path Models with Latent Variables Literature Suggestions**

- Anderson, J. C., & Gerbing, D. W. (1988). Structural Equation Modeling in Practice: A Review and Recommended Two-Step Approach. *Psychological Bulletin*, *103*(3), 411. Bentler, P.M. & Chou, C. (1987). Practical Issues in Structural Modeling. *Sociological Methods & Research, 16(1)*, 78-117.
- Bollen, K.A. (1989). *Structural Equations with Latent Variables.* New York: John Wiley & Sons.
- Brown, T. A. (2015). *Confirmatory Factor Analysis for Applied Research*. New York, NY: Guilford Press.
- Byrne, B. (1998). *Structural Equation Modeling with LISREL, PRELIS, and SIMPLIS.* Mahwah, NJ: Lawrence Erlbaum.
- Diamantopoulos, A. & Siguaw, J.A. (2005). *Introducing LISREL.* London: Sage Publications. Hair, J.F., Jr., Black, W.C., Babin, B.J, and Anderson, R.E. (2018). *Multivariate Data Analysis.* Cengage.

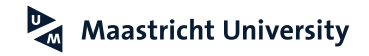

### **Path Models with Latent Variables Literature Suggestions**

- Hu, L., & Bentler, P. M. (1999). Cutoff Criteria for Fit Indexes in Covariance Structure Analysis: Conventional Criteria versus New Alternatives. *Structural Equation Modeling*, *6*, 1-55.
- Kline, R.B. (2015). *Principles and Practice of Structural Equation Modeling.* New York: The Guilford Press.
- Rindskopf, D., & Rose, T. (1988). Some theory and applications of confirmatory secondorder factor analysis. *Multivariate Behavioral Research*, *23*(1), 51-67. Tabachnick, B.G. & Fidell, L.S. (2007). *Using Multivariate Statistics.* Boston: Allyn and Bacon.

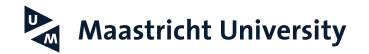

### **Path Models with Latent Variables R** Literature Suggestions

Beaujean, A. A. (2014). *Latent Variable Modeling Using R: A Step-by-Step Guide*. Routledge.

Finch, W. H., & French, B. F. (2015). *Latent Variable Modeling with R*. Routledge.

Rosseel, Y. (2012). Lavaan: An R Package for Structural Equation Modeling. *Journal of Statistical Software, 48*(2), 1-36. (URL <http://www.jstatsoft.org/v48/i02/>).

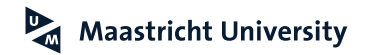

M0: excluding "direct" effects of A and B on D M1: including "direct" effects of A and B on D

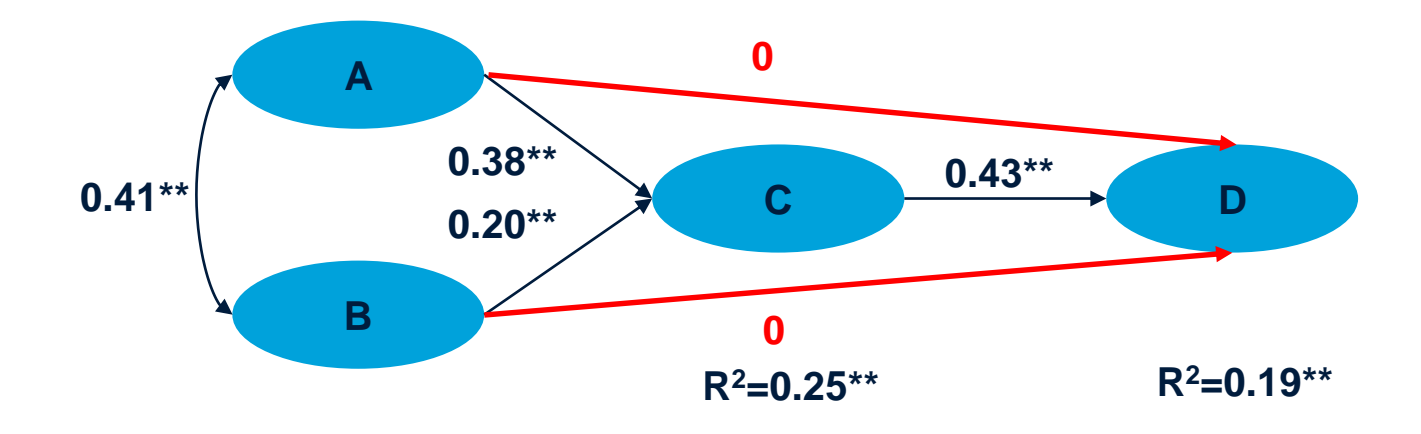

**\*\* p<0.01**

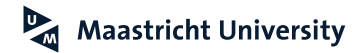

### **Mediation Analysis Using SEM Regression Approach (Baron and Kenny, 1986)**

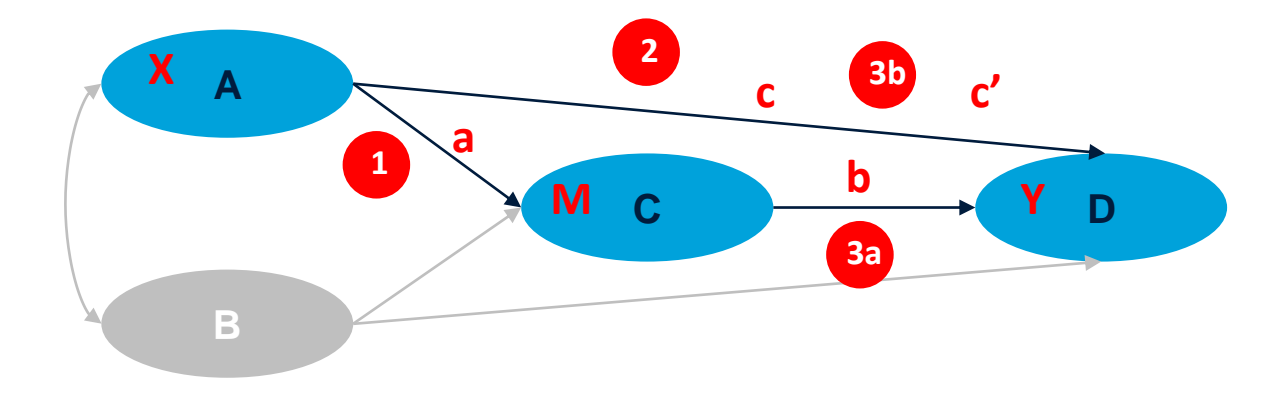

**Sobel (1982) test: c'<c, or a\*b ≠ 0**

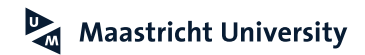

## **LISREL EXAMPLE SIMPLIS LANGUAGE**

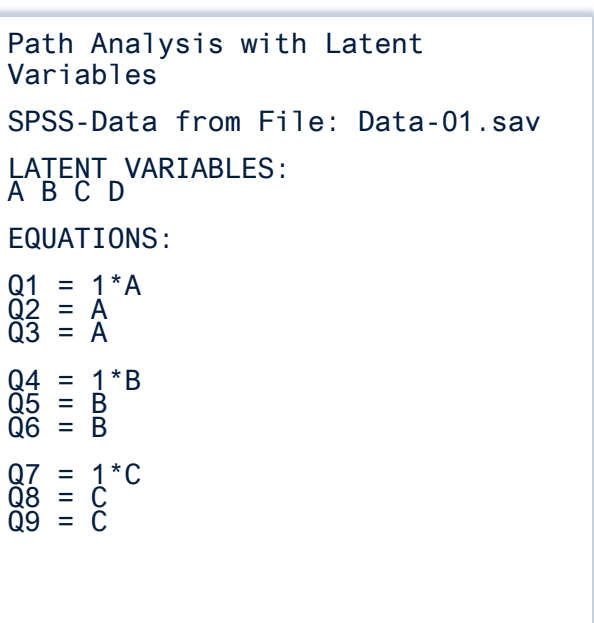

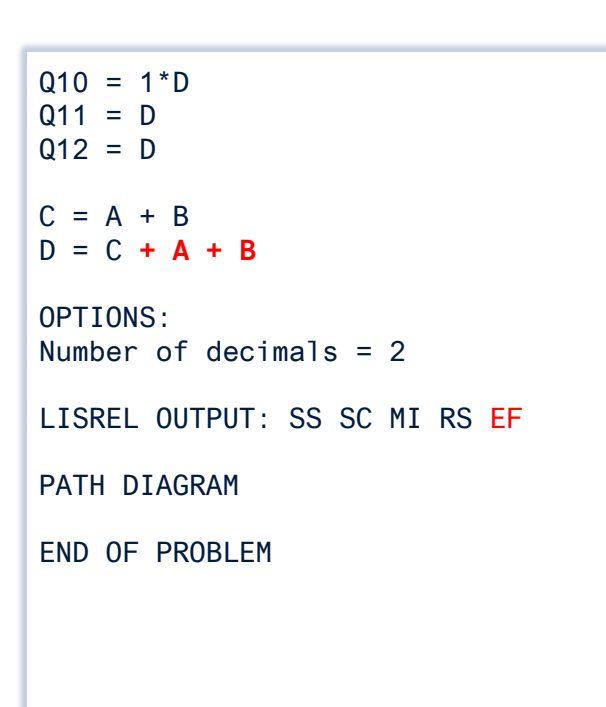

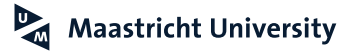

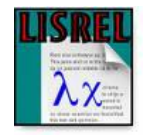

 $\sim$ 

**Iacobucci et al. (2007)**

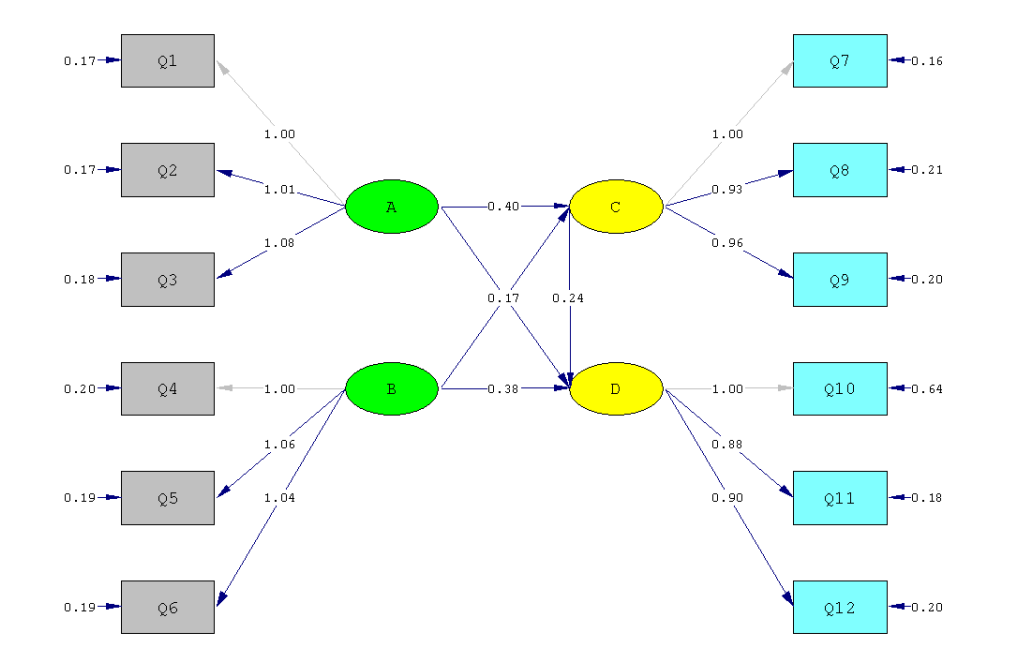

Chi-Square=46.90, df=48, P-value=0.51780, RMSEA=0.000

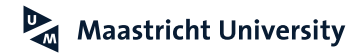

**Iacobucci et al. (2007)**

M0:  $\chi^2(50) = 115.397$ M1:  $\chi^2(48) = 47.328 \; (\Delta \chi^2(2) = 68.07, \, p < 0.001)$ 

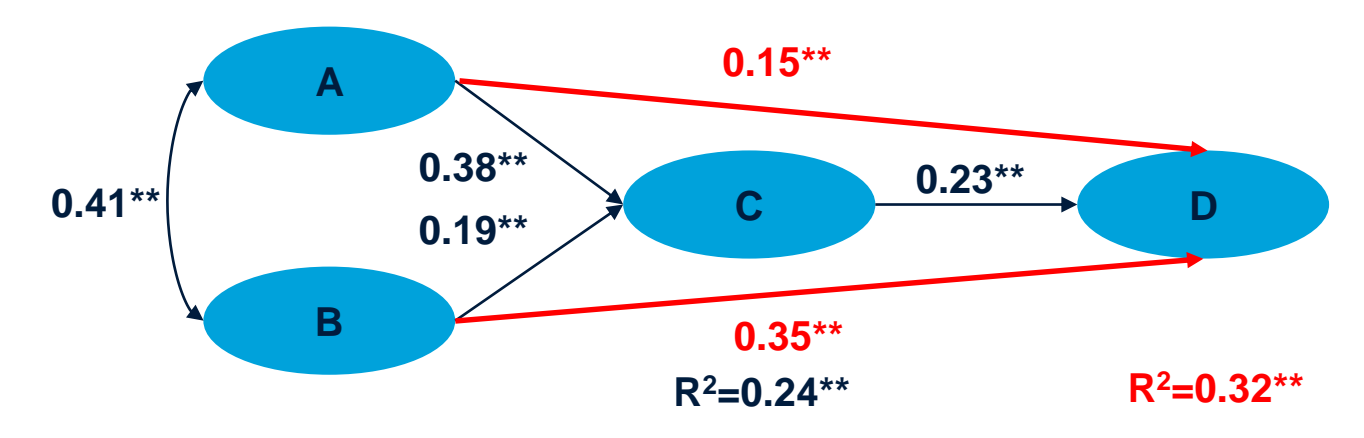

**Follow-up by Sobel (1982) test: c'<c, or a\*b ≠ 0**

**\*\* p<0.01**

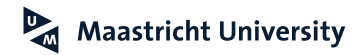

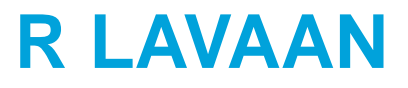

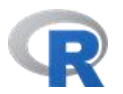

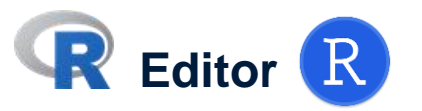

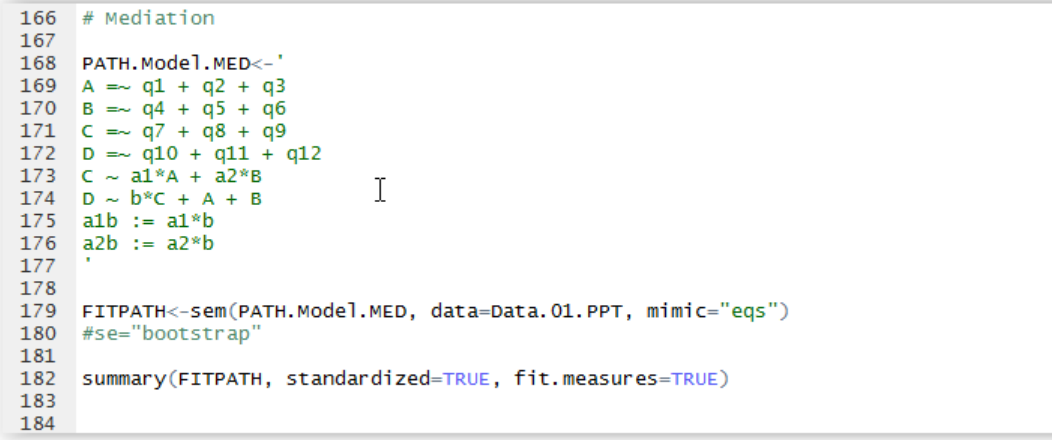

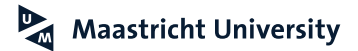

**Iacobucci et al. (2007)**

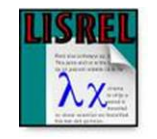

#### **Indirect Effects of KSI on ETA**

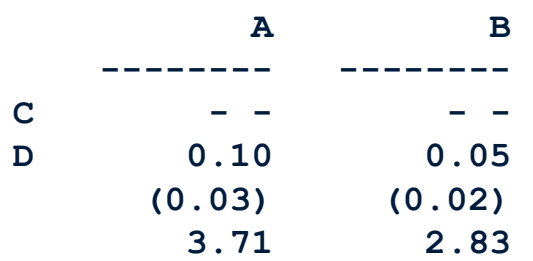

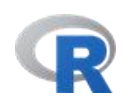

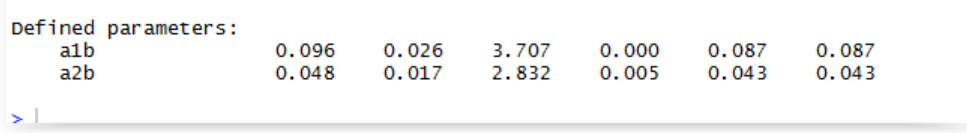

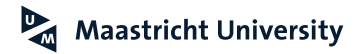

### **Mediation Analysis Using SEM Literature Suggestion**

Iacobucci, D., Saldanha, N. and Deng, X. (2007). A Meditation on Mediation: Evidence that Structural Equation Models Perform Better than Regressions. *Journal of Consumer Psychology, 17* (2), 139-153.

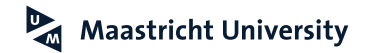

*"…second generation of multivariate analysis"*

Fornell (1987)

### ▶ Partial Least Squares Path Modeling

- **Latent Variables (Measurement Error)**
- Assumes minimally ordinally-scaled variables
- ▶ Non-Normal Distributions
- Assess Reliability and Construct Validity of Measures
- **Large number of indicators**
- ▶ Formative and Reflective Measures

**(Chin, 1998; Hair et al. 2018; Tenenhaus et al., 2005)**

PLS (Variance-Based SEM)

- Prediction Oriented
- Maximalization of VAR
- "Nonparametric"
	- At least ordinally scaled
	- No Multivariate Normality
- Latent Variables Are Explicitely Estimated
- Reflective and Formative Indicators
- Large Model Complexity (Constructs and/or Indicators)
- Small Sample Sizes (n > 30)

Covariance-Based SEM ("*LISREL*")

- Parameter Oriented
- "Reproduction" of VAR-COV Matrix
- **Parametric** 
	- At least intervally scaled (ordinal requires large sample size)
	- Multivariate Normality
- Indeterminate
- Typically Reflective Indicators
- ▶ Moderate Model Complexity (constructs and/or indicators)
- Large Sample Size (n > 200 [400])

**(Chin, 1998; Hair et al. 2018; Tenenhaus et al., 2005)**

### Reflective Indicators

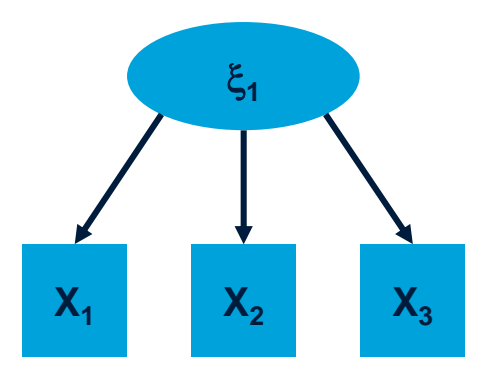

▶ Measures should covary (internal consistency)

### Formative Indicators

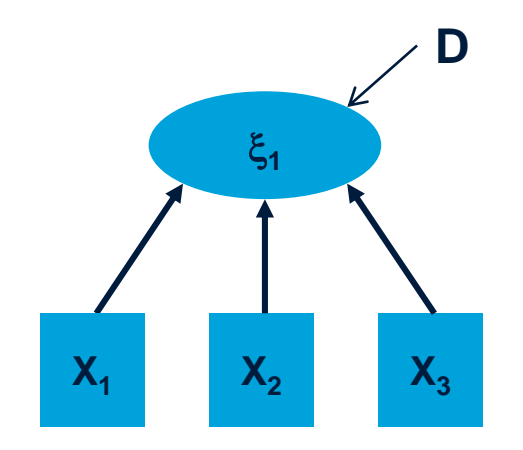

- **Measures need not covary**
- ▶ Measures of internal consistency do not apply

### **Partial Least Squares Path Modeling Assessing Validity (Chin, 1998; Hair et al. 2018; Tenenhaus et al., 2005)**

- **PLS (Variance-Based SEM)**
	- **Measurement Model** *("Outer Model")*
		- $\triangleright$  Reliability
		- Construct Validity
	- **Structural Model** *("Inner Model")*
		- **EXECUTE:** Hypothesis Testing
		- Bootstrapping to obtain SE of estimate
		- $\triangleright$  Model Fit (R<sup>2</sup> for Endogeneous Constructs)
		- GOF (Tenenhaus et al., 2005)

 $GOF = \sqrt{MEAN(Communality) * Mean(R^2)}$ 

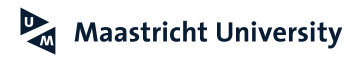

- ▶ Sample Size
	- $\blacktriangleright$  Heuristic
		- ► Ten times the greater of

1.Construct with largest number of formative indicators

2.Constructs with the largest number of structural paths going to it

▶ Power Analysis (cf. Green, 1991)

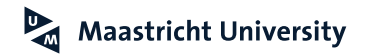

### **Partial Least Squares Path Modeling Psychometric Properties**

**Reliability**

Composite Reliability (CR) > 0.7 (Nunally and Bernstein, 1994)

Average Variance Extracted (AVE) > 0.5 (Fornell and Larcker, 1981)

### **Convergent Validity**

Standarized Loadings (SL) > 0.5 (Hulland, 1999)

### **Discriminant Validity**

- $\triangleright \forall$  AVE LV<sub>i</sub> > CORR(LV<sub>i</sub>, LV<sub>j</sub>) (Fornell and Larcker, 1981)
- Cross Loadings are not substantial in magnitude (Hulland, 1999)

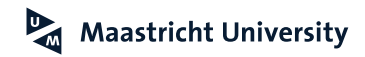

## **Partial Least Squares Path Modeling PLS Graph**

- ▶ PLS Graph is developed by
	- ▶ Dr. Wynne W. Chin, University of Houston
	- ► More info at:<http://disc-nt.cba.uh.edu/chin/indx.html>
	- The program can be obtained for academic purposes by sending an email to Dr. Wynne W. Chin ([wchin@uh.edu\)](mailto:wchin@uh.edu)

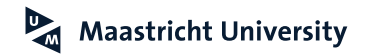

## **Partial Least Squares Path Modeling PLS-Graph**

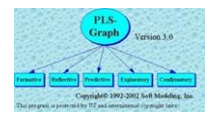

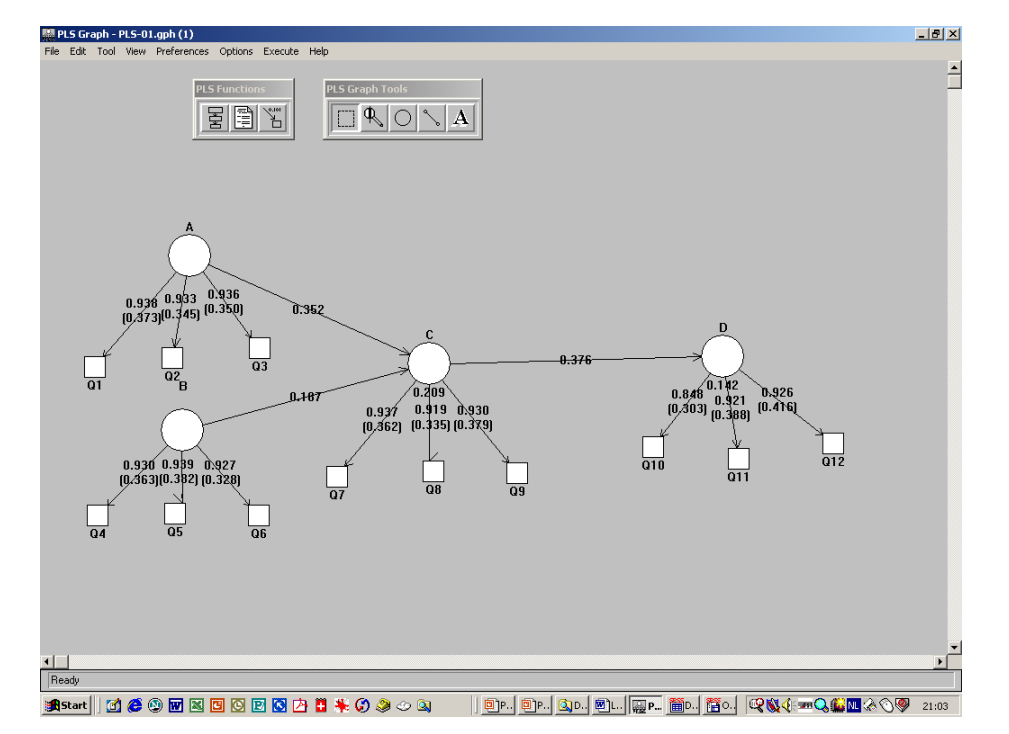

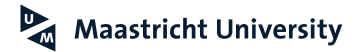

### **SmartPLS 3**

**[www.smartpls.com](http://www.smartpls.com/)**

 $Smart$  $\sqrt{S}$ 

DOWNLOAD | PRICING | PURCHASE | RESOURCES | SUPPORT | COURSES

**Windows** 

 $\bullet$  10

 $•7$ 

 $• 8.8.1$ 

• Vista

· Windows 2000

32 Bit Installer | 64 Bit Installer

 $\bullet$  XP

SmartPLS 3 is compatible with all recent Windows versions:

For installation, please download the right installer and run the file.

Join us on Facebook

#### Download latest version - SmartPLS 3.2.8 (see release notes)

 $MacOSX$ SmartPLS 3 is compatible with all recent Mac OS X versions: . High Sierra 10.13 (with minor problems)  $\bullet$  Sierra 10.12 · El Capitan 10.11 · Yosemite 10.10 · Mavericks 10.9 · Mountain Lion 10.8  $\bullet$  Lion 10.7 For installation, please download and run the DMG installer. **Download DMG Installer** If SmartPLS does not run out-of-the box after your installation, please download and install the Java runtime. **Download Java Runtime** 

START FREE 30-DAY TRIAL

Looking for SmartPLS 2.0.M3?

SmartPLS 2.0.M3 has run out of support. But since its still very popular we continue providing it for free. Please see here for details.

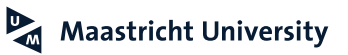

### **Hair, J.F., Hult, G.T.M., Ringle, C.M. and Sarstedt, M. (2014).** *A Primer on Partial Least Squares Equation Modeling (PLS-SEM)***. Los Angeles, CA: Sage Publications.**

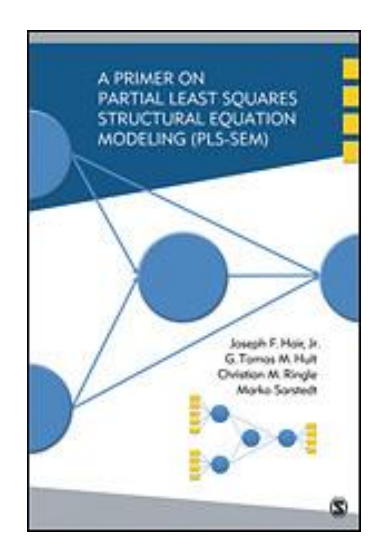

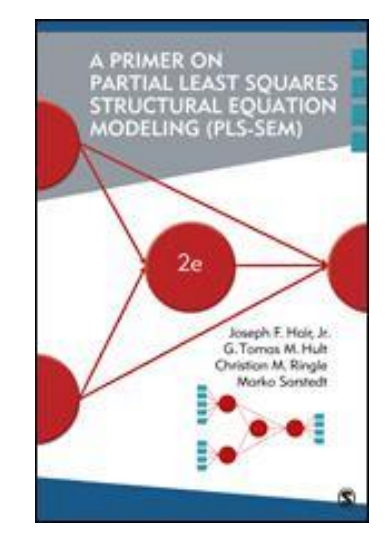

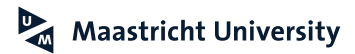

## **Partial Least Squares Path Modeling SmartPLS**

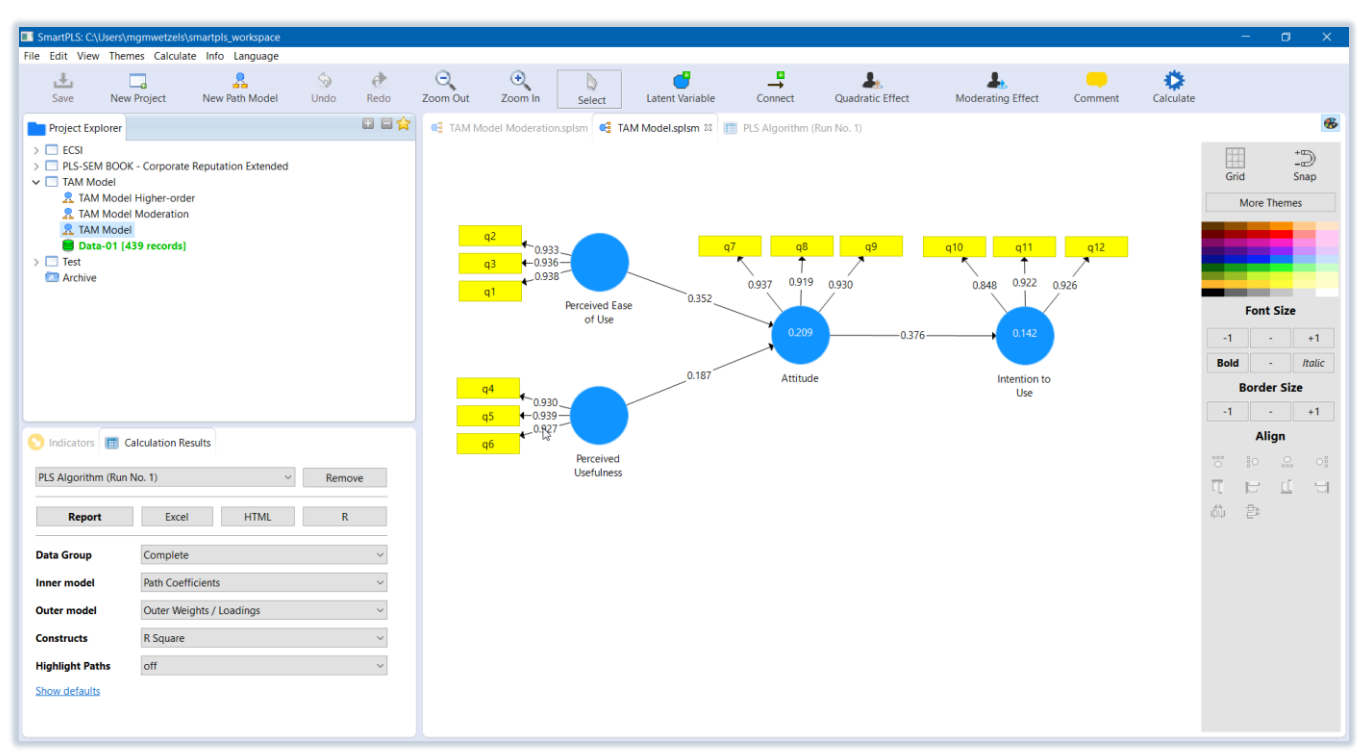

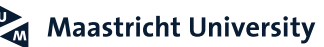

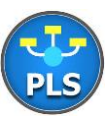

### **Partial Least Squares Path Modeling R PLSPM[\(www.plsmodeling.com](http://www.plsmodeling.com/))**

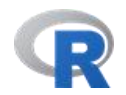

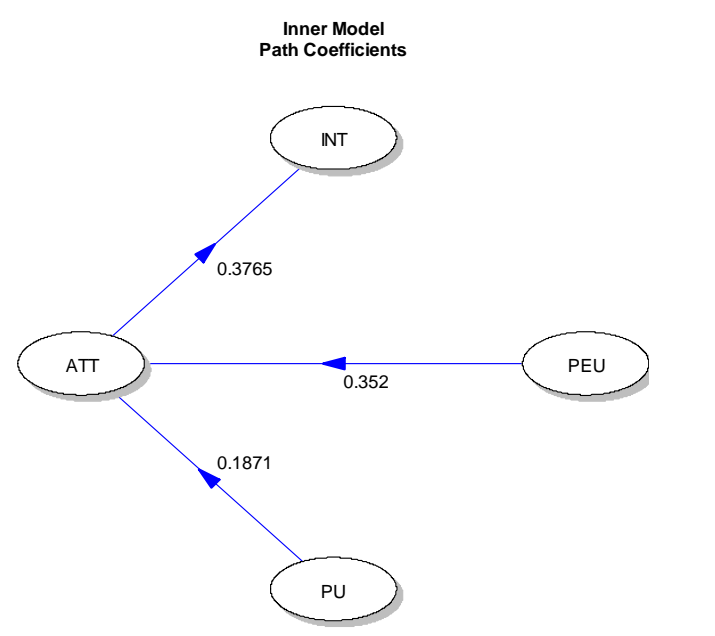

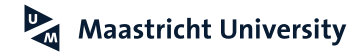

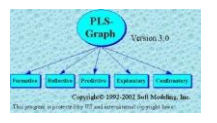

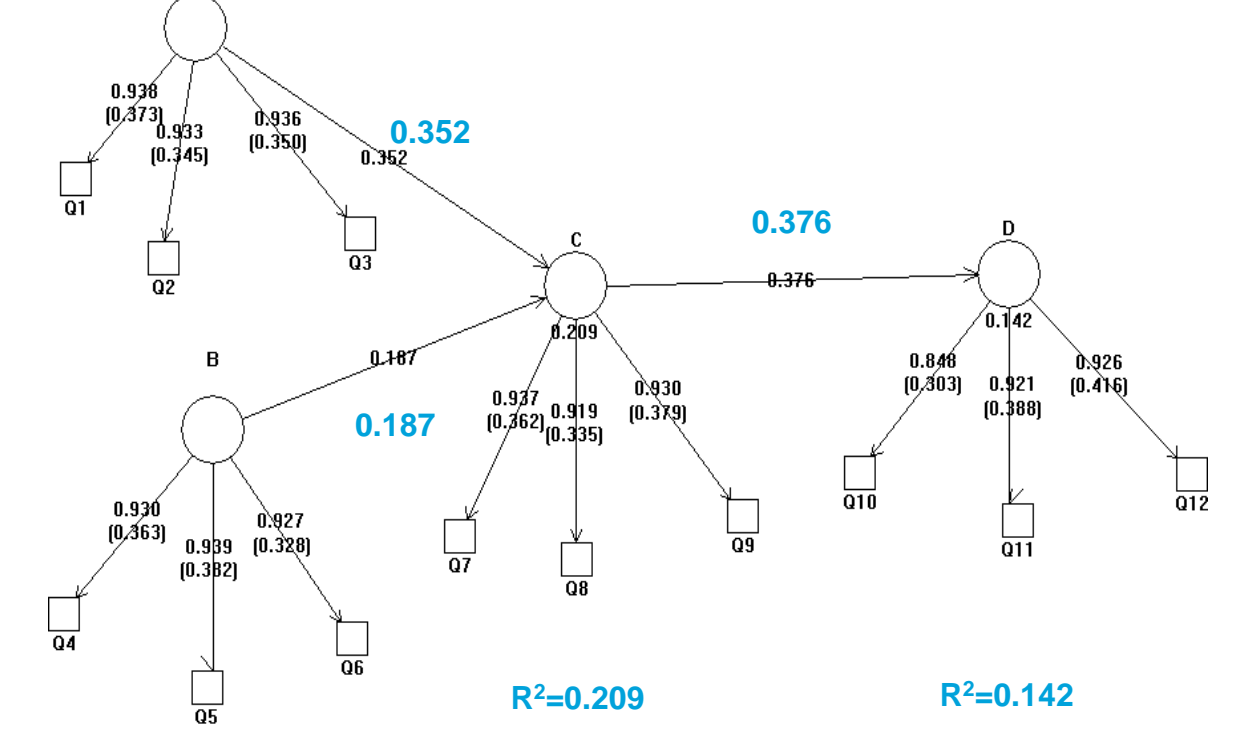

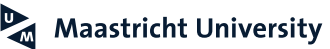

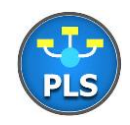

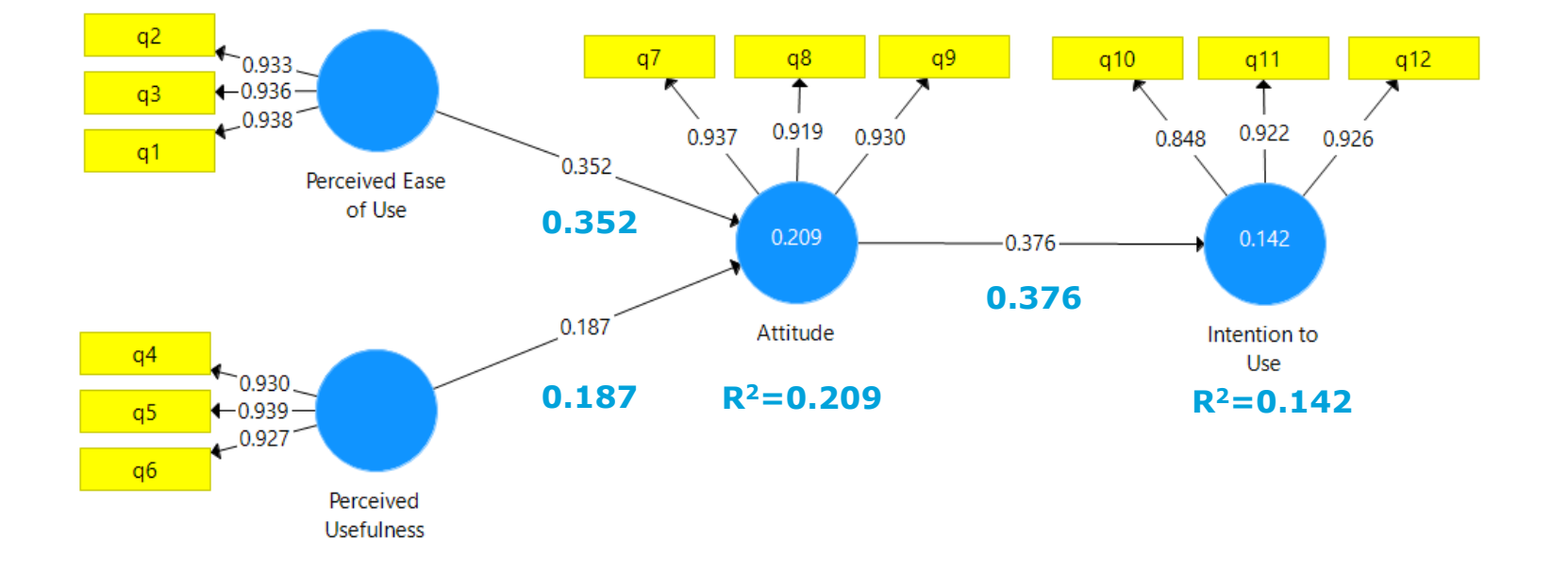

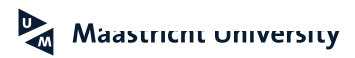

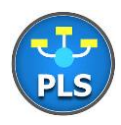

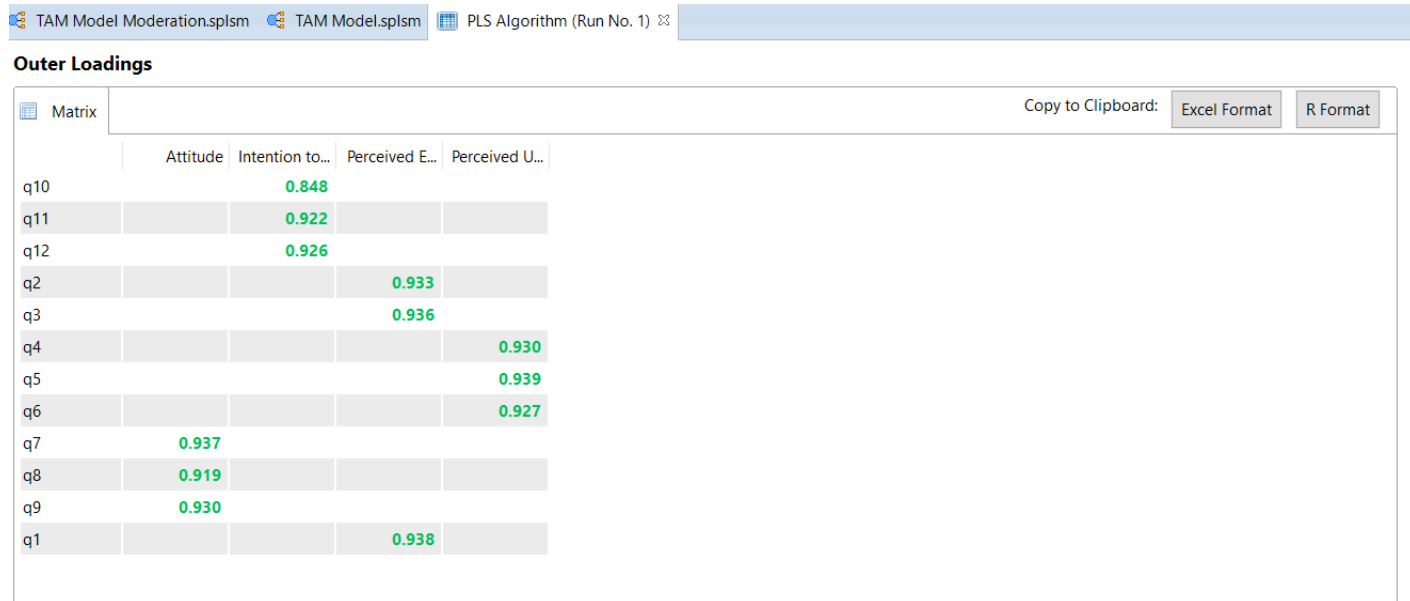

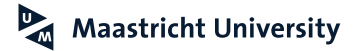

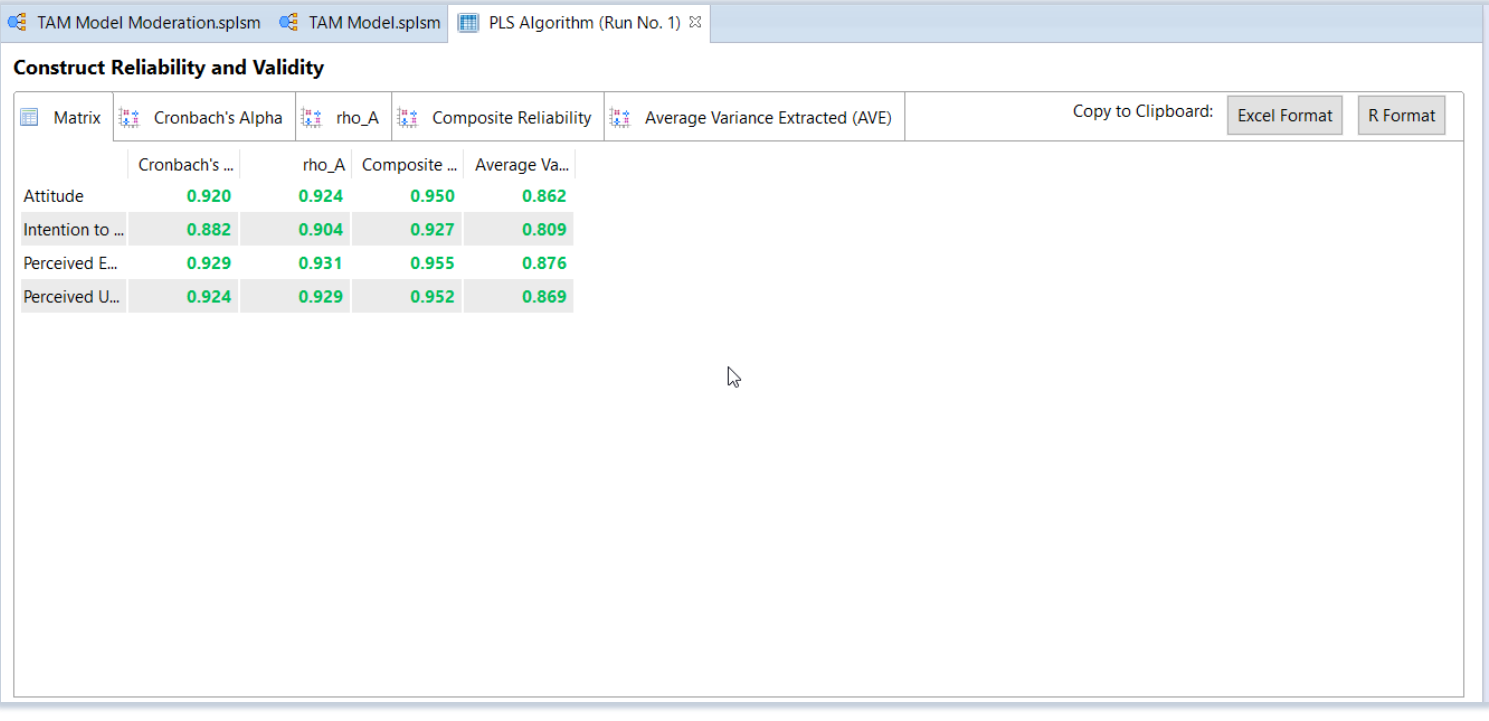

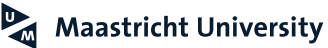

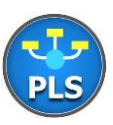

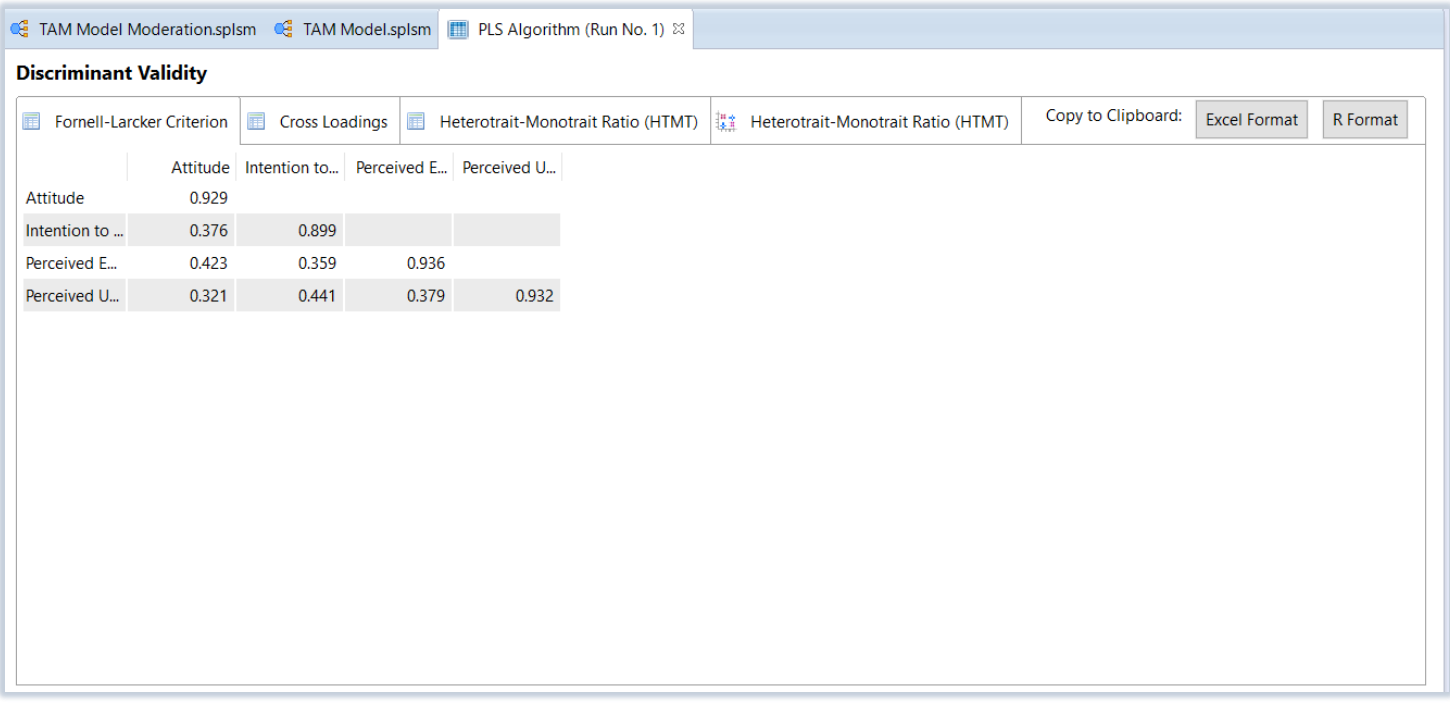

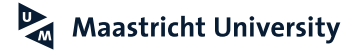

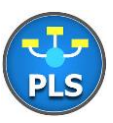

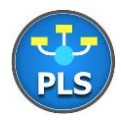

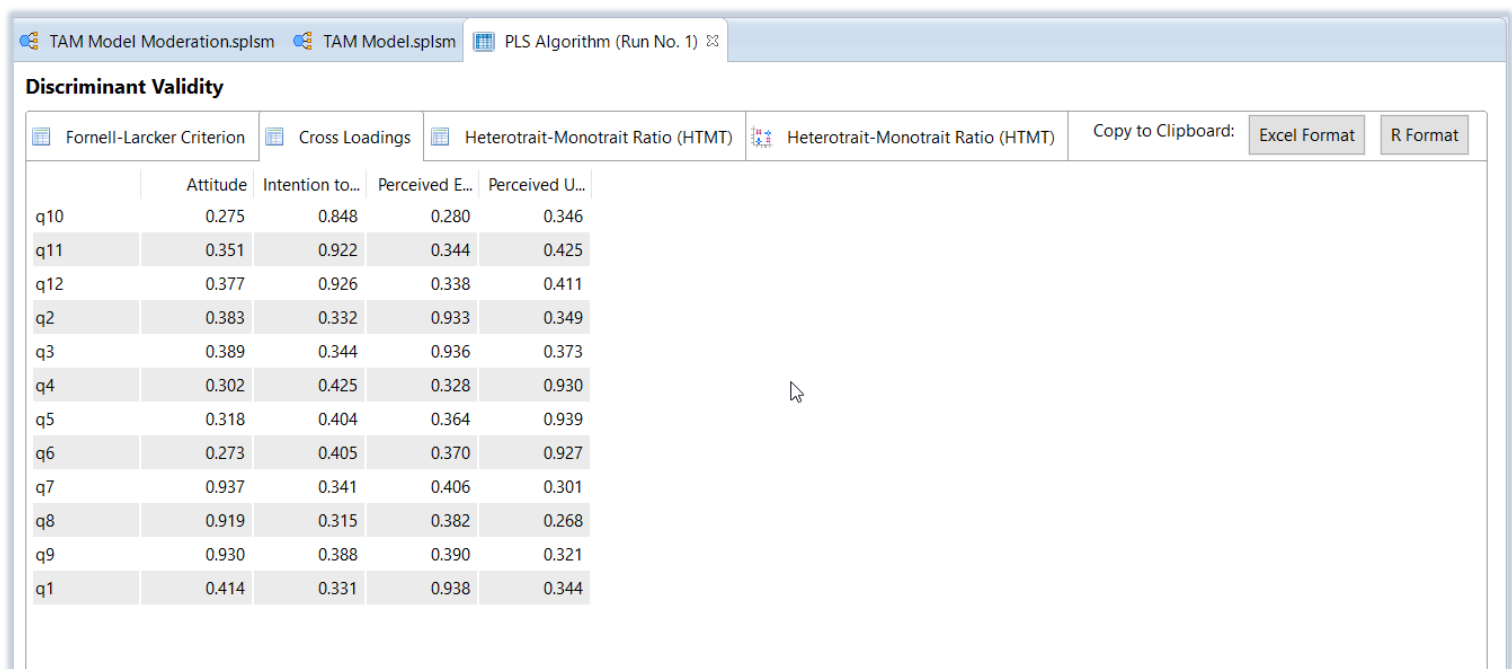

### **Empirical Findings Model Validation**

- **Model Validation**
	- **Measurement Model (Psychometric Properties)**
		- **Convergent Validity**
			- All SL  $> 0.5$
		- **Reliability**
			- $\triangleright$  CR > 0.7
			- $\blacktriangleright$  AVE  $> 0.5$
		- **Discriminant Validity**
			- $\triangleright$   $\forall$  AVE LV<sub>i</sub> > CORR(LV<sub>i</sub>, LV<sub>j</sub> ) the contract of  $\sqrt{ }$
			- ► Cross Loadings not substantial in magnitude

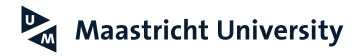

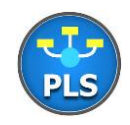

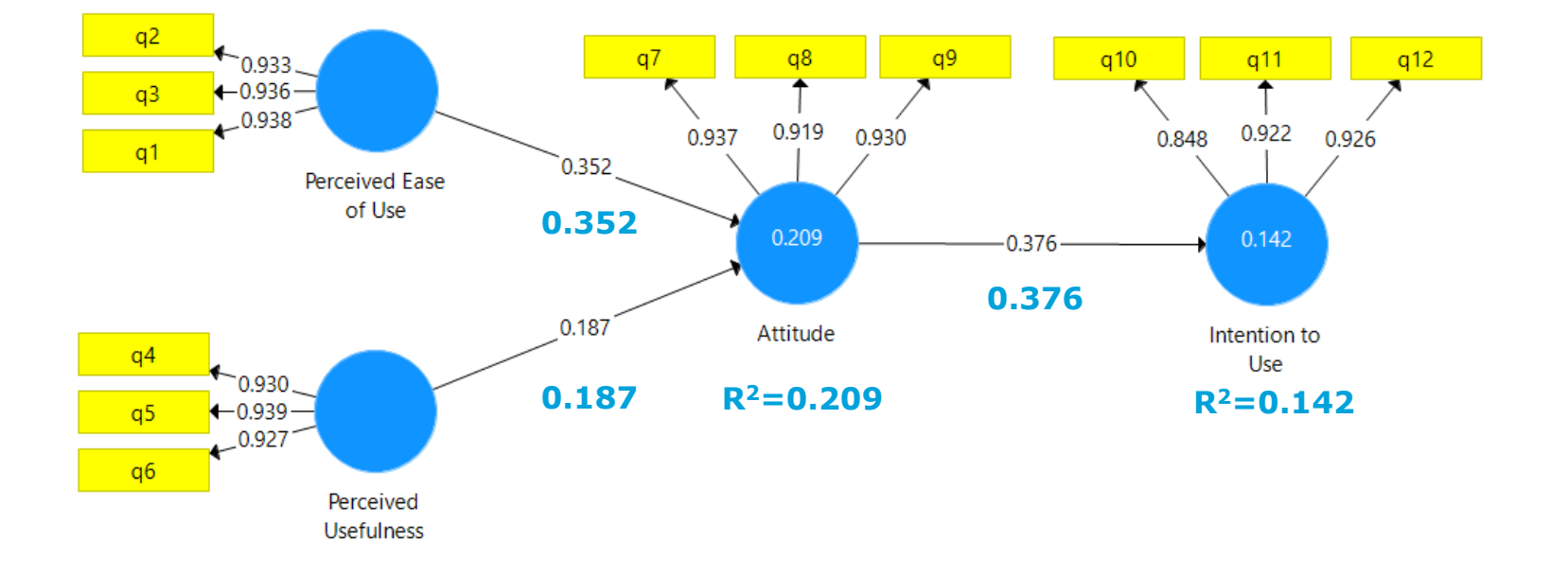

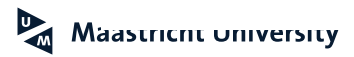

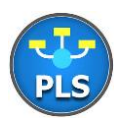

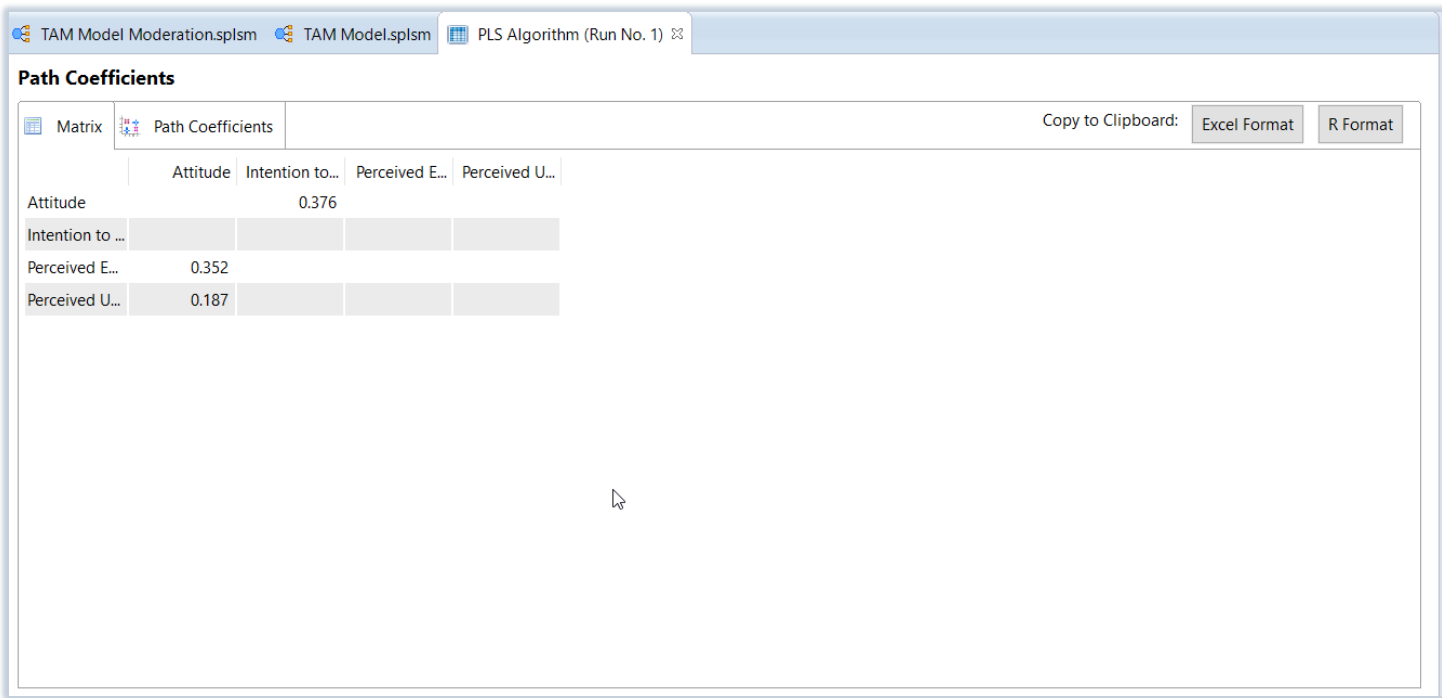

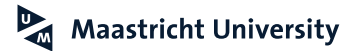

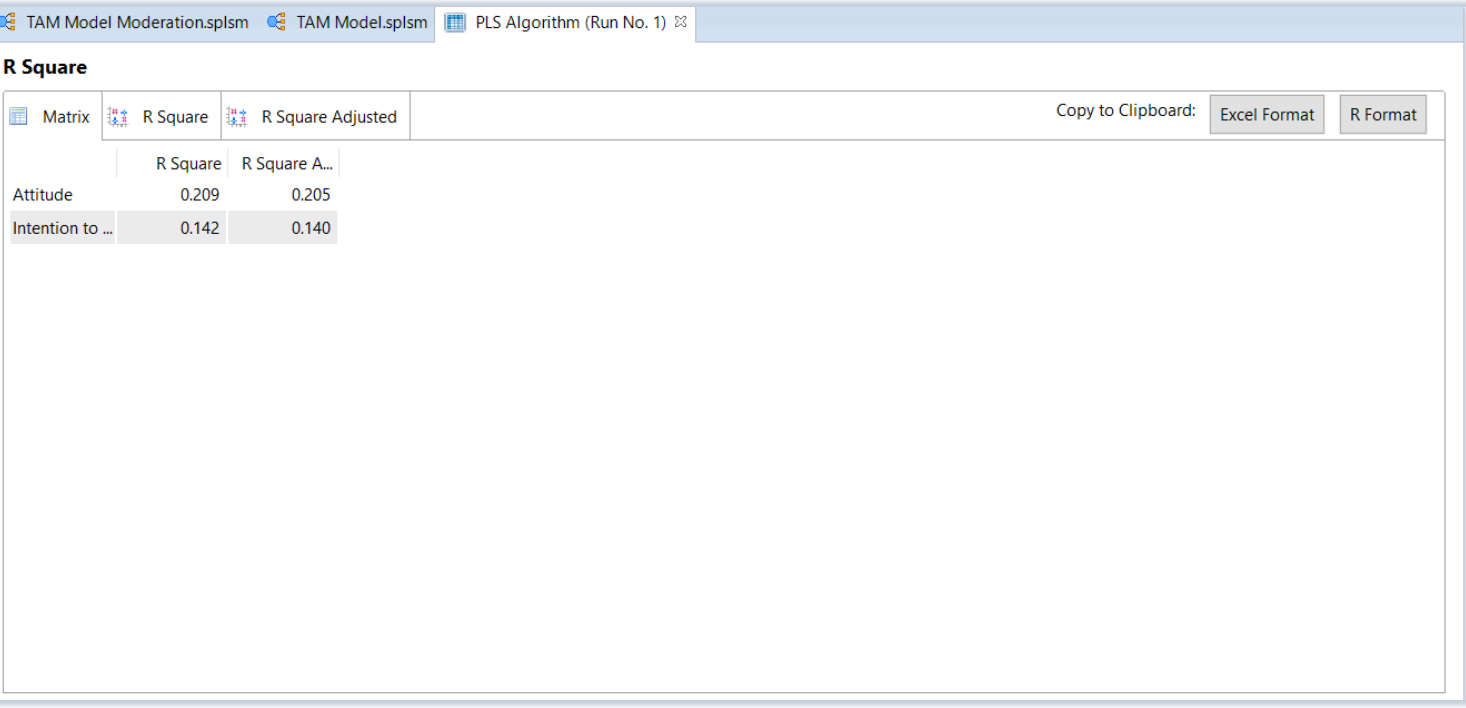

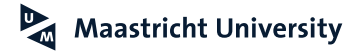

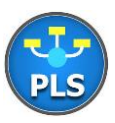
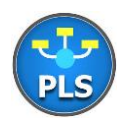

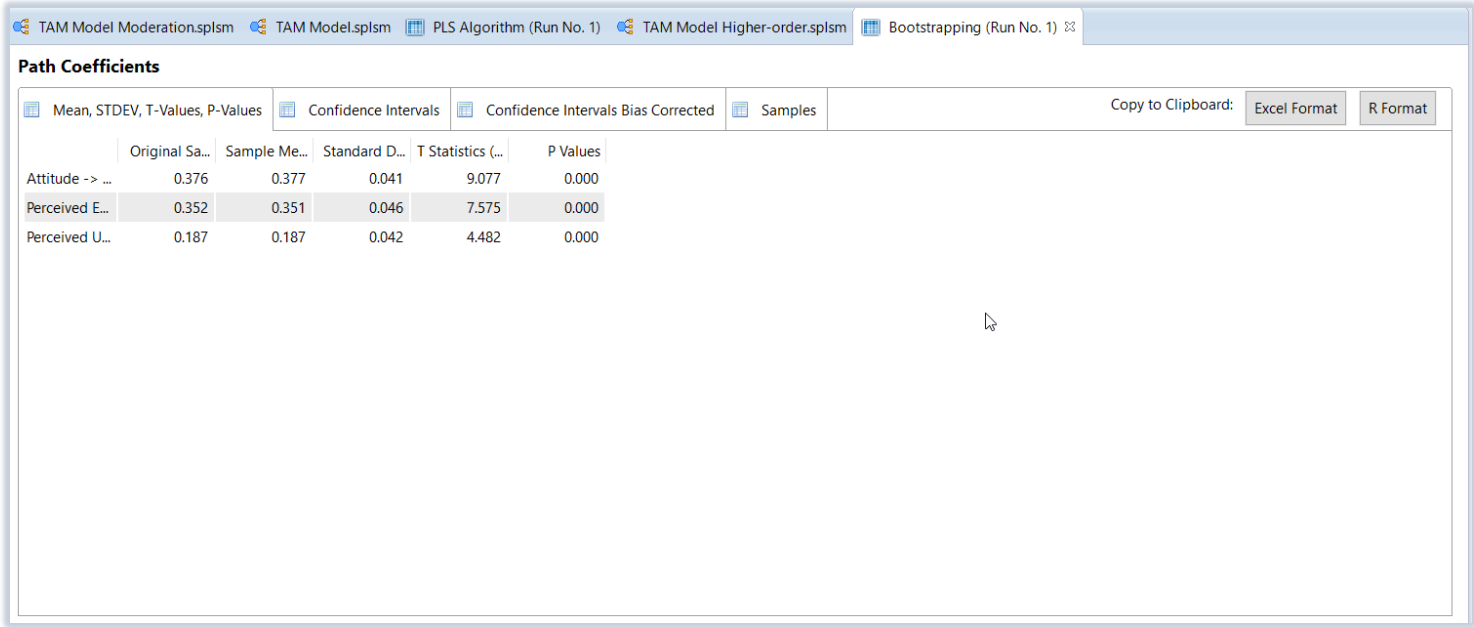

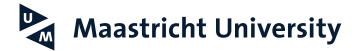

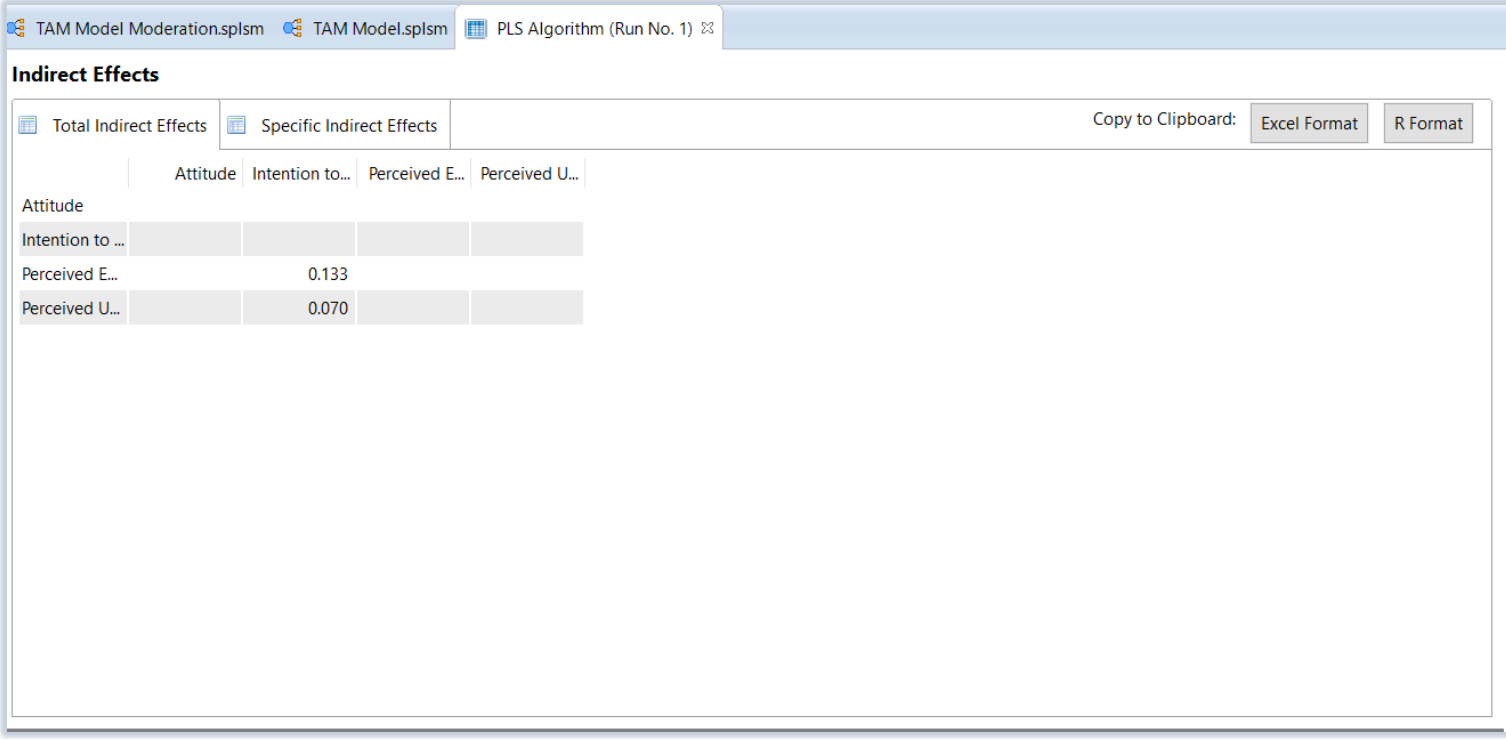

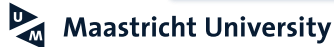

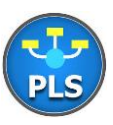

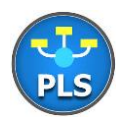

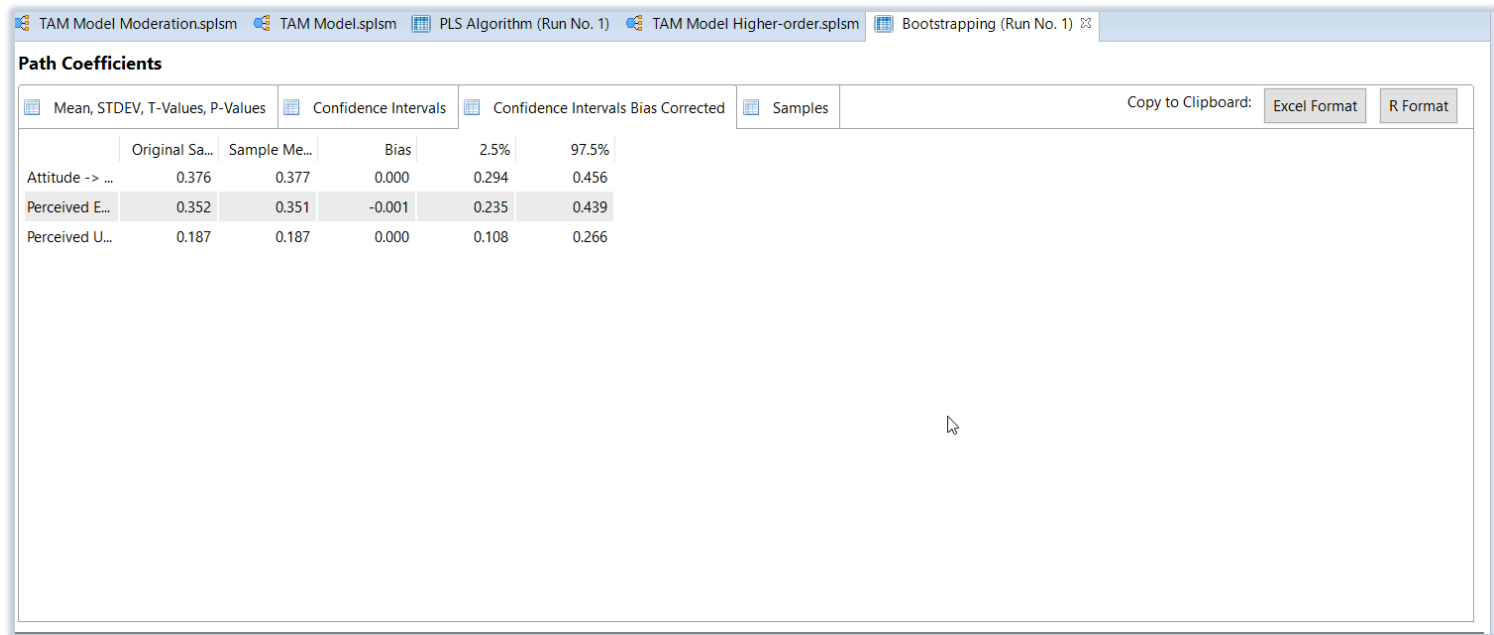

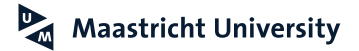

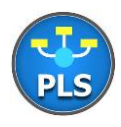

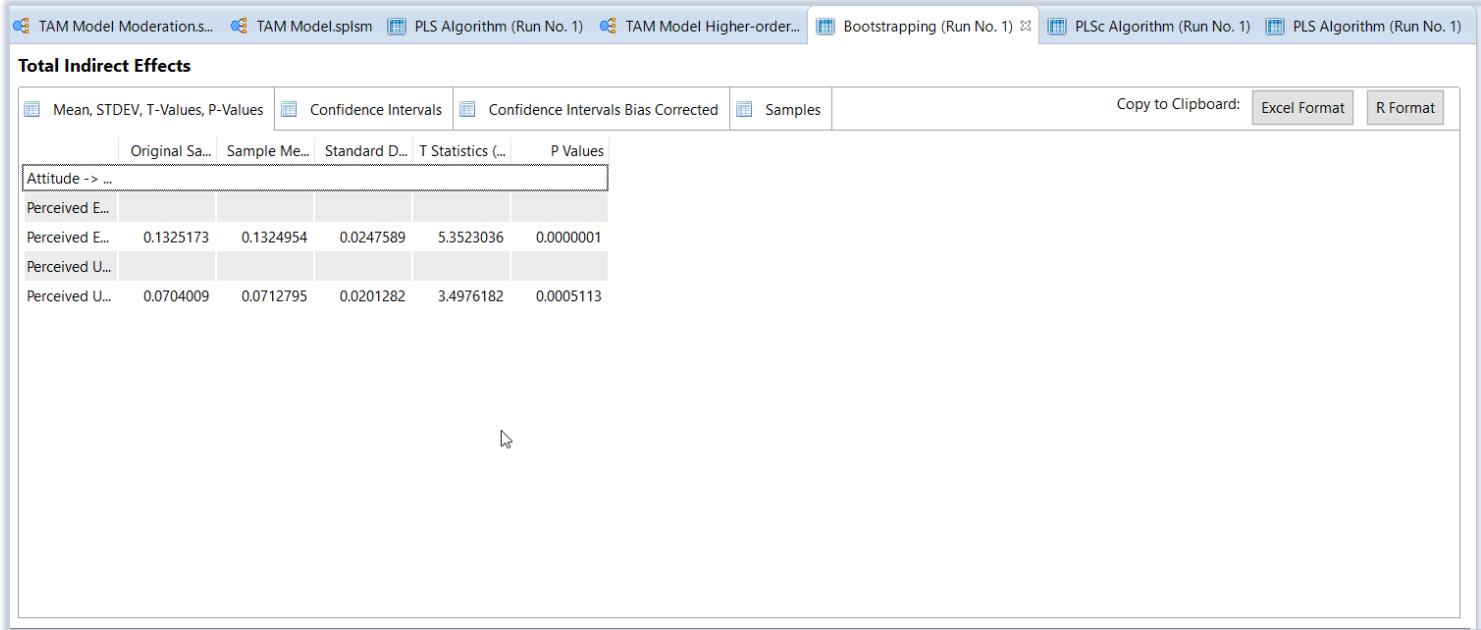

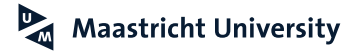

#### **Empirical Findings Structural Model**

#### **Structural Model**

- $\blacktriangleright$  R<sup>2</sup> > 0.09 (Effect Size Medium)
	- $\triangleright$  C  $[R^2 = 0.2088]$
	- $\triangleright$  **D**  $[R^2=0.1417]$

#### **Global Goodness of Fit (GOF; Tenenhaus et al., 2005)**

 $GOF = \sqrt{MEAN(Communality) * Mean(R^2)}$ 

#### $\triangleright$  Criteria

- AVE (Minimum 0.50; Fornell & Larcker, 1981)
- $\blacktriangleright$  R<sup>2</sup> (s 0.01, m 0.09, l 0.25; Cohen, 1988)
- $\triangleright$  GOF (0.07, 0.21, 0.35)
- $\blacktriangleright$  Model GOF = 0.3869 (exceeds baseline value of 0.35)

#### **Maastricht University**

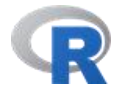

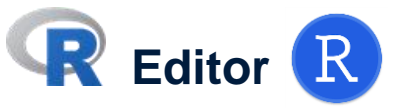

#### library(plspm)

# Inner Model PEU =  $c(0,0,0,0)$  $PU = C(0, 0, 0, 0)$  $ATT = C(1,1,0,0)$  $INT = c(0, 0, 1, 0)$  $inner = rbind(PEU, PU, ATT, INT)$ # Plot Inner Model innerplot(inner) # Blocks Outer Model outer =  $list(1:3, 4:6, 7:9, 10:12)$ # Modes (reflective indicators) mode =  $rep("A", 4)$ PLS.1 = plspm(Data.01.PPT, inner, outer, modes = mode, scaled = TRUE, boot.val=TRUE, br=1000)  $summary(PLS.1)$ # Plot Inner Model innerplot (PLS.1) # Plot Outer Loadings  $outerplot(PLS.1, what = "loadings")$ # Plot Outer Weights  $outerplot(PLS.1, what = "weights")$ 

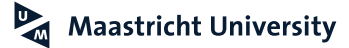

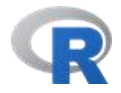

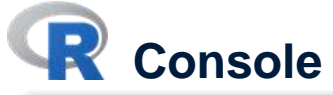

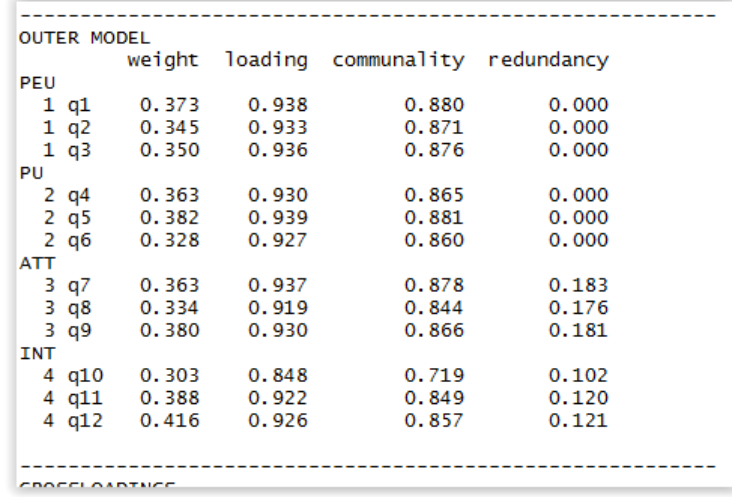

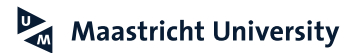

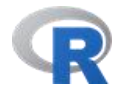

**R** Console

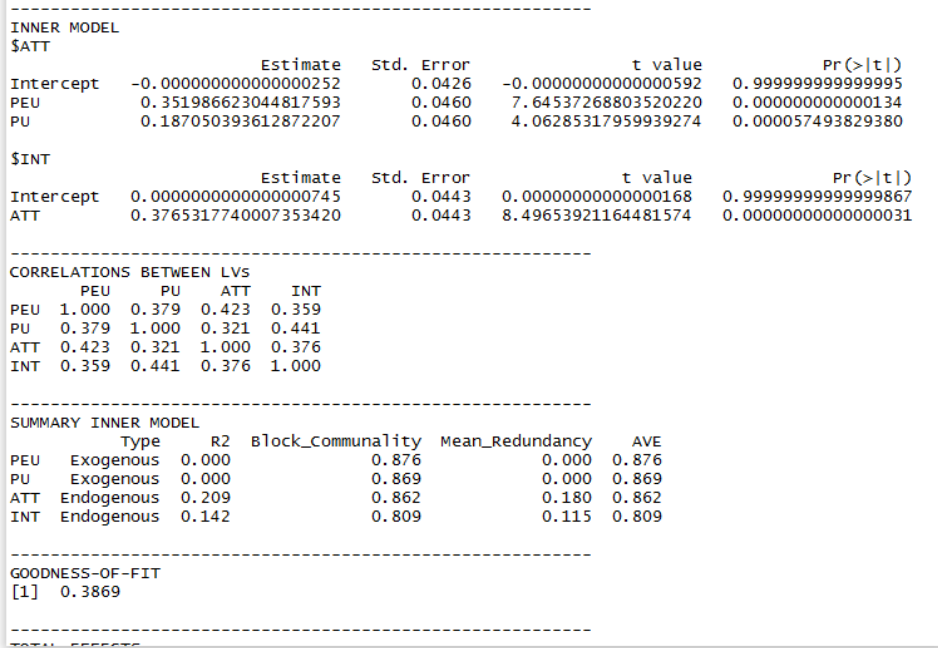

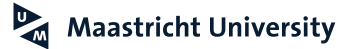

#### Maastricht University

**R PLSPM**

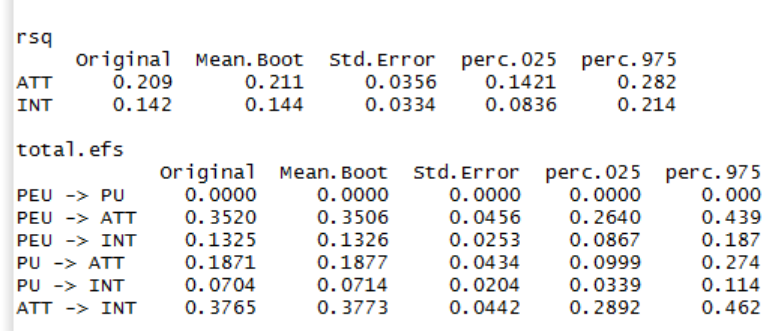

Original Mean. Boot Std. Error

0.351

0.188

0.377

0.0456

0.0434

 $0.0442$ 

perc.025 perc.975

0.439

0.274

0.462

0.2640

0.0999

0.2892

# **R** Console

 $0.352$ 

0.187

0.377

paths

PEU -> ATT

 $PU \rightarrow ATT$  $ATT \rightarrow INT$ 

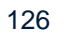

### $\blacksquare$

#### **Partial Least Squares Path Modeling Advanced Models: Moderation**

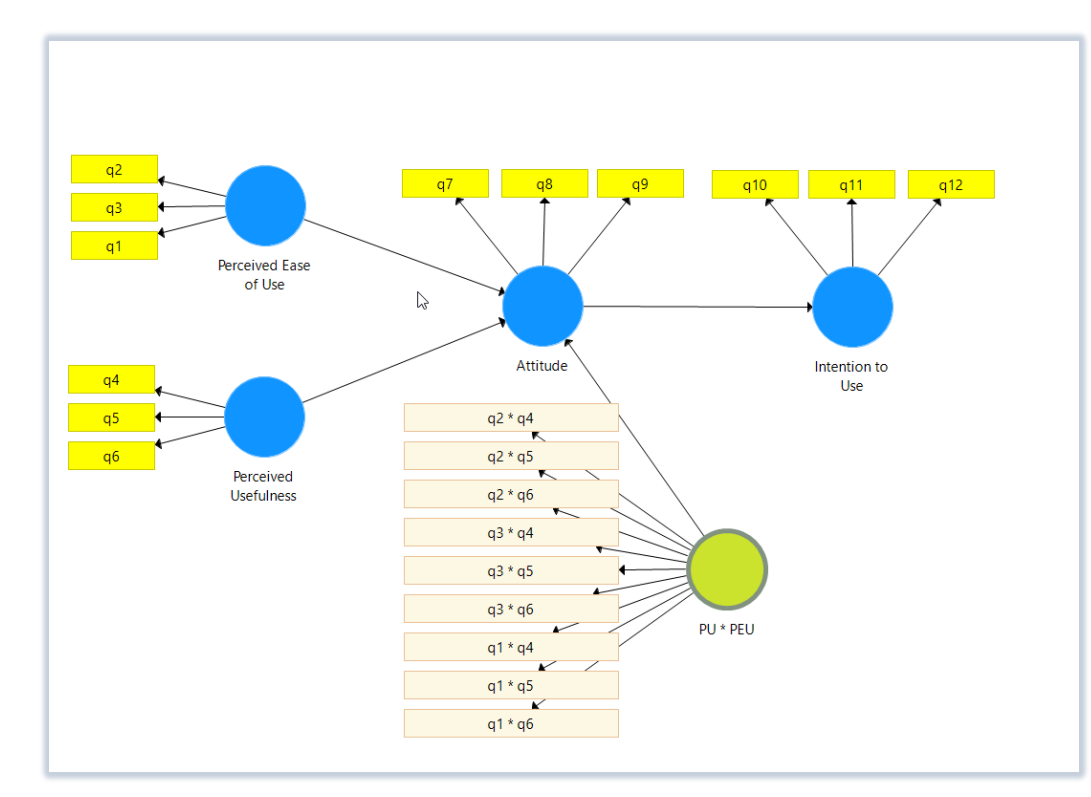

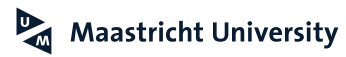

## **Chin et al. (2003)**

A Partial Least Squares Latent Variable Modeling Approach for Measuring Interaction Effects: Results from a Monte Carlo Simulation Study and an Electronic-Mail Emotion/Adoption Study

Wynne W. Chin • Barbara L. Marcolin • Peter R. Newsted C. T. Bauer College of Business, University of Houston, Houston, Texas 77204 Haskayne School of Business, University of Calgary, 2500 University Drive NW, Calgary, Alberta, Canada, T2N 1N4 Centre for Innovative Management, Athabasca University, 22 Sir Winston Churchill Avenue, St. Alberta, Alberta, Canada, T8N 1B4 wchin@uh.edu • marcolin@ucalgary.ca • pnewsted@mba.athabascau.ca

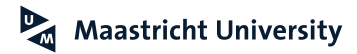

### **Partial Least Squares Path Modeling Advanced Models: Consistent PLS (PLSc)**

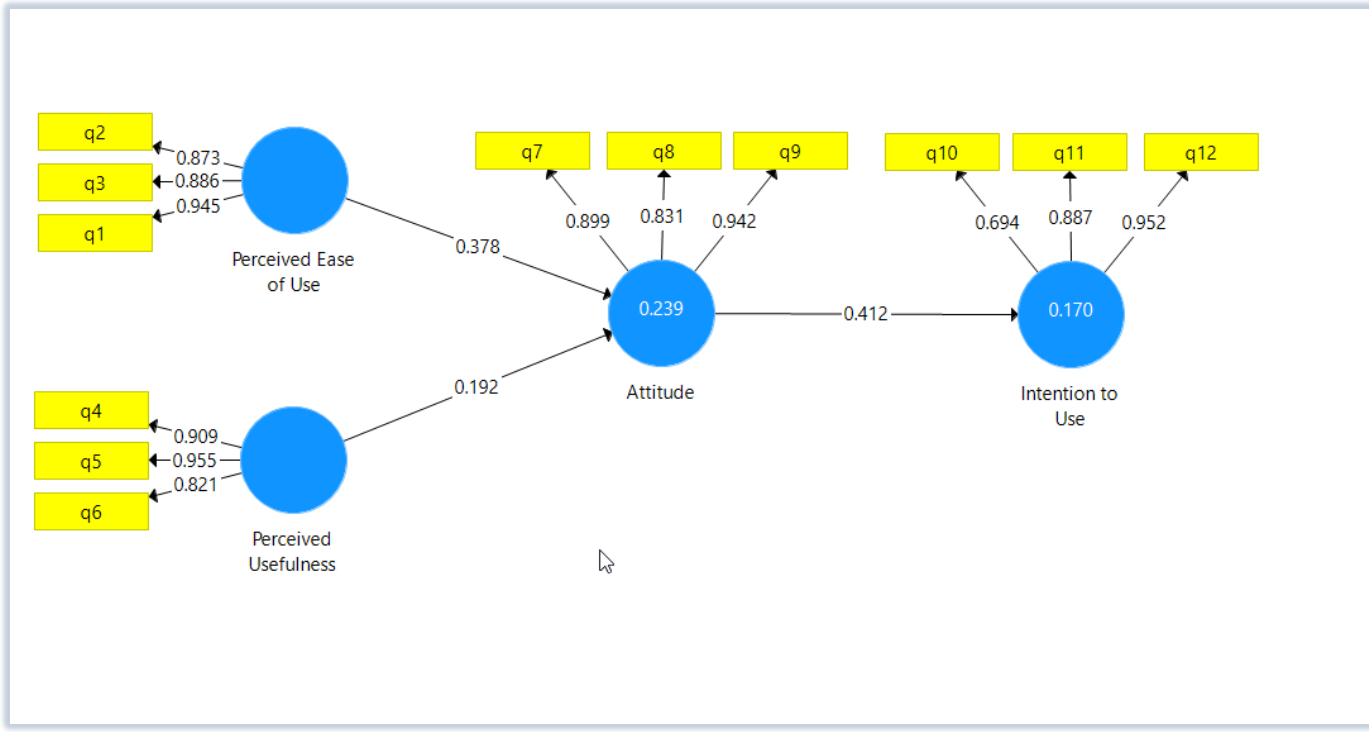

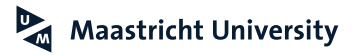

**Dijkstra and Henseler (2015)**

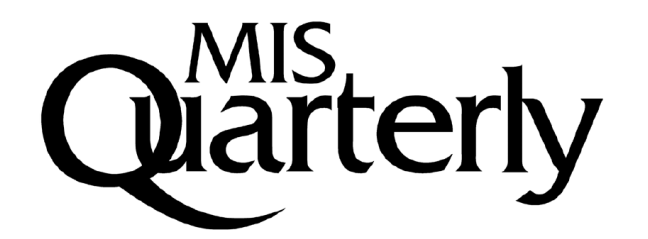

**RESEARCH ESSAY** 

#### **CONSISTENT PARTIAL LEAST SQUARES PATH MODELING**<sup>1</sup>

Theo K. Dijkstra

Faculty of Economics and Business, University of Groningen, Nettelbosje 2, 9747 AE Groningen THE NETHERLANDS {t.k.dijkstra@rug.nl}

Jörg Henseler

Faculty of Engineering Technology, University of Twente, Drienerlolaan 5, 7522 NB Enschede THE NETHERLANDS {j.henseler@utwente.nl} NOVA IMS, Universidade Nova de Lisboa, 1070-312 Lisbon PORTUGAL {jhenseler@isegi.unl.pt}

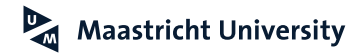

### **R matrixpls**

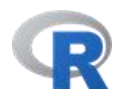

#### Introduction to matrixpls

Mikko Rönkkö Aalto University

#### Abstract

**matrixpls** calculates composite variable models using partial least squares (PLS) algorithm and related methods. In contrast to most other PLS software which implement the raw data version of the algorithm, **matrixpls** works with data covariance matrices. The algorithms are designed to be computationally efficient, modular in programming, and well documented. matrixpls integrates with simsem to enable Monte Carlo simulations with as little custom programming as possible.

Keywords: partial least squares, generalized structured component analysis, composite-based modeling, R.

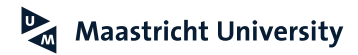

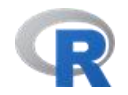

## **R matrixpls**

# **R** Console

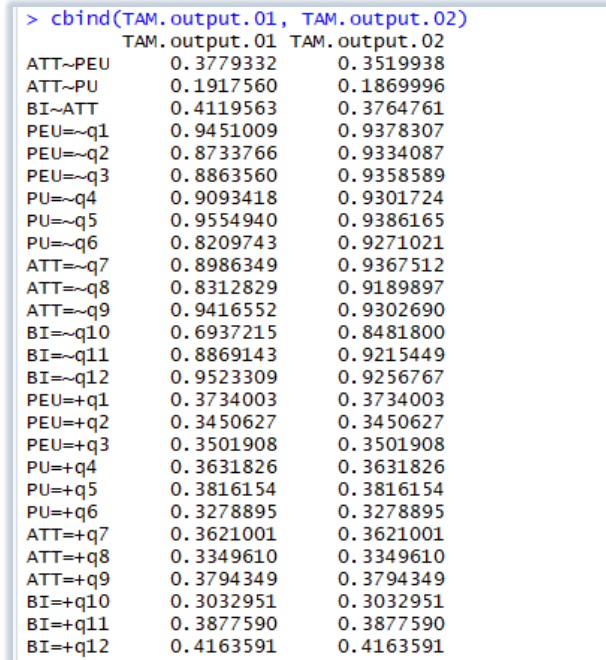

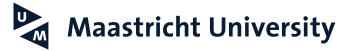

### **Partial Least Squares Path Modeling Advanced Models: Higher-Order Model**

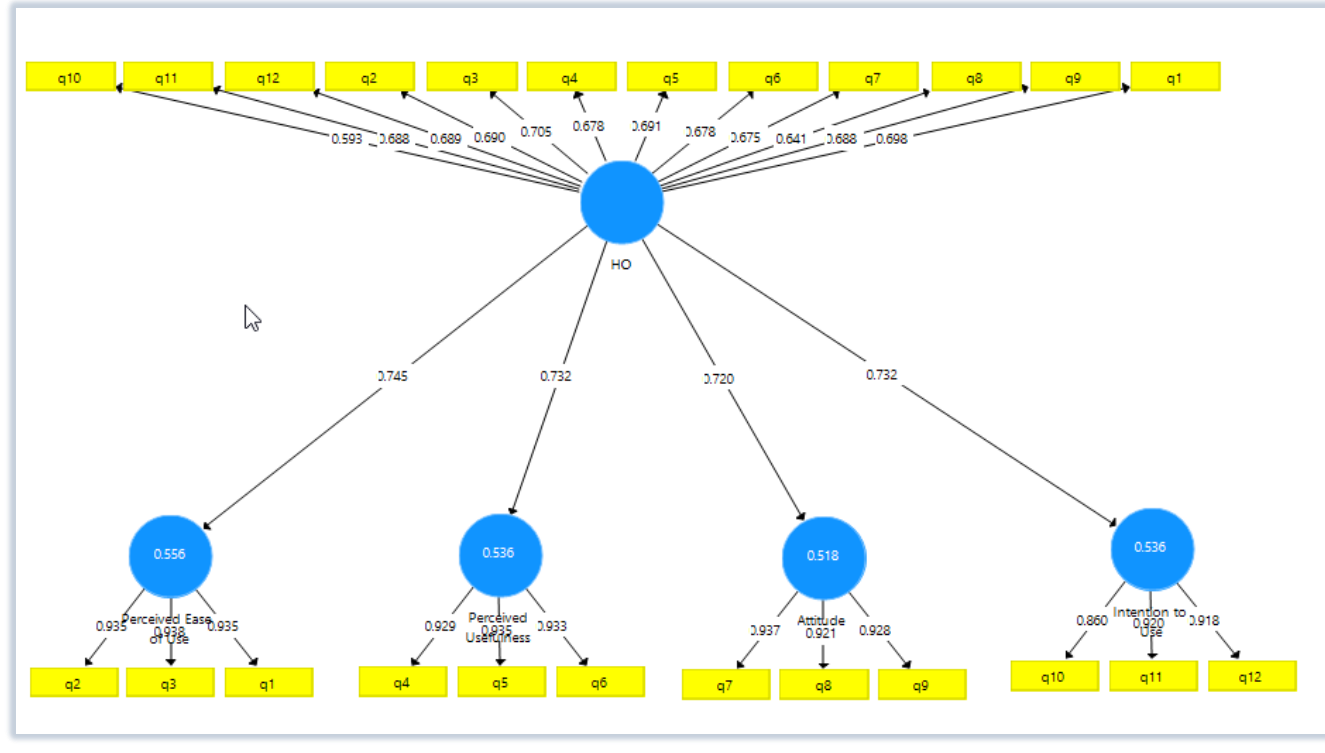

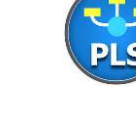

#### **Wetzels et al. (2009)**

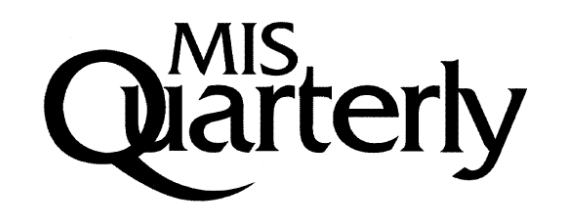

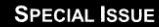

#### **USING PLS PATH MODELING FOR ASSESSING HIERARCHICAL CONSTRUCT MODELS: GUIDELINES AND EMPIRICAL ILLUSTRATION**<sup>1</sup>

By: Martin Wetzels **Department of Marketing Maastricht University Tongersestraat 53** 6211 LM Maastricht THE NETHERLANDS m.wetzels@mw.unimaas.nl

archical construct model using PLS path modeling. This approach is illustrated empirically using a reflective, fourthorder latent variable model of online experiential value in the context of online book and CD retailing. Moreover, the guidelines for the use of PLS path modeling to estimate parameters in a hierarchical construct model are extended beyond the scope of the empirical illustration. The findings of the empirical illustration are used to discuss the use of

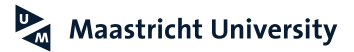

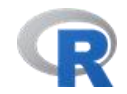

## **Console**

```
# Hierarchical Model
# Thner Model
G = C(0,0,0,0,0)PEU = c(1, 0, 0, 0, 0)PU = C(1, 0, 0, 0, 0)ATT = c(1,0,0,0,0)INT = c(1,0,0,0,0)inner.HM<-rbind(G,PEU,PU,ATT,INT)
# Plot Inner Model
innerplot(inner.HM)
# Blocks Outer Model
outer. HM = list(1:12, 1:3, 4:6, 7:9, 10:12)# Modes (reflective indicators)
mode. HM = rep("A", 5)PLS.2 = plspm(Data.01.PPT, inner.HM, outer.HM, modes = mode.HM, scheme="path", scaled = TRUE)
summary(PLS.2)
# Plots
innerplot(PLS.2)
outerplot (PLS.2, what="loadings")
```
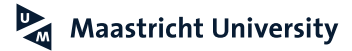

### **References**

- Chin, W. (2001). *PLS-Graph User's Guide Version 3.0.* Houston, TX: C.T. Bauer College of Business, University of Houston.
- Chin, W. W., Marcolin, B. L., & Newsted, P. N. (2003). A partial least squares latent variable modeling approach for measuring interaction effects: results from a monte carlo simulation study and an electronic-mail emotion/adoption study. *Information Systems Research, 14*(2), 189–217.
- Dijkstra, T. K., and Henseler, J. (2015). Consistent Partial Least Squares Path Modeling, *MIS Quarterly*, 39(2): 297-316.
- Fornell, C. and Larcker, D.F. (1981). Evaluating Structural Equation Models with Unobservable Variables and Measurement Error. *Journal of Marketing Research, 18*(1), 39-50.
- Green, S.B. (1991). How Many Subjects Does It Take To Do A Regression Analysis? *Multivariate Behavioral Research, 26* (3), 499-510.
- Hair, J.F., Hult, G.T.M., Ringle, C.M. and Sarstedt, M. (2014). *A Primer on Partial Least Squares Equation Modeling (PLS-SEM)*. Los Angeles, CA: Sage Publications.

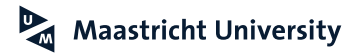

#### **References**

Hulland, J. (1999). Use of Partial Least Squares (PLS) in Strategic Management Research: A Review of Four Recent Studies. *Strategic Management Journal, 20*(2), 195-204. Nunnally, J.C. and Bernstein, I.H. (1994). *Psychometric Theory*. New York: McGraw-Hill. Tenenhaus, M, Vinzi, V.E.,Chatelin, Y.-M. and Lauro, C. (2005). *PLS Path Modeling*. *Computational Statistics & Data Analysis, 48*(1), 159-205. Wetzels, M., Odekerken-Schröder, G. and Oppen, C. van (2009). Using PLS Path Modeling for Assessing Hierarchical Construct Models: Guidelines and Empirical Illustration, *MIS Quarterly, 33*(1), 177-196.

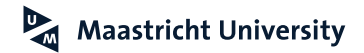

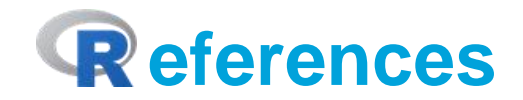

Rönkkö, M. *Introduction to matrixpls* (https://cran.r[project.org/web/packages/matrixpls/vignettes/matrixpls-intro.pdf\)](https://cran.r-project.org/web/packages/matrixpls/vignettes/matrixpls-intro.pdf) Sanchez, G. (2013). *PLS Path Modeling with R. Trowchez Editions*. Berkeley, 2013. [\(http://www.gastonsanchez.com/PLS Path Modeling with R.pdf\)](http://www.gastonsanchez.com/PLS Path Modeling with R.pdf)

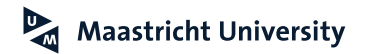

# **Thank you for Your Attention!**